Управление образования администрации Мариинского муниципального округа Муниципальное бюджетное общеобразовательное учреждение «Сусловская средняя общеобразовательная школа»

Принята на заседании педагогического совета от «29» июня 2023 г. Протокол №12

V Beparanto **Пиректор МБОУ «Сусловская СОШ»** ЗАФ.Чуричева  $x29$  июня

Дополнительная общеобразовательная общеразвивающая (рабочая)программа технической направленности «Проекты на основе ИКТ»

> Базовый уровень Возраст обучающихся: 11-15 лет Срок реализации: 5 лет

> > Составитель Нисонова Алена Павловна, учитель информатики

с. Суслово, 2023

# Содержание

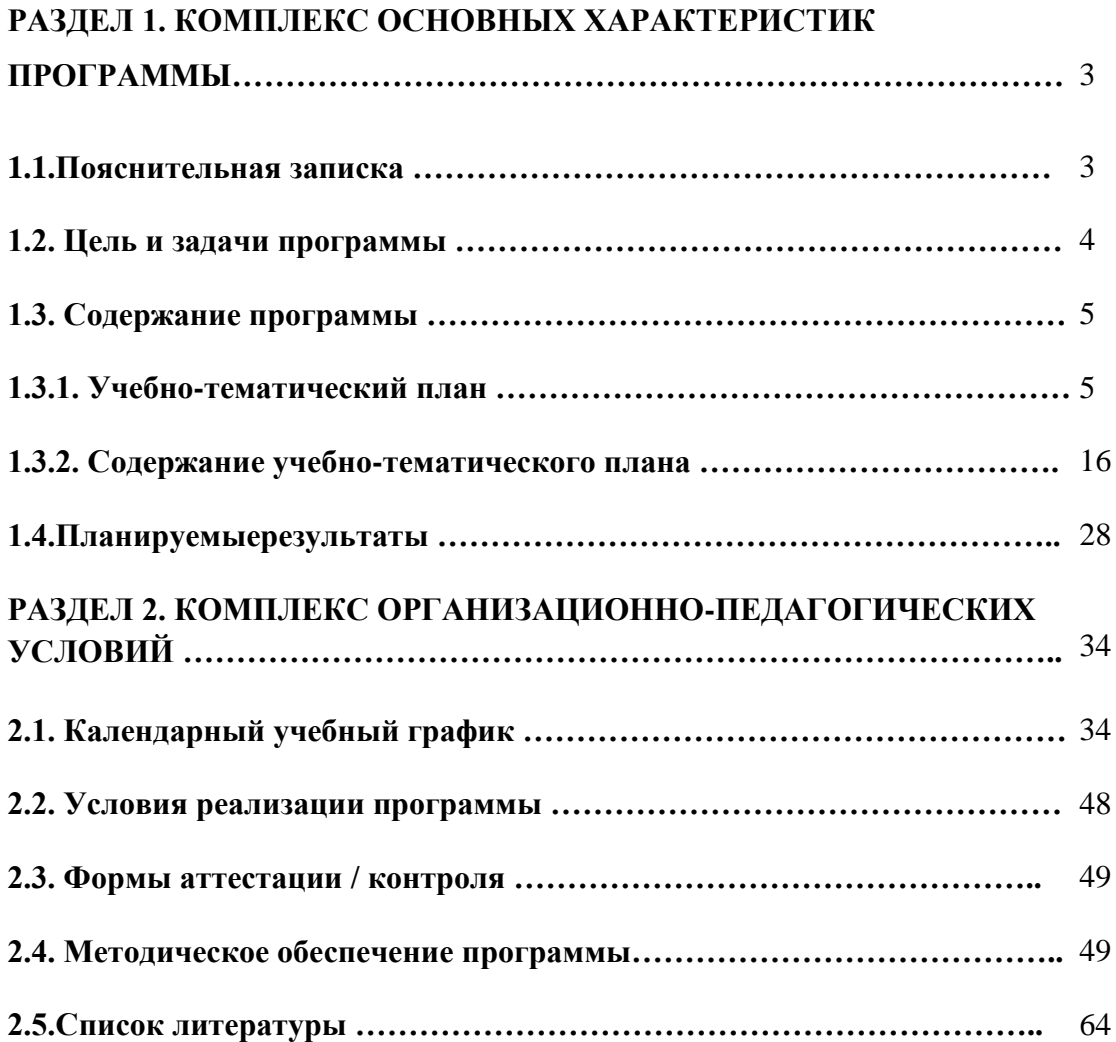

# **РАЗДЕЛ 1. КОМПЛЕКС ОСНОВНЫХ ХАРАКТЕРИСТИК ПРОГРАММЫ**

#### **1.1. Пояснительная записка**

Дополнительная общеобразовательная общеразвивающая программа «Проекты на основе ИКТ» имеет техническую направленность.

#### *Актуальность программы*

Рабочая программа акцентируется на достижении личностных и метапредметных результатах, что определяет специфику внеурочной деятельности, в ходе которой учащийся не столько должен узнать, сколько научиться действовать, чувствовать, принимать решения и др. Данная программа способствует разностороннему раскрытию индивидуальных способностей ребенка, которые не всегда удается раскрыть на уроке, развитию у учащихся интереса к различным видам деятельности, желанию активно участвовать в продуктивной деятельности.

Учащиеся получают представление об особенностях составления программ управления, автоматизации механизмов, моделировании работы систем. Методические особенности реализации программы предполагают сочетание возможности развития индивидуальных творческих способностей и формирование умений взаимодействовать в коллективе, работать в группе.

#### *Отличительные особенности программы*

Учащиеся получают представление об особенностях составления программ управления, автоматизации механизмов, моделировании работы систем. Методические особенности реализации программы предполагают сочетание возможности развития индивидуальных творческих способностей и формирование умений взаимодействовать в коллективе, работать в группе.

#### *Адресат программы*

Программа составлена для учащихся 11-15 лет.

#### *Объем и срок освоения программы*

Срок освоения программы 5 лет, на реализацию данной программы отводится 170 часов.

### *Режим занятий, периодичность и продолжительность*

Занятия проходят 1 раз в неделю, количество детей в группе – 10 чел.

#### *Форма обучения -* очная

Для осуществления образовательного процесса на занятиях используются следующие **формы занятий***:* лекция, практическое занятие, выставки, презентация.

Реализация вышеперечисленных форм дополняется **методами контроля**: педагогическое наблюдение, беседы, устные опросы, коллективный анализ работ.

# **1.2. Цель и задачи программы**

*Цель программы:* овладение учащимися умениями работать с различными видами информации с помощью компьютера и других средств информационных и коммуникационных технологий (ИКТ); выработка навыков применения средств ИКТ в повседневной жизни, при выполнении индивидуальных и коллективных проектов.

# *Задачи программы:*

*Обучающие:*

−дать первоначальные знания о работе с Lego, научить приемам сборки различных моделей, формировать общенаучные и технологические навыки конструирования и проектирования;

−познакомить обучающихся с особенностями компьютерного дизайна;

− научить работать в различных видеоредакторах

обучить проведению исследований, презентаций и межпредметной позиционной коммуникации;

обучить работе на специализированном оборудовании и в программных средах; *Воспитывающие:*

−формировать творческое отношение к выполняемой работе;

−воспитывать умение работать в коллективе, эффективно распределять обязанности.

- формировать проектного мировоззрения и творческого мышления, мировоззрения по комплексной оценке окружающего мира, направленной на его позитивное изменение;

- воспитание собственной позиции по отношению к деятельности и умение сопоставлять её с другими позициями в конструктивном диалоге, воспитание культуры работы в команде.

*Развивающие:*

−развить творческую инициативу и самостоятельность.

- сформировать понимания прямой и обратной связи проекта и среды его реализации, заложение основ социальной и экологической ответственности;

# **Личностные результаты**:

формирование ответственного отношения к учению, готовности и способности учащихся к саморазвитию и самообразованию на основе мотивации к обучению и познанию,

формирование коммуникативной компетентности в общении и сотрудничестве со сверстниками, детьми старшего и младшего возраста, взрослыми в процессе образовательной, общественно полезной, учебно-исследовательской, творческой и других видов деятельности.

# **Метапредметные результаты**:

*Регулятивные УУД:*

-целеполаганию, включая постановку новых целей, преобразование практической задачи в познавательную;

-самостоятельно анализировать условия достижения цели на основе учета выделенных учителем ориентиров действия в новом учебном материале;

-планировать пути достижения целей;

-устанавливать целевые приоритеты;

-уметь самостоятельно контролировать свое время и управлять им.

*Познавательные УУД:*

-осуществлять выбор наиболее эффективных способов решения задач в зависимости от конкретных условий;

-давать определение понятиям;

-устанавливать причинно-следственные связи;

-осуществлять логическую операцию установления родовидовых отношений, ограничение понятия;

-обобщать понятия – осуществлять логическую операцию перехода от видовых признаков к -родовому понятию, от понятия с меньшим объемом к понятию с большим объемом;

-строить логическое рассуждение, включающее установление причинно-следственных связей.

*Коммуникативные УУД:*

-учитывать разные мнения и стремиться к координации различных позиций в сотрудничестве;

-аргументировать свою точку зрения, спорить и отстаивать свою позицию не враждебным для оппонентов образом;

-задавать вопросы, необходимые для организации собственной деятельности и сотрудничества с партнером;

-осуществлять взаимный контроль и оказывать в сотрудничестве необходимую взаимопомощь.

# **Предметные результаты:**

-формирование умений формализации и структурирования информации, умения выбирать способ представления данных в соответствии с поставленной задачей с использованием соответствующих программных средств обработки данных; формирование знаний об алгоритмических конструкциях, логических значениях и операциях;

-формирование представлений о статистических закономерностях в реальном мире и о различных способах их изучения, о простейших вероятностных моделях, умение работать с разнообразным программным обеспечением, а также с приложениями виртуальной и дополненной реальностью, умение работать с геоинформационными технологиями,

-формулировать задачу на проектирование исходя из выявленной проблемы;

формирование навыков и умений безопасного и целесообразного поведения при работе с компьютерными программами и в Интернете.

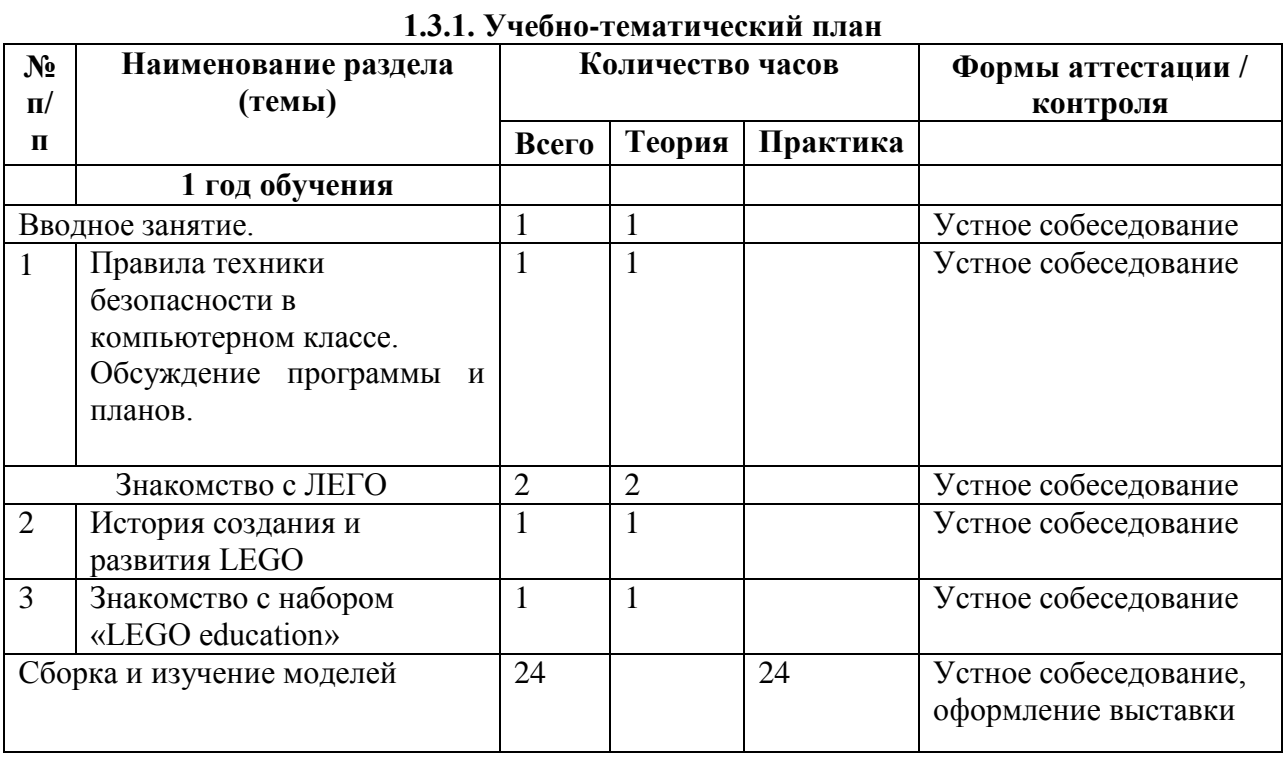

# **1.3. Содержание программы**

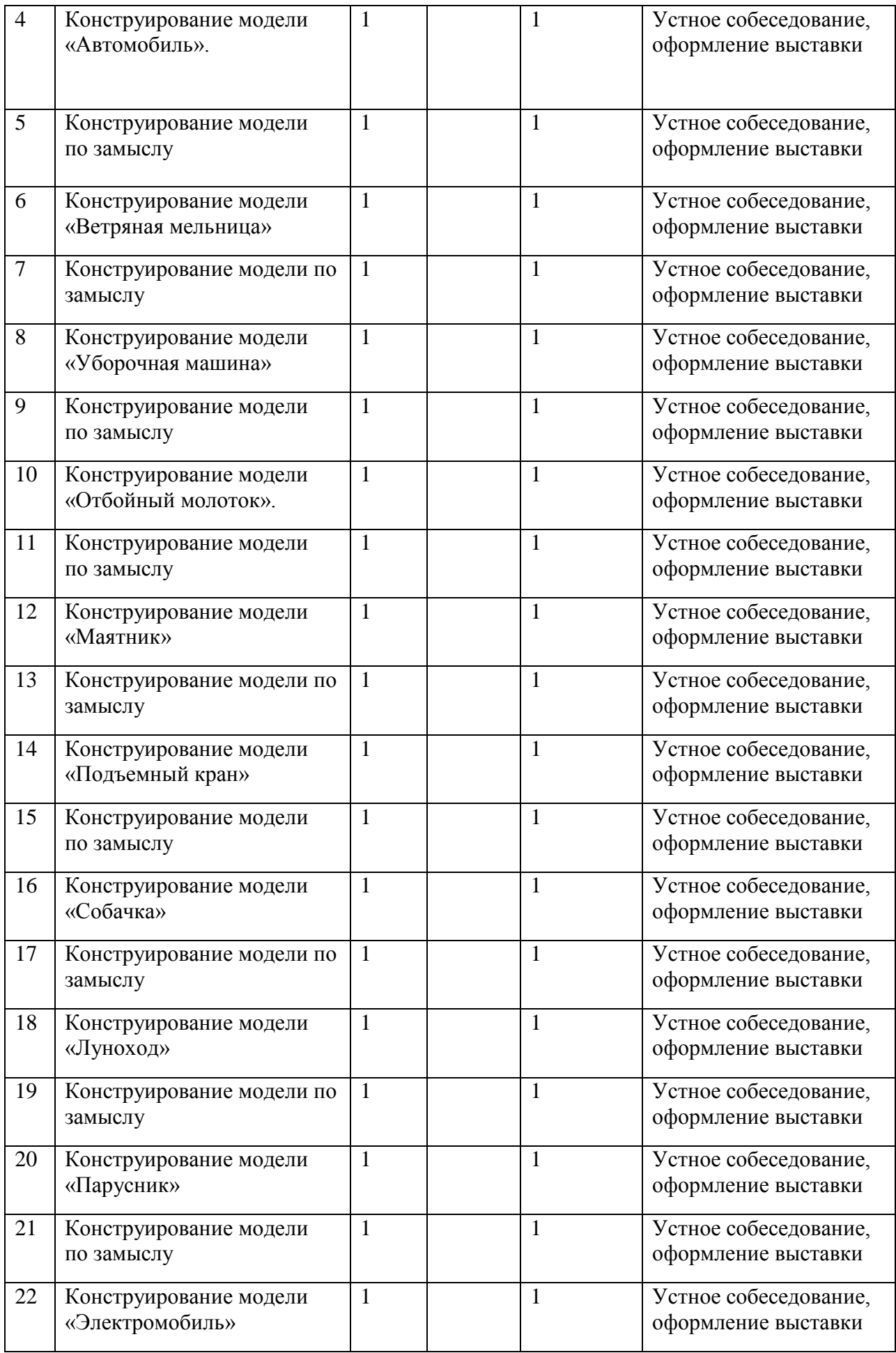

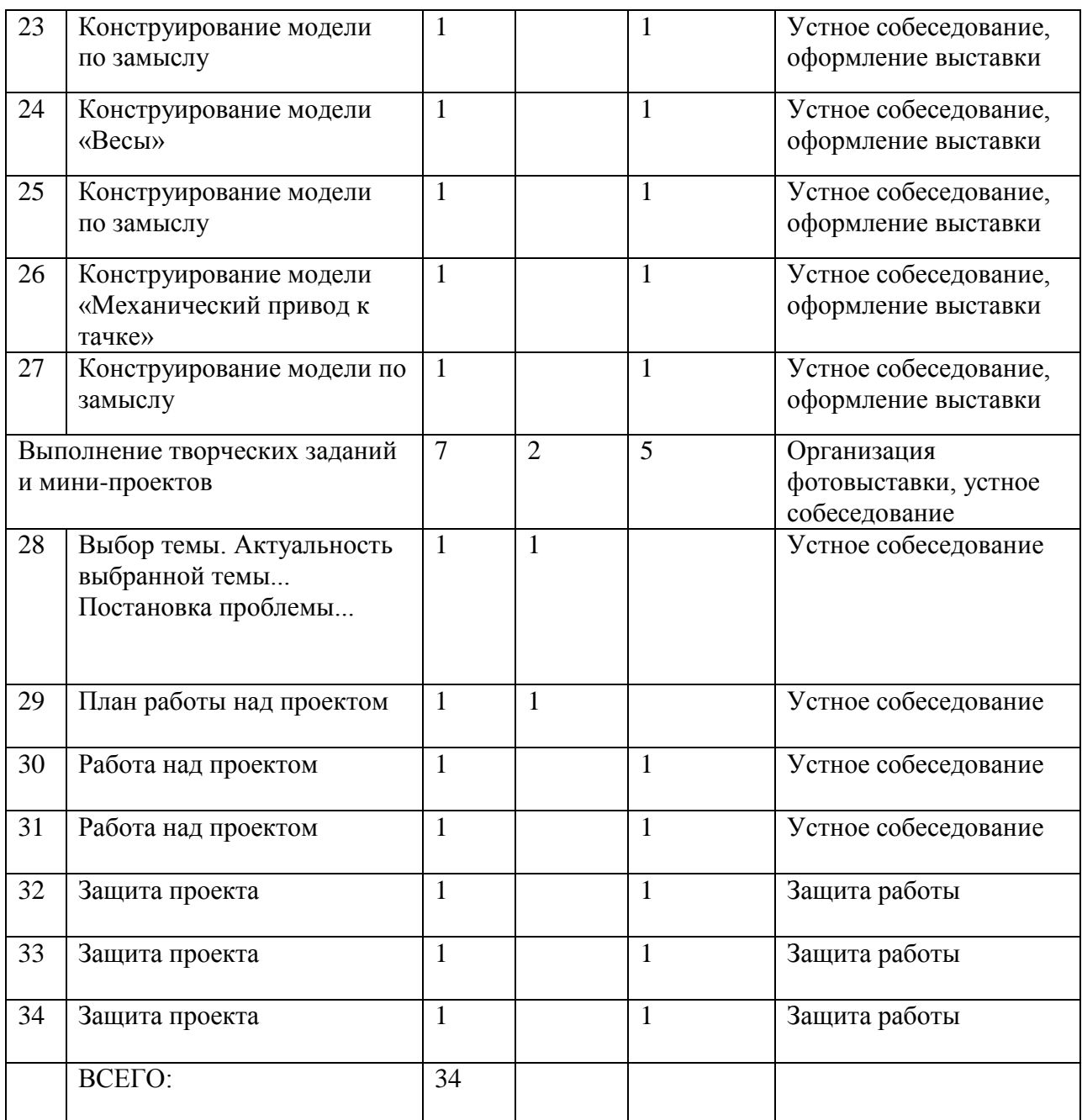

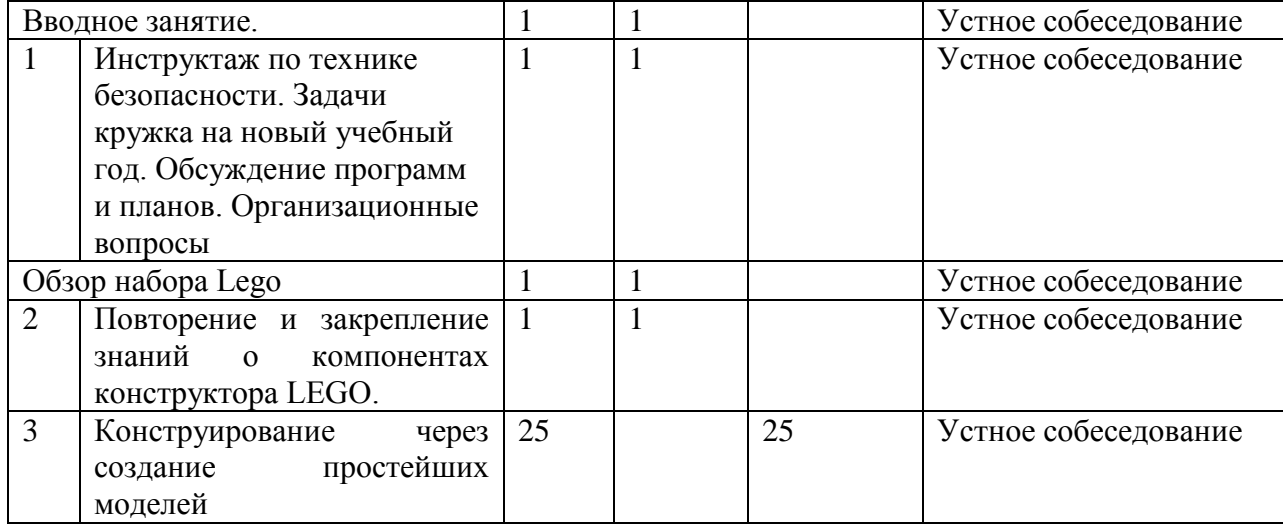

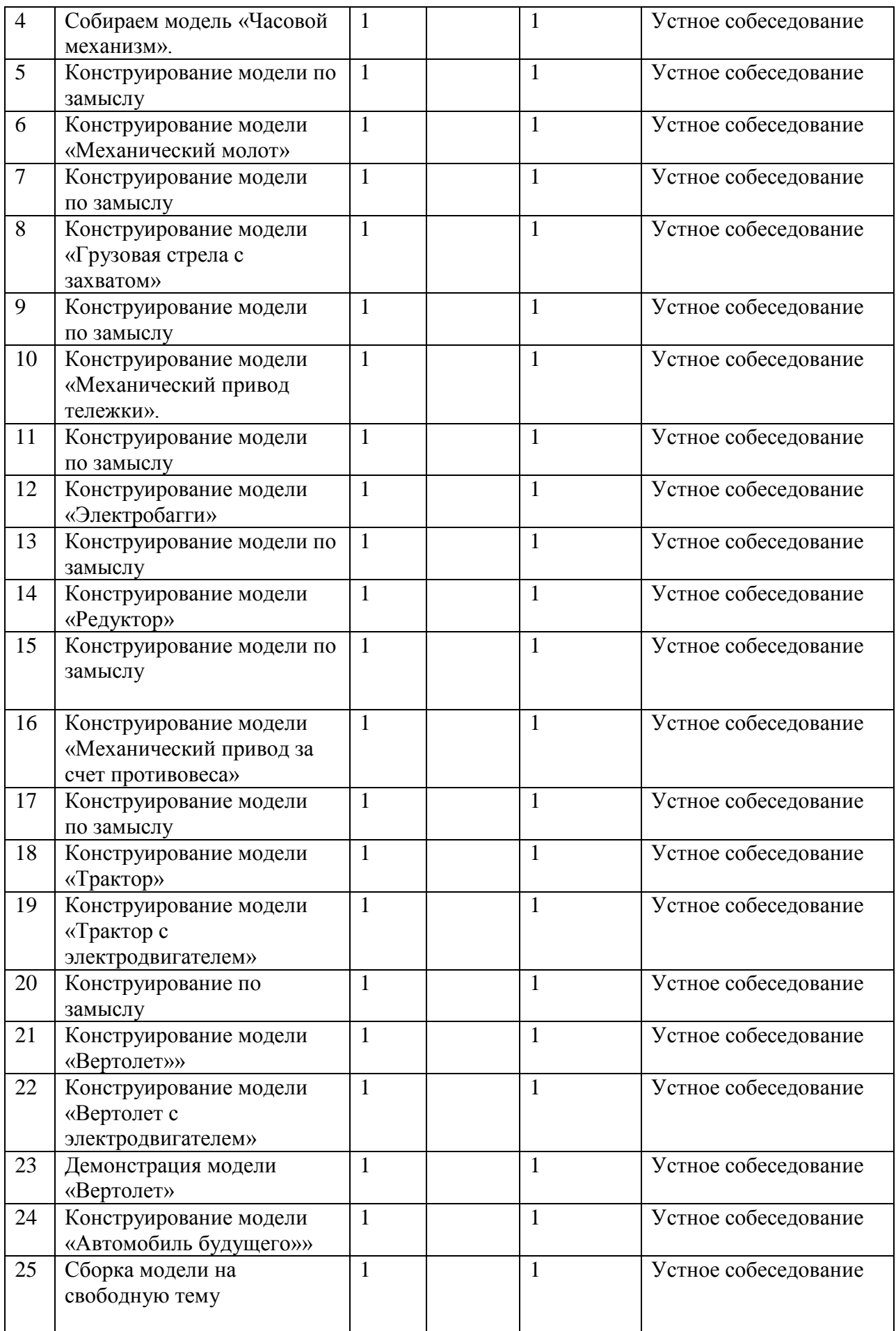

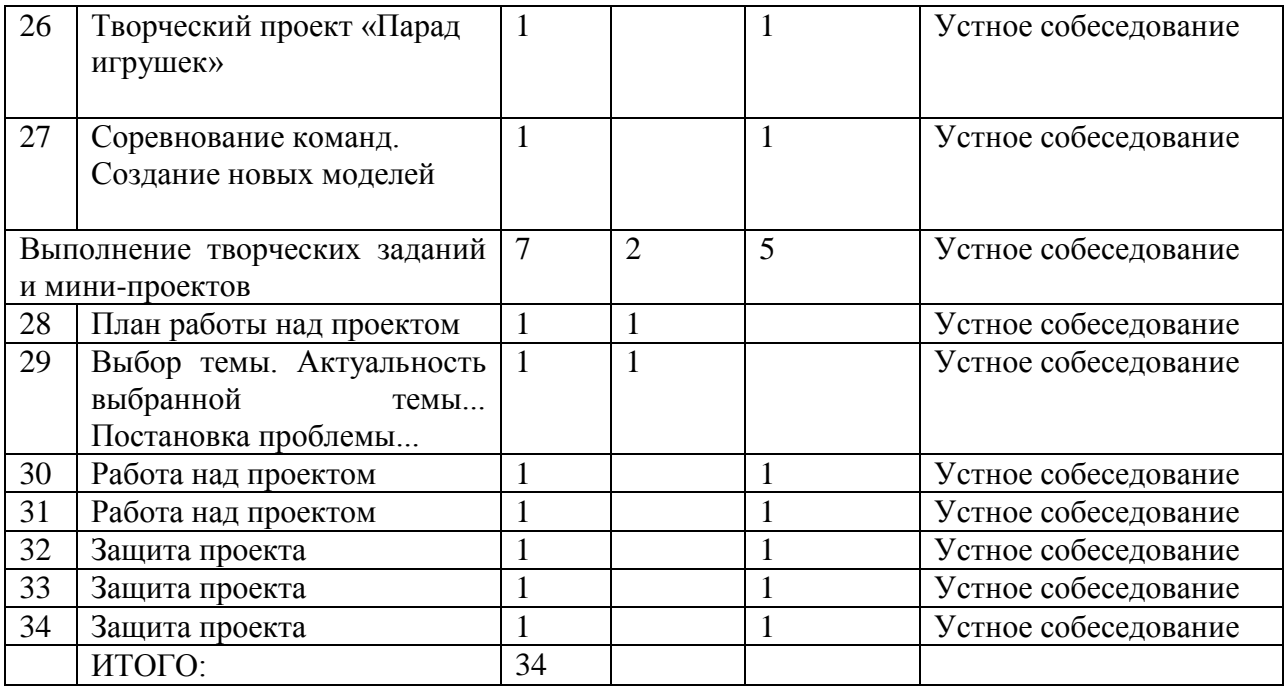

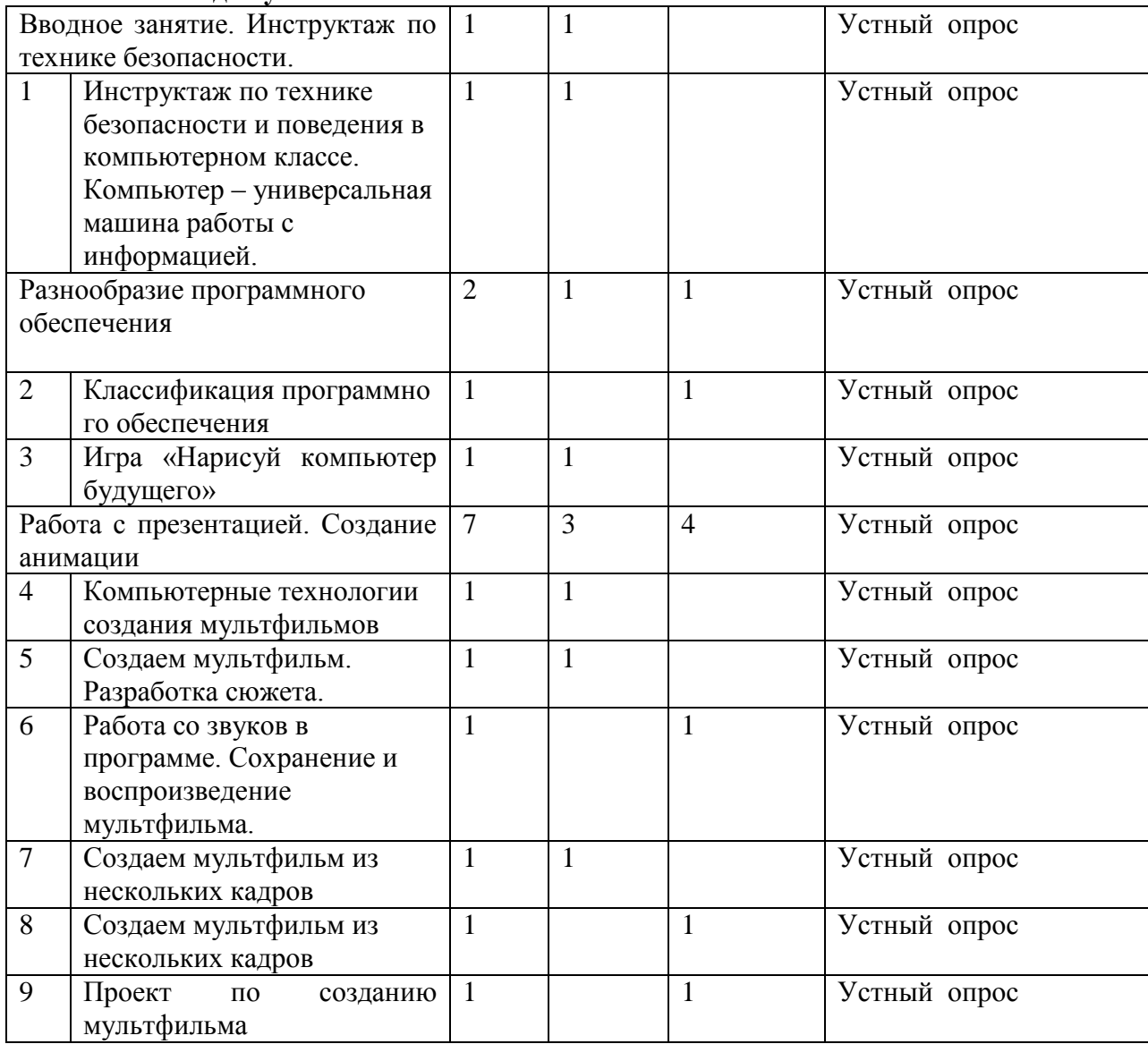

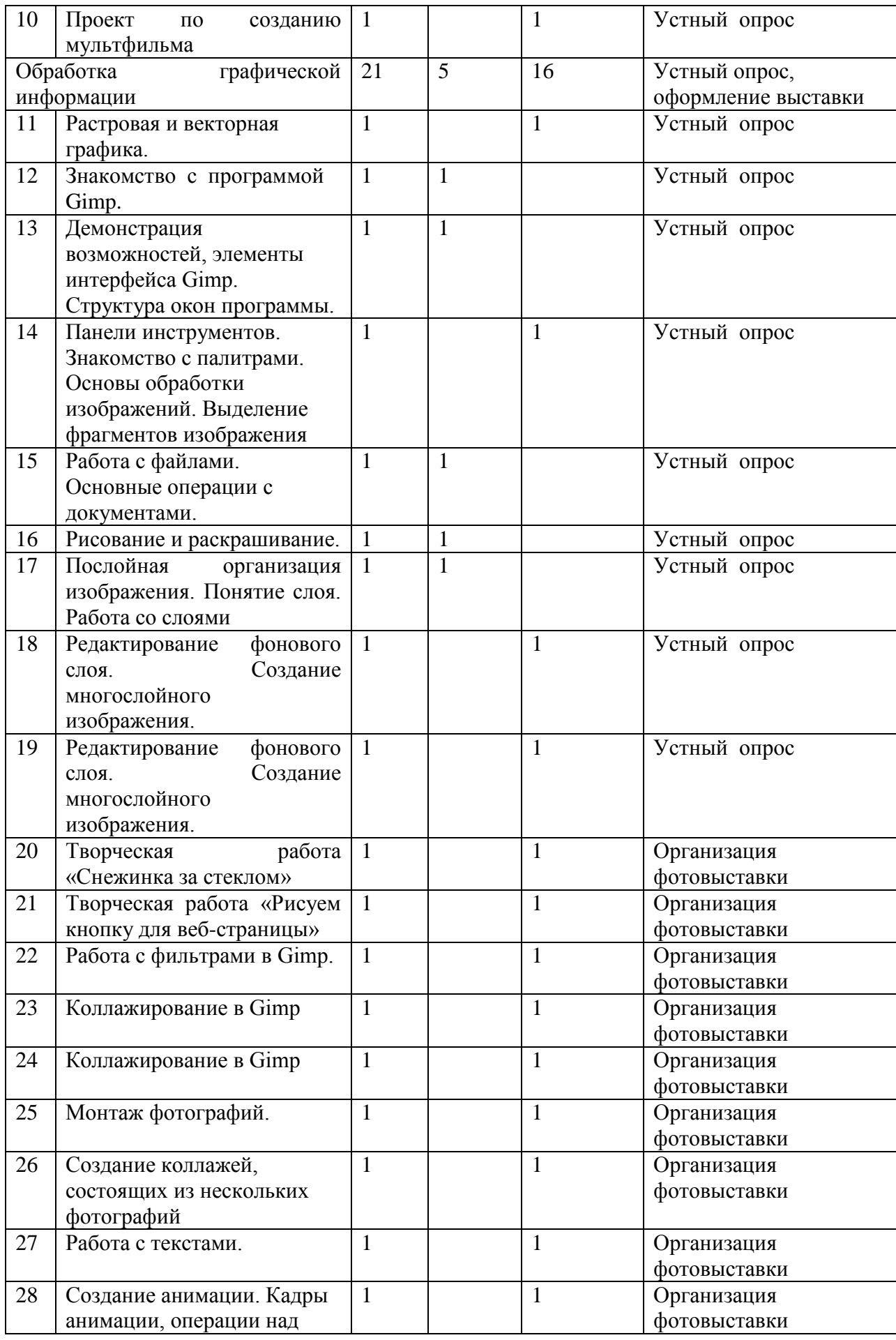

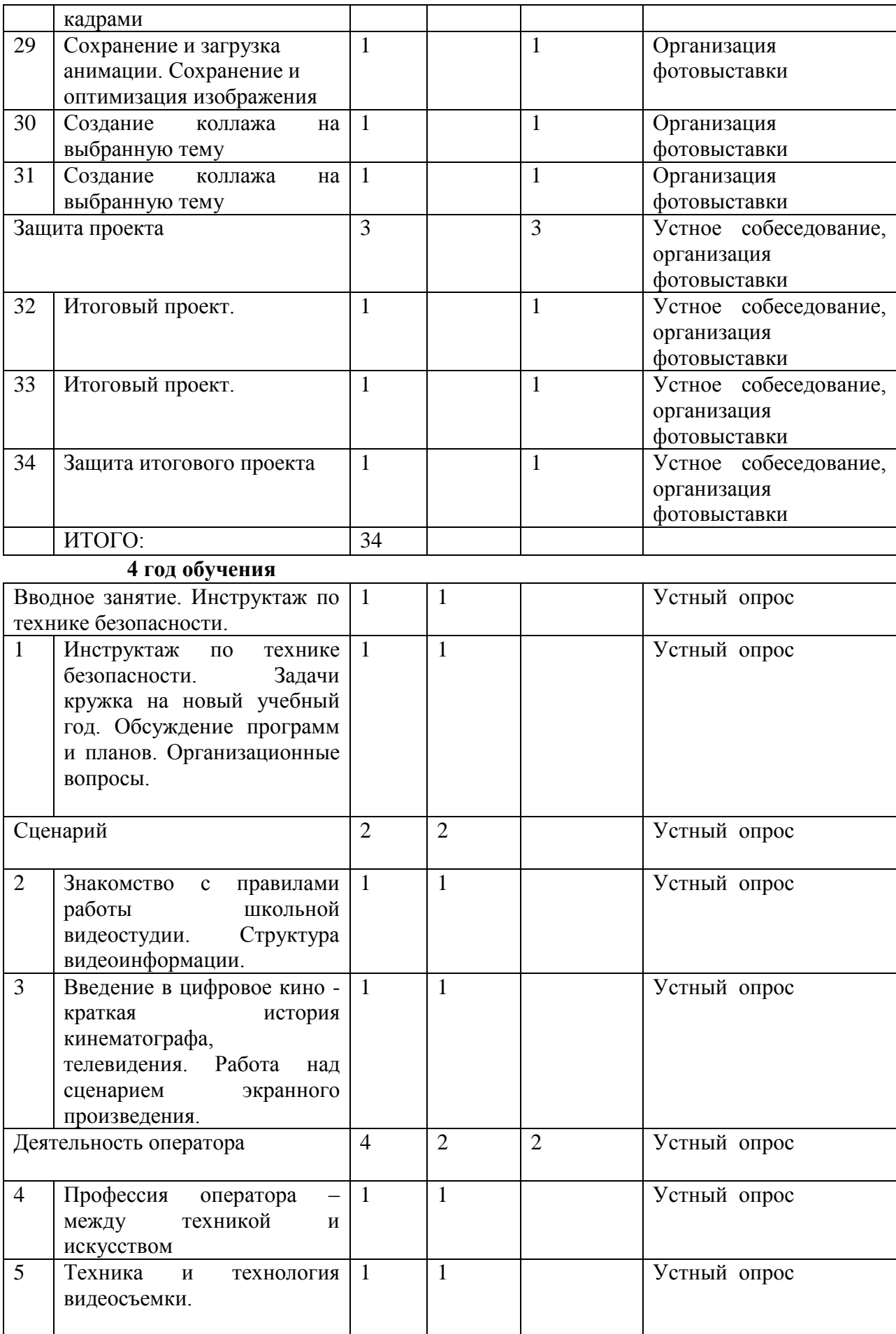

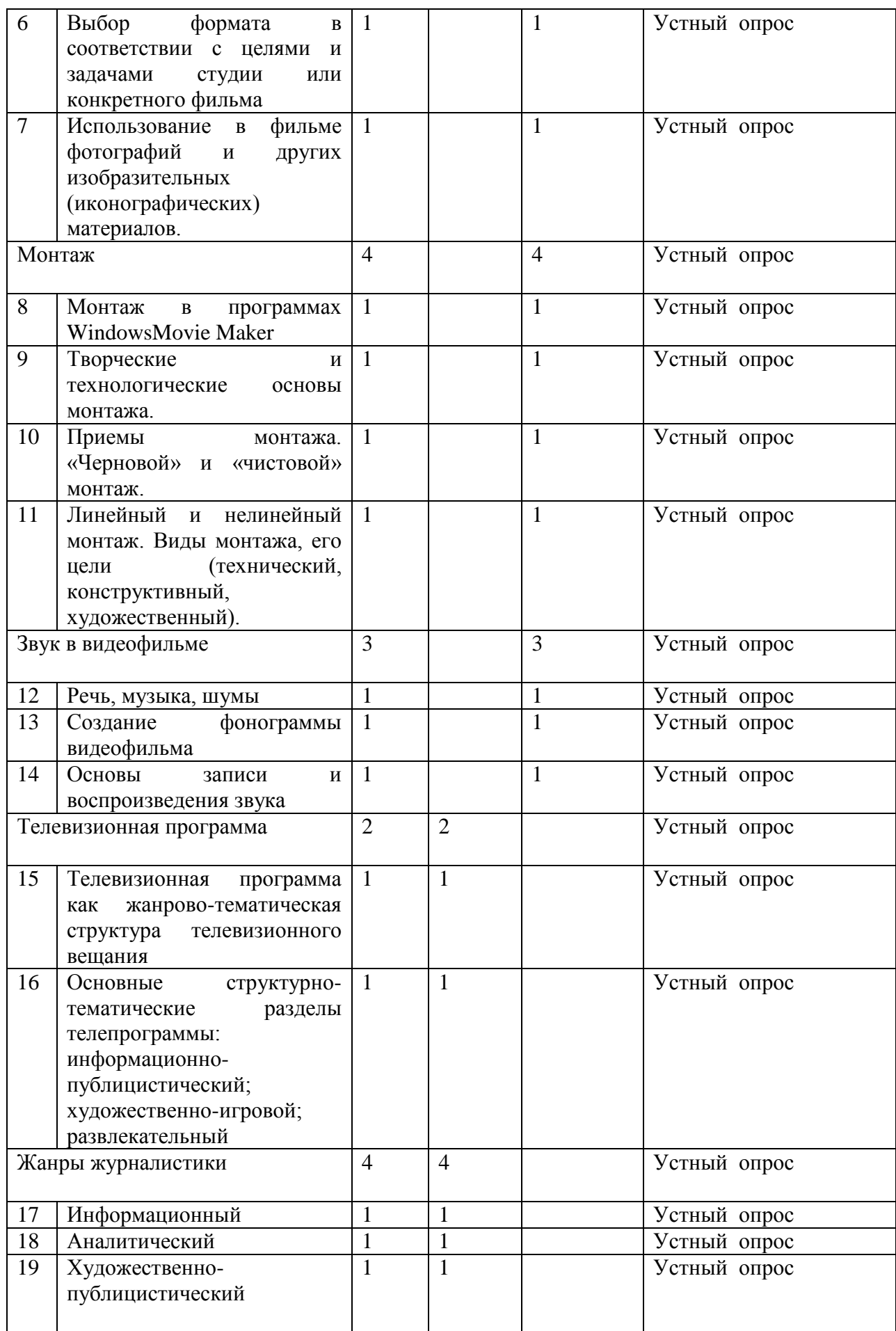

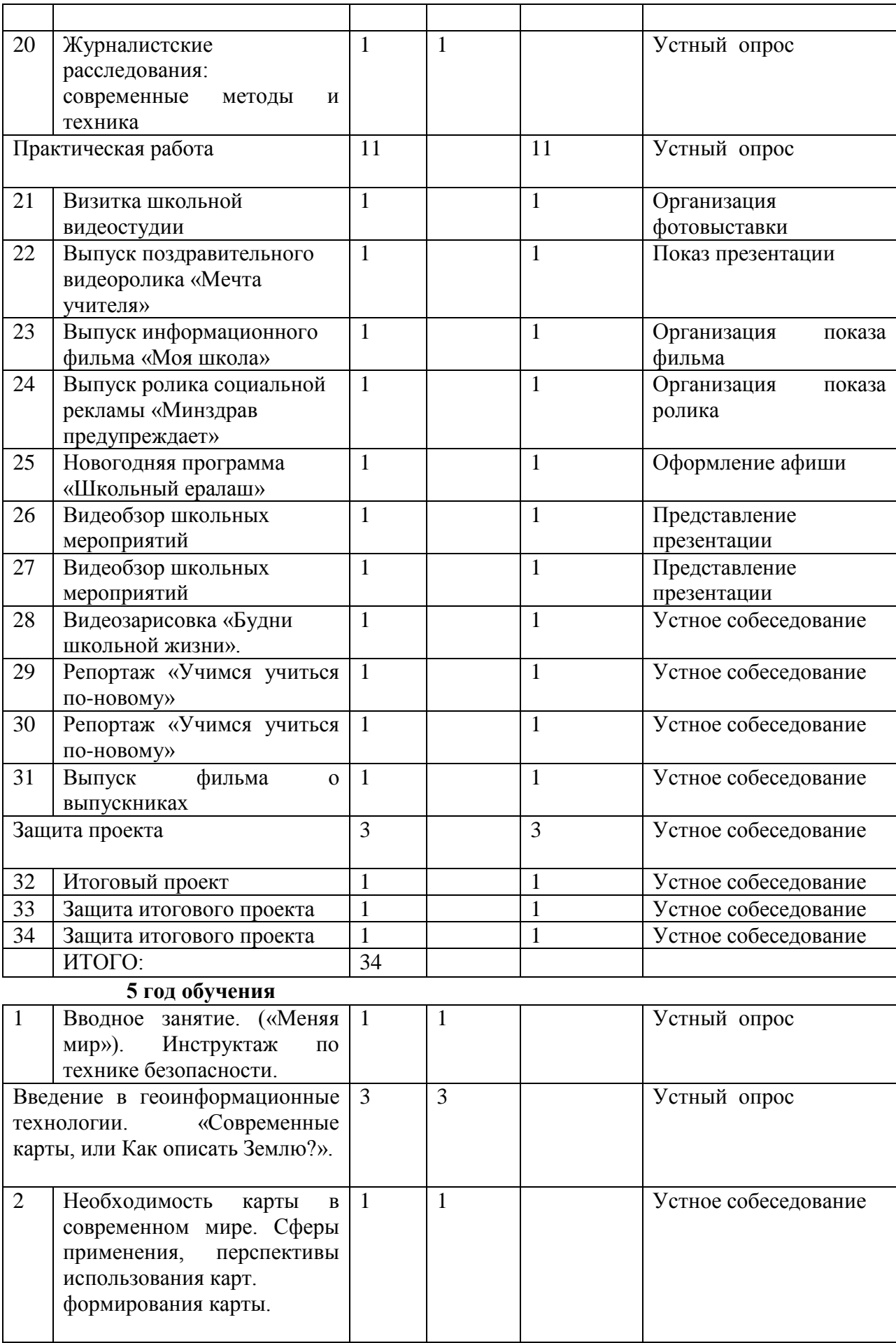

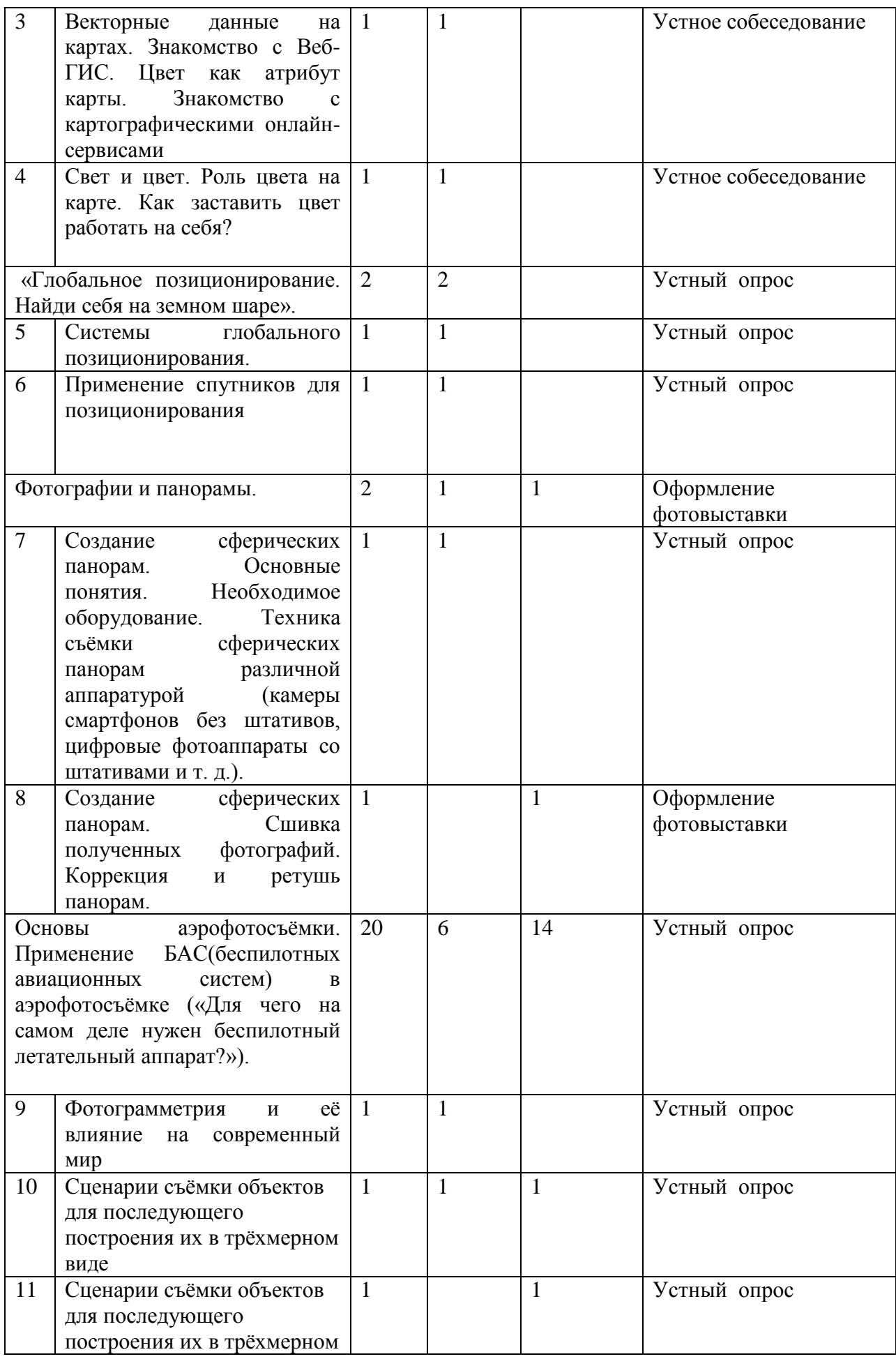

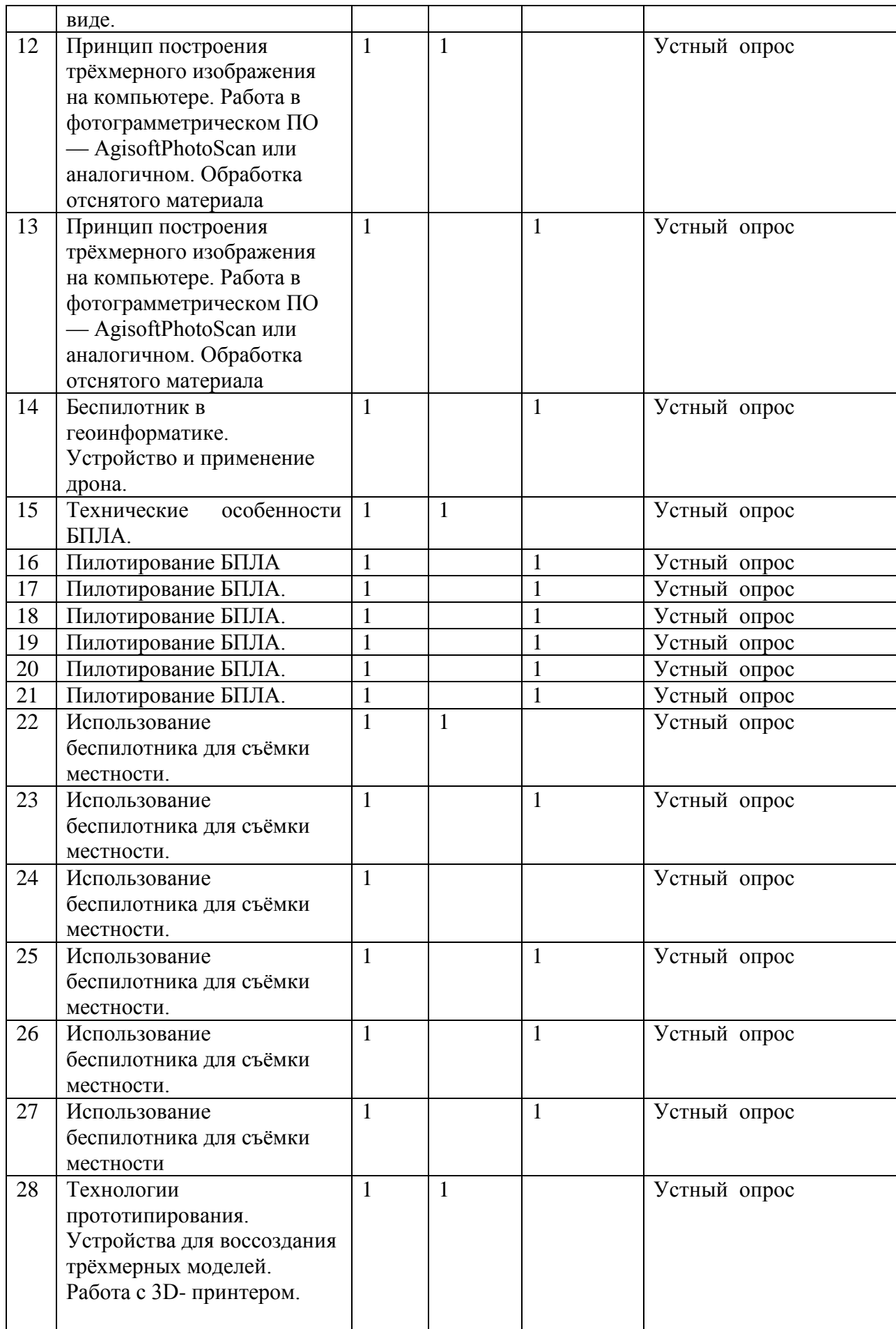

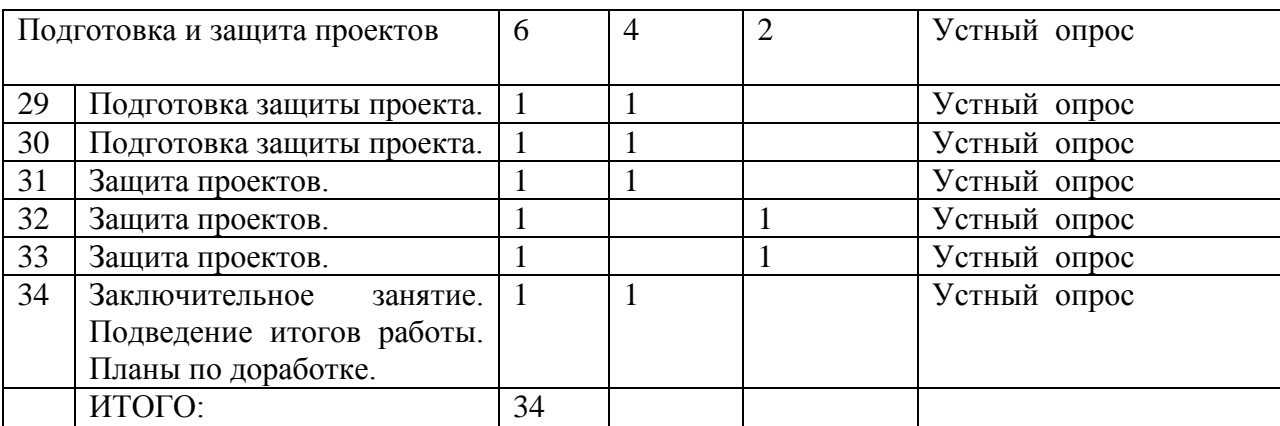

# **1.3.2. Содержание учебно-тематического плана 1 год обучения**

**Раздел 1**. Введение (1ч) **Тема 1.1.** Правила техники безопасности в компьютерном классе. Обсуждение программы и планов. *Теория:* Знакомство с планом работы «Проекты на основе ИКТ» *Форма контроля:* устное собеседование

*Раздел 2.* **«**Знакомство с LEGO» (2ч)

**Тема 2.1.** История создания и развития LEGO

*Теория:* Знакомство с историей появления названия и создания логотипа LEGO. Первые конструкторы, их функциональное назначение, отличие. Первые игрушки LEGO.

*Форма контроля:* устное собеседование

**Тема 2.2.** Знакомство с набором «LEGO education»

*Теория:* Знакомство с ЛЕГО. Информация об имеющихся конструкторах компании, демонстрация имеющихся наборов.

*Формы контроля:* устное собеседование

**Раздел 3**. «Сборка и изучение моделей» (24ч)

**Тема 3.1**. Конструирование модели «Автомобиль».

*Практика:* Сборка модели «Автомобиль»

*Форма контроля:* оформление выставки

**Тема 3.2.** Конструирование модели по замыслу

*Практика:* сборка модели на свободную тему

*Форма контроля:* оформление выставки

**Тема 3.3**. Конструирование модели «Ветряная мельница»

*Практика:*сборкамодели«Ветряная мельница»

*Форма контроля:* оформление выставки

**Тема 3.4**. Конструирование модели по замыслу

*Практика:* сборка модели на свободную тему

*Форма контроля:* оформление выставки

**Тема 3.5.** Конструирование модели «Уборочная машина»

*Практика:*сборка модели «Уборочная машина»

*Форма контроля:* оформление выставки

**Тема 3.6**. Конструирование модели по замыслу

*Практика:* сборка модели на свободную тему

*Форма контроля:* оформление выставки

**Тема 3.7**. Конструирование модели «Отбойный молоток».

*Практика:* Сборка модели «Отбойный молоток» *Форма контроля:* оформление выставки **Тема 3.8.** Конструирование модели по замыслу *Практика:* сборка модели на свободную тему *Форма контроля:* оформление выставки **Тема 3.9**. Конструирование модели «Маятник» *Практика:*сборкамодели«Маятник» *Форма контроля:* оформление выставки **Тема 3.10**. Конструирование модели по замыслу *Практика:* сборка модели на свободную тему *Форма контроля:* оформление выставки **Тема 3.11.** Конструирование модели «Подъемный кран» *Практика:*сборка модели «Подъемный кран» *Форма контроля:* оформление выставки **Тема 3.12.** Конструирование модели по замыслу *Практика:* сборка модели на свободную тему *Форма контроля:* оформление выставки **Тема 3.13**. Конструирование модели «Собачка» *Практика:*сборкамодели«Собачка» *Форма контроля:* оформление выставки **Тема 3.14**. Конструирование модели по замыслу *Практика:* сборка модели на свободную тему *Форма контроля:* оформление выставки **Тема 3.15.** Конструирование модели «Луноход» *Практика:*сборка модели «Луноход» *Форма контроля:* оформление выставки **Тема 3.16.** Конструирование модели по замыслу *Практика:* сборка модели на свободную тему *Форма контроля:* оформление выставки **Тема 3.17**. Конструирование модели «Парусник» *Практика:*сборкамодели«Парусник» *Форма контроля:* оформление выставки **Тема 3.18**. Конструирование модели по замыслу *Практика:* сборка модели на свободную тему *Форма контроля:* оформление выставки **Тема 3.19.** Конструирование модели «Электромобиль»» *Практика:*сборка модели «Электромобиль» *Форма контроля:* оформление выставки **Тема 3.20**. Конструирование модели по замыслу *Практика:* сборка модели на свободную тему *Форма контроля:* оформление выставки **Тема 3.21**. Конструирование модели «Весы» *Практика:*сборкамодели«Весы» *Форма контроля:* оформление выставки **Тема 3.22**. Конструирование модели по замыслу *Практика:* сборка модели на свободную тему *Форма контроля:* оформление выставки **Тема 3.23** Конструирование модели «Механический привод к тачке»» *Практика:*сборка модели «Механический привод к тачке» *Форма контроля:* оформление выставки **Тема 3.24**. Конструирование модели по замыслу *Практика:* сборка модели на свободную тему

*Форма контроля:* оформление выставки

**Раздел 3.Выполнение творческих заданий и мини-проектов (7ч) Тема 3.1**. Выбор темы. Актуальность выбранной темы... Постановка проблемы... *Теория:* выбор темы и её конкретизация, формирование проектной группы. *Форма контроля:* устное собеседование **Тема 3.2.** План работы над проектом *Теория:* составить план работы над проектом, просмотреть различные источники информации, определить конечный результат своей работы *Форма контроля:* устное собеседование **Тема 3.3.** Работа над проектом *Практика:* сборка модели и представление готового продукта *Форма контроля:* устное собеседование **Тема 3.4.** Работа над проектом *Практика:* сборка модели и представление готового продукта *Форма контроля:* устное собеседование **Тема 3.5.** Защита проекта *Практика:* сборка моделей и защита своей работы *Форма контроля:* защита работы **Тема 3.6.** Защита проекта *Практика:* сборка моделей и защита своей работы *Форма контроля:* защита работы **Тема 3.7.** Защита проекта *Практика:* сборка моделей и защита своей работы *Форма контроля:* защита работы

# **2 год обучения**

**Раздел 1**. Введение (1ч)

**Тема 1.1.** Правила техники безопасности в компьютерном классе. Обсуждение программы и планов. *Теория:* Знакомство с планом работы «Проекты на основе ИКТ»

*Форма контроля:* устное собеседование

*Раздел 2.* **«**Знакомство с LEGO» (1ч)

**Тема 2.1.** Повторение и закрепление знаний о компонентах конструктора LEGO. *Теория:* Повторение и закрепление знаний о компонентах конструктора LEGO. *Форма контроля:* устное собеседование

**Раздел 3**. «Конструирование через создание простейших моделей» (25ч) **Тема 3.1**. Конструирование модели «Часовой механизм». *Практика:* Сборка модели «Часовой механизм» *Форма контроля:* оформление выставки **Тема 3.2.** Конструирование модели по замыслу *Практика:* сборка модели на свободную тему *Форма контроля:* оформление выставки **Тема 3.3**. Конструирование модели «Механический молот» *Практика:*сборка модели«Механический молот» *Форма контроля:* оформление выставки **Тема 3.4**. Конструирование модели по замыслу *Практика:* сборка модели на свободную тему *Форма контроля:* оформление выставки

**Тема 3.5.** Конструирование модели «Грузовая стрела с захватом» *Практика:*сборка модели «Грузовая стрела с захватом» *Форма контроля:* оформление выставки **Тема 3.6**. Конструирование модели по замыслу *Практика:* сборка модели на свободную тему *Форма контроля:* оформление выставки **Тема 3.7**. Конструирование модели «Механический привод тележки». *Практика:* Сборка модели «Механический привод тележки» *Форма контроля:* оформление выставки **Тема 3.8.** Конструирование модели по замыслу *Практика:* сборка модели на свободную тему *Форма контроля:* оформление выставки **Тема 3.9**. Конструирование модели «Электробагги» *Практика:*сборка модели«Электробагги» *Форма контроля:* оформление выставки **Тема 3.10**. Конструирование модели по замыслу *Практика:* сборка модели на свободную тему *Форма контроля:* оформление выставки **Тема 3.11.** Конструирование модели «Редуктор» *Практика:*сборка модели «Редуктор» *Форма контроля:* оформление выставки **Тема 3.12.** Конструирование модели по замыслу *Практика:* сборка модели на свободную тему *Форма контроля:* оформление выставки **Тема 3.13**. Конструирование модели «Механический привод за счет противовеса» *Практика:*сборка модели«Механический привод за счет противовеса» *Форма контроля:* оформление выставки **Тема 3.14**. Конструирование модели по замыслу *Практика:* сборка модели на свободную тему *Форма контроля:* оформление выставки **Тема 3.15.** Конструирование модели «Трактор» *Практика:*сборка модели «Трактор» *Форма контроля:* оформление выставки **Тема 3.16**. Конструирование модели «Трактор с электродвигателем» *Практика:*сборка модели«Трактор с электродвигателем» *Форма контроля:* оформление выставки **Тема 3.17**. Конструирование по замыслу *Практика:* сборка модели на свободную тему *Форма контроля:* оформление выставки **Тема 3.18.** Конструирование модели «Вертолет»» *Практика:*сборка модели «Вертолет» *Форма контроля:* оформление выставки **Тема 3.19**. Конструирование модели «Вертолет с электродвигателем» *Практика:*сборка модели«Вертолет с электродвигателем» *Форма контроля:* оформление выставки **Тема 3.20**. Демонстрация модели «Вертолет» *Практика:* презентация модели «Вертолет» *Форма контроля:* оформление выставки **Тема 3.21** Конструирование модели «Автомобиль будущего»» *Практика:*сборка модели «Автомобиль будущего» *Форма контроля:* оформление выставки **Тема 3.22**. Конструирование по замыслу

*Практика:* сборка модели на свободную тему *Форма контроля:* оформление выставки **Тема 3.23**. Конструирование по замыслу *Практика:* сборка модели на свободную тему *Форма контроля:* оформление выставки **Тема 3.24**. Творческий проект «Парад игрушек» *Практика:* сборка моделей *Форма контроля:* оформление выставки **Тема 3.25**. Соревнование команд. Создание новых моделей *Практика:* сборка модели на свободную тему *Форма контроля:* оформление выставки

# **Раздел 3.Выполнение творческих заданий и мини-проектов (7ч)**

**Тема 3.1**. Выбор темы. Актуальность выбранной темы... Постановка проблемы... *Теория:* выбор темы и её конкретизация, формирование проектной группы. *Форма контроля:* устное собеседование **Тема 3.2.** План работы над проектом *Теория:* составить план работы над проектом, просмотреть различные источники информации, определить конечный результат своей работы *Форма контроля:* устное собеседование **Тема 3.3.** Работа над проектом *Практика:* сборка модели и представление готового продукта *Форма контроля:* устное собеседование **Тема 3.4.** Работа над проектом *Практика:* сборка модели и представление готового продукта *Форма контроля:* устное собеседование **Тема 3.5.** Защита проекта *Практика:* сборка моделей и защита своей работы *Форма контроля:* защита работы **Тема 3.6.** Защита проекта *Практика:* сборка моделей и защита своей работы *Форма контроля:* защита работы **Тема 3.7.** Защита проекта *Практика:* сборка моделей и защита своей работы *Форма контроля:* защита работы

# **3 год обучения**

# **Раздел 1. Вводное занятие (1 ч)**

**Тема 1.1**. Инструктаж по технике безопасности и поведения в компьютерном классе. Компьютер – универсальная машина работы с информацией.

*Теория:* Знакомство с инструкциями по ТБ на занятиях в кабинете. Компьютер – универсальная машина работы с информацией, дать представление учащихся о компьютере как об универсальном устройстве для работы с информацией *Форма контроля:* устный опрос

# **Раздел 2. Разнообразие программного обеспечения(2 ч)**

**Тема 2.1.** Классификация программного обеспечения

*Теория:* Ознакомление учащихся с классификацией программного обеспечения **Тема 2.2.** Игра «Нарисуй компьютер будущего» *Практика:* работа за компьютером

*Форма контроля:* устный опрос

**Раздел 3. Работа с презентацией. Создание анимации (7 ч) Тема 3.1.** Компьютерные технологии создания мультфильмов *Теория:* знакомство с различными технология создания мультфильмов *Форма контроля:* устный опрос **Тема 3.2.** Создаем мультфильм. Разработка сюжета. *Теория:* История *с*оздание мультипликационного фильма при помощи компьютерных технологий. Как разрабатывается сюжет мультфильма *Форма контроля:* устный опрос **Тема 3.3.** Работа со звуков в программе. Сохранение и воспроизведение мультфильма. *Практика:* Работа со звуком, сохранение и воспроизведение. *Форма контроля:* устный опрос **Тема 3.4.** Создаем мультфильм из нескольких кадров *Теория:* знакомство споследовательностью действий при создании мультфильма *Форма контроля:* устный опрос **Тема 3.5.** Создаем мультфильм из нескольких кадров *Практика:* Создание мультфильма из нескольких кадров *Форма контроля:* устный опрос **Тема 3.6.** Проект по созданию мультфильма *Практика:*Разработка проекта по созданию мультфильма *Форма контроля:* устный опрос **Тема 3.7.** Проект по созданию мультфильма *Практика:*Разработка проекта по созданию мультфильма

*Форма контроля:* устный опрос

# **Раздел 4. Обработка графической информации (21 ч)**

**Тема 4.1.** Растровая и векторная графика.

*Практика:* работа учащихся с растровой и векторной графикой

*Форма контроля:* устный опрос

**Тема 4.2.** Знакомство с программой Gimp.

*Теория:* Знакомство учащихся с программой Gimp.

*Форма контроля:* устный опрос

**Тема 4.3.** Демонстрация возможностей, элементы интерфейса Gimp. Структура окон программы.

*Теория:* знакомство свозможностями, элементов интерфейса Gimp. Структуры окон программы.

*Форма контроля:* устный опрос

**Тема 4.4.** Панели инструментов. Знакомство с палитрами. Основы обработки изображений. Выделение фрагментов изображения

*Практика:* Знакомство с палитрами, панели инструментов, основы обработки изображений. Выделение фрагментов изображения

*Форма контроля:* устный опрос

*Практика: работа в* программе Gimp

*Форма контроля:* устный опрос

**Тема 4.5.** Работа с файлами. Основные операции с документами.

*Теория:* Ознакомление учащихся с основными операциями работы с документами, с файлами.

*Форма контроля:* устный опрос

**Тема 4.6.** Рисование и раскрашивание.

*Теория:* знакомство с понятиями контур, замкнутый контур, приемы закрашивания рисунка на экране монитора

*Форма контроля:* устный опрос

**Тема 4.7.** Послойная организация изображения. Понятие слоя. Работа со слоями *Теория:* Знать, что такое слои. Понимать, как можно использовать слои для построения различных изображений. Уметь использовать слои в работе с изображениями, уметь регулировать прозрачность слоя.

*Форма контроля:* устный опрос

**Тема 4.8.** Редактирование фонового слоя. Создание многослойного изображения.

*Практика:* создание и обработка многослойных изображений, редактирование фонового слоя.

*Форма контроля:* устный опрос

**Тема 4.9.** Творческая работа «Снежинка за стеклом»

*Практика:* работа за компьютером

*Форма контроля:* организация фотовыставки

**Тема 4.10.** Творческая работа «Рисуем кнопку для веб-страницы»

*Практика:* работа за компьютером

*Форма контроля:* организация фотовыставки

**Тема 4.11.** Работа с фильтрами в Gimp.

*Практика:* работа за компьютером

*Форма контроля:* организация фотовыставки

**Тема 4.12.** Коллажирование в Gimp

*Практика:* работа за компьютером

*Форма контроля:* организация фотовыставки

**Тема 4.13.** Монтаж фотографий.

*Практика:* работа за компьютером

*Форма контроля:* организация фотовыставки

**Тема 4.14.** Создание коллажей, состоящих из нескольких фотографий

*Практика:* работа за компьютером

*Форма контроля:* организация фотовыставки

**Тема 4.15.** Работа с текстами.

*Практика:* работа за компьютером

*Форма контроля:* организация фотовыставки

**Тема 4.16.** Создание анимации. Кадры анимации, операции над кадрами

*Практика:* работа за компьютером

*Форма контроля:* организация фотовыставки

**Тема 4.17.** Сохранение и загрузка анимации. Сохранение и оптимизация изображения. *Практика:* работа за компьютером *Форма контроля:* организация фотовыставки **Тема 4.18.** Создание коллажа на выбранную тему *Практика:* работа за компьютером *Форма контроля:* организация фотовыставки

**Раздел 5. Защита проекта (3 ч)**

**Тема 5.1.** Итоговый проект. *Практика:*создание итогового проекта *Форма контроля:* организация фотовыставки **Тема 5.2.** Итоговый проект. *Практик :*создание итогового проекта *Форма контроля:* организация фотовыставки **Тема 5.3.** Защита итогового проекта *Практика:*защита итогового проекта

# **Раздел 1. Вводное занятие (1 ч)**

**Тема 1.1.** Инструктаж по технике безопасности. Задачи кружка на новый учебный год. Обсуждение программ и планов. Организационные вопросы.

*Теория:* Инструктаж по технике безопасности. Задачи кружка на новый учебный год.

Обсуждение программ и планов.

*Форма контроля:* устный опрос

# **Раздел 2. Сценарий (2ч)**

**Тема 2.1.** Знакомство с правилами работы школьной видеостудии. Структура видеоинформации.

*Теория:* Знакомство с правилами работы школьной видеостудии.

*Форма контроля:* устный опрос

**Тема 2.2.** Введение в цифровое кино - краткая история кинематографа, телевидения. Работа над сценарием экранного произведения.

*Теория:* Знакомство с историей кинематографа, телевидения

*Форма контроля:* устный опрос

# **Раздел 3. Деятельность оператора (4ч)**

*Тема 3.1.* Профессия оператора – между техникой и искусством

*Теория:* Знакомство с профессией оператора

*Форма контроля:* устный опрос

**Тема 3.2.** Техника и технология видеосъемки.

*Теория:* Знакомство с техникой и технологией видеосъемки

*Форма контроля:* устный опрос

**Тема 3.3.** Выбор формата в соответствии с целями и задачами студии или конкретного фильма

*Практика:* Работа с выбором формата для фильма

*Форма контроля:* устный опрос

**Тема 3.4.** Использование в фильме фотографий и других изобразительных (иконографических) материалов.

*Практика:* Использование в фильме фотографий и других изобразительных

(иконографических) материалов.

*Форма контроля:* устный опрос

# **Раздел 4. Монтаж (4 ч)**

**Тема 4.1.** Монтаж в программах WindowsMovie Maker

*Практика:*Монтаж в программах WindowsMovie Maker , работа за компьютером

*Форма контроля:* устный опрос

**Тема 4.2.** Творческие и технологические основы монтажа.

*Практика:*монтаж фильма

*Форма контроля:* устный опрос

**Тема 4.3.** Приемы монтажа. «Черновой» и «чистовой» монтаж.

*Практика:*работа с фильмом

*Форма контроля:* устный опрос

**Тема 4.4.** Линейный и нелинейный монтаж. Виды монтажа, его цели (технический, конструктивный, художественный).

*Практика:*монтирование своего фильма, работа за компьютером

*Форма контроля:* устный опрос

**Раздел 5. Звук в видеофильме (3 ч)**

**Тема 5.1.** Речь, музыка, шумы

*Практика:*работа с фильмом, вставка музыки

*Форма контроля:* устный опрос

**Тема 5.2.** Создание фонограммы видеофильма

*Практика:*Создание фонограммы видеофильма

*Форма контроля:* устный опрос

**Тема 5.3.** Основы записи и воспроизведения звука

*Практика:*Создание записи, вставка звука, прослушивание, работа с фильмом *Форма контроля:* устный опрос

# **Раздел 6. Телевизионная программа (2ч)**

**Тема 6.1.** Телевизионная программа как жанрово-тематическая структура телевизионного вещания.

*Теория:* Телевизионная программа как жанрово-тематическая структура телевизионного вещания.

*Форма контроля:* устный опрос

**Тема 6.2.** Основные структурно-тематические разделы телепрограммы: информационнопублицистический; художественно-игровой; развлекательный

*Теория:* Знакомство с основными структурно-тематическими разделами телепрограммы: информационно-публицистический; художественно-игровой; развлекательный *Форма контроля:* устный опрос

# **Раздел 7. Жанры журналистики (4 ч)**

**Тема 7.1.** Информационный

*Теория:* Знакомство с информационным жанром журналистики

*Форма контроля:* устный опрос

**Тема 7.2.** Аналитический

*Теория:* Знакомство с аналитическим жанром журналистики

*Форма контроля:* устный опрос

**Тема 7.3.** Художественно-публицистический

*Теория:* Знакомство с художественно-публицистическим жанром журналистики *Форма контроля:* устный опрос

**Тема 7.4.** Журналистские расследования: современные методы и техника *Теория: ж*урналистские расследования: современные методы и техника *Форма контроля:* устный опрос

# **Раздел 8. Практическая работа (11 ч)**

**Тема 8.1.** Визитка школьной видеостудии *Практика:* изготовление визитки школьной видеостудии *Форма контроля:* организация выставки **Тема 8.2.** Выпуск поздравительного видеоролика «Мечта учителя» *Практика:*разработка поздравительного видеоролика «Мечта учителя» *Форма контроля:* презентация **Тема 8.3.** Выпуск информационного фильма «Моя школа» *Практика:*создание информационного фильма «Моя школа» *Форма контроля:* организация показа фильма **Тема 8.4.** Выпуск ролика социальной рекламы «Минздрав предупреждает» *Практика:*Выпуск ролика социальной рекламы «Минздрав предупреждает» *Форма контроля:* организация показа ролика **Тема 8.5.** Новогодняя программа «Школьный ералаш» *Практика*: оформления афиши «Школьный ералаш»

*Форма контроля:* организация выставки **Тема 8.6.** Видеобзор школьных мероприятий *Практика:* разработка презентации школьных мероприятий *Форма контроля:* организация выставки **Тема 8.7.** Видеобзор школьных мероприятий *Практика:* разработка презентации школьных мероприятий *Форма контроля:* организация выставки **Тема 8.8.** Видеозарисовка «Будни школьной жизни». *Практика:*работа за компьютером, выполнение видеозарисовки «Будни школьной жизни». *Форма контроля:* устное собеседование **Тема 8.9.** Репортаж «Учимся учиться по-новому» *Практика:* работа над репортажем, составление вопросов *Форма контроля:* устное собеседование **Тема 8.10.** Репортаж «Учимся учиться по-новому» *Практика:* работа над репортажем, составление вопросов *Форма контроля:* устное собеседование **Тема 8.11.** Выпуск фильма о выпускниках *Практика:* работа над фильмом *Форма контроля:* устное собеседование **Раздел 9. Защита проекта (3 ч) Тема 9.1.** Итоговый проект *Практика:*работа над проектом, выбор темы *Форма контроля:* устное собеседование **Тема 9.2.** Защита итогового проекта *Практика:*работа над презентацией для защиты проекта *Форма контроля:* устное собеседование **Тема 9.3.** Защита итогового проекта

*Практика:*защита проекта

*Форма контроля:* устное собеседование

# **5 год обучения**

# **Раздел 1. Вводное занятие («Меняя мир») (1 ч)**

**Тема 1.1.** Вводное занятие («Меняя мир»).Инструктаж по технике безопасности. *Теория:* Знакомство с различными современными геоинформационными системами, в каких областях применяется геоинформатика, какие задачи может решать, применять в своей повседневной жизни. Инструктаж по технике безопасности. *Форма контроля:* устный опрос

# **Раздел 2.Введение в геоинформационные технологии. «Современные карты, или Как описать Землю?». (3 ч)**

**Тема 2.1.** Необходимость карты в современном мире. Сферы применения, перспективы использования карт.

*Теория:* знакомство с разновидностями данных, изучение условных знаков и принципов их отображения на карте; системы координат и проекций карт, их основные

характеристики и возможности применения; масштаб и др. вспомогательные инструменты формирования карты.

*Форма контроля:* устный опрос

**Тема 2.2.** Векторные данные на картах. Знакомство с Веб-ГИС. Цвет как атрибут карты. Знакомство с картографическими онлайн-сервисами

*Теория: з*накомство с картографическими онлайн-сервисами

*Форма контроля:* устный опрос

**Тема 2.3.** Свет и цвет. Роль цвета на карте. Как заставить цвет работать на себя? *Теория:* знакомство с ролью цвета на карте. Как заставить цвет работать на себя? *Форма контроля:* устный опрос

**Раздел 3. «Глобальное позиционирование. Найди себя на земном шаре». (2ч) Тема 3.1.** Системы глобального позиционирования.

*Теория:* знакомство учащихся с принципами работы ГЛОНАСС/GPS , историю,

современные системы, применение

*Форма контроля:* устный опрос

**Тема 3.2.** Применение спутников для позиционирования

*Теория:* знакомство с применением логгеров. Визуализация текстовых данных на карте. Создание карты интенсивности.

*Форма контроля:* устный опрос

# **Раздел 4. Фотографии и панорамы. (2 ч)**

**Тема 4.1.** Создание сферических панорам. Основные понятия. Необходимое оборудование. Техника съёмки сферических панорам различной аппаратурой (камеры смартфонов без штативов, цифровые фотоаппараты со штативами и т. д.).

*Теория:* знакомство систорией и принципами создания фотографии.

*Форма контроля:* устный опрос

**Тема 4.2.** Создание сферических панорам. Сшивка полученных фотографий. Коррекция и ретушь панорам.

*Практика:* работа над созданием сферических панорам

*Форма контроля:* организация фотовыставки

# **Раздел 5. Основы аэрофотосъёмки. Применение БАС(беспилотных авиационных систем) в аэрофотосъёмке ( «Для чего на самом деле нужен беспилотный летательный аппарат?»). (20 ч)**

**Тема 5.1.** Фотограмметрия и её влияние на современный мир

*Теория:* знакомство с историей фотограмметрии и ее влияния на современный мир

*Форма контроля:* устный опрос

**Тема 5.2.** Сценарии съёмки объектов для последующего построения их в трёхмерном виде.

*Теория:* знакомство с этапами получения съемки для построения фотографий в трехмерном виде

*Практика:* работа с фотографиями

**Тема 5.3.** Сценарии съёмки объектов для последующего построения их в трёхмерном виде.

*Практика:* работа с фотографиями

*Форма контроля:* устный опрос

**Тема 5.4.** Принцип построения трёхмерного изображения на компьютере. Работа в фотограмметрическом ПО — AgisoftPhotoScan или аналогичном. Обработка отснятого материала

*Теория:* Знакомство учащихся с принципом построения трёхмерного изображения на компьютере

*Практика:* работа за компьютером

*Форма контроля:* устный опрос

**Тема 5.5.** Принцип построения трёхмерного изображения на компьютере. Работа в фотограмметрическом ПО — AgisoftPhotoScan или аналогичном. Обработка отснятого материала

*Теория:* Знакомство учащихся с принципом построения трёхмерного изображения на компьютере *Практика:* работа за компьютером *Форма контроля:* устный опрос **Тема 5.6.** Беспилотник в геоинформатике. Устройство и применение дрона. *Теория:* знакомство с устройством и применением дрона *Практика:*сборкадрона *Форма контроля:* устный опрос **Тема 5.7.** Технические особенности БПЛА. *Теория:* рассмотрение технических особенностей БПЛА *Форма контроля:* устный опрос **Тема 5.8.** Пилотирование БПЛА. *Практика:* обучение навыкам пилотирования БПЛА *Практика:* запуск дрона *Форма контроля:* устный опрос **Тема 5.9.** Пилотирование БПЛА. *Практика:* обучение навыкам пилотирования БПЛА *Практика:* запуск дрона *Форма контроля:* устный опрос **Тема 5.10.** Пилотирование БПЛА. *Практика:* обучение навыкам пилотирования БПЛА *Практика:* запуск дрона *Форма контроля:* устный опрос **Тема 5.11.** Пилотирование БПЛА. *Практика:* обучение навыкам пилотирования БПЛА *Практика:* запуск дрона *Форма контроля:* устный опрос **Тема 5.12.** Пилотирование БПЛА. *Практика:* обучение навыкам пилотирования БПЛА *Практика:* запуск дрона *Форма контроля:* устный опрос **Тема 5.13.** Пилотирование БПЛА. *Практика:* обучение навыкам пилотирования БПЛА *Практика:* запуск дрона *Форма контроля:* устный опрос **Тема 5.14.** Использование беспилотника для съёмки местности. *Теория:* знакомство со способами аэросъемки местности. *Практика:* запуск дрона *Форма контроля:* устный опрос **Тема 5.15.** Использование беспилотника для съёмки местности. *Теория:* знакомство со способами аэросъемки местности. *Практика:* запуск дрона *Форма контроля:* устный опрос **Тема 5.16.** Использование беспилотника для съёмки местности. *Теория:* знакомство со способами аэросъемки местности. *Практика:* запуск дрона *Форма контроля:* устный опрос **Тема 5.17.** Использование беспилотника для съёмки местности. *Теория:* знакомство со способами аэросъемки местности. *Практика:* запуск дрона *Форма контроля:* устный опрос **Тема 5.18.** Использование беспилотника для съёмки местности.

*Теория:* знакомство со способами аэросъемки местности.

*Практика:* запуск дрона

*Форма контроля:* устный опрос

**Тема 5.19.** Использование беспилотника для съёмки местности.

*Теория:* знакомство со способами аэросъемки местности.

*Практика:* запуск дрона

*Форма контроля:* устный опрос

**Тема 5.20.** Технологии прототипирования. Устройства для воссоздания трёхмерных моделей. Работа с 3D- принтером.

*Теория:* знакомство технологии прототипирования. Устройства для воссоздания трёхмерных моделей. Работа с 3D- принтером.

*Форма контроля:* устный опрос

# **Раздел 6. Подготовка защиты проекта. (6 ч)**

**Тема 6.1.** Подготовка защиты проекта.

*Теория:* Выбор тематики индивидуальных проектов, разработка плана для создания проекта, поиск необходимой информации

*Форма контроля:* устный опрос

**Тема 6.2.** Подготовка защиты проекта.

*Теория:* консультирование по вопросам содержания и последовательности выполнения индивидуального проекта

*Форма контроля:* устный опрос

**Тема 6.3.** Защита проектов.

*Теория:* подготовка презентационных материалов, защита/презентация проекта;

*Практика:* защита проекта.

*Форма контроля:* устный опрос

**Тема 6.4.** Защита проектов.

*Практика:* защита проекта.

*Форма контроля:* устный опрос

**Тема 6.5.** Защита проектов.

*Практика:* защита проекта.

*Форма контроля:* устный опрос

**Тема 6.6.** Заключительное занятие. Подведение итогов работы. Планы по доработке.

*Теория:* Подведение итогов работы. Планы по доработке

*Форма контроля:* устный опрос

# **1.4. Планируемые результаты**

# **По окончанию 1 года обучения учащийся будет знать:**

**-** основы лего-конструирования и механики;

- виды конструкций однодетальные и многодетальные, неподвижное и подвижное соединение деталей;

- технологическую последовательность изготовления конструкций;

- принципы составления программы, чтения языка программирования.

# **Будет уметь:**

**-**анализировать, планировать предстоящую практическую работу,

-осуществлять контроль качества результатов собственной практической деятельности*;*

*-* самостоятельно определять количество деталей в конструкции моделей;

- работать над проектом в команде, эффективно распределять обязанности;

- реализовывать творческий замысел

# *В результате обучения по программе учащиеся приобретут такие личностные качества как:*

-определять и высказывать под руководством педагога самые простые общие для всех людей правила поведения при сотрудничестве (этические нормы);

- развивать мотивацию учебной деятельности и личностного смысла учения;

- формировать умение анализировать свои действия и управлять ими;

- формировать установку на здоровый образ жизни, наличие мотивации к творческому труду, к работе на результат;

- учиться сотрудничать со взрослыми и сверстниками;

- самостоятельно и творчески реализовывать собственные замыслы.

# *В результате обучения по программе у учащихся будут сформированы такие метапредметные компетенции как:*

*Метапредметные:*

# **Познавательные УУД:**

**-** определять, различать и называть детали конструктора;

- конструировать по условиям, заданным взрослым, по образцу, по чертежу, по заданной схеме и самостоятельно строить схему;

- ориентироваться в своей системе знаний: отличать новое от уже известного;

- перерабатывать полученную информацию: делать выводы в результате совместной работы всей группы, сравнивать и группировать предметы и их образы.

# **Регулятивные УУД:**

- уметь работать по предложенным инструкциям;

- умение излагать мысли в четкой логической последовательности, отстаивать свою точку зрения, анализировать ситуацию и самостоятельно находить ответы на вопросы путем логических рассуждений;

- определять и формулировать цель деятельности на занятии с помощью учителя. **Коммуникативные УУД:**

- уметь работать в паре и в коллективе; уметь рассказывать о своем проекте;

- уметь работать над проектом в команде, эффективно распределять обязанности.

# **По окончанию 2 года обучения учащийся будет знать:**

- основы программирования в компьютерной среде, моделирования LEGO;

- технологическую последовательность изготовления несложных конструкций;

- создание простейших механизмов, описание их назначения и принципов работы;

- решение задач практического содержания;

# **Будет уметь:**

**-** конструировать по условиям, по образцу, по чертежу, по заданной схеме и самостоятельно строить схему;

‒анализировать устройство изделия: выделять детали, их форму, определять взаимное расположение, виды соединения деталей;

‒решать простейшие задачи конструктивного характера по изменению вида и способа соединения деталей: на достраивание, придание новых свойств конструкции.

- планировать и обсуждать выбор действий при изготовлении модели. Анализировать свои действия и управлять ими. Работать в паре. Обнаруживать и устранять ошибки при моделировании.

# *В результате обучения по программе учащиеся приобретут такие личностные качества как:*

-ценностное отношение к интеллектуально-познавательной деятельности и творчеству;

-потребность и умение выражать себя в различных доступных и наиболее привлекательных для ребенка видах деятельности;

-мотивация к самореализации в творчестве, интеллектуально-познавательной и научнопрактической деятельности;

-компетенции познавательной деятельности: постановка и решение познавательных задач; нестандартные решения, овладение информационными технологиями (поиск, переработка, выдача информации);

-способность самостоятельно продвигаться в своем развитии, выстраивать свою образовательную траекторию;

# *В результате обучения по программе у учащихся будут сформированы такие метапредметные компетенции как:*

*Метапредметные:*

# **Познавательные УУД:**

- ориентироваться в своей системе знаний: отличать новое от уже известного;

-перерабатывать полученную информацию: делать выводы в результате совместной работы всего класса, сравнивать и группировать предметы и их образы;

- формировать умение анализировать свои действия и управлять ими;

- самостоятельно и творчески реализовывать собственные замыслы.

#### **Регулятивные УУД:**

- формирование умений работать в группе с выполнением различных социальных ролей, представлять и отстаивать свои взгляды и убеждения, вести дискуссию;

- комбинирование известных алгоритмов технического и технологического творчества в ситуациях, не предполагающих стандартного применения одного из них;

- поиск новых решений возникшей технической или организационной проблемы;

- самостоятельная организация и выполнение различных творческих работ по созданию технических изделий;

#### **Коммуникативные УУД:**

- развитие монологической и диалогической речи, умения выражать свои мысли, способности выслушивать собеседника, понимать его точку зрения, признавать право другого человека на иное мнение.

# **По окончанию 3 года обучения учащийся будет знать:**

- классификацию программного обеспечения, интерфейс MS PowerPoint;
- настройки эффектов анимации;
- компьютерную технологию для создания мультфильма;
- основу компьютерной графики в программе Gimp;

### **Будет уметь:**

- различать виды компьютерной графики;

- · создавать простейшие рисунки с помощью инструментов;
- · выделять и перемещать фрагмент рисунка;

· преобразовывать графические объекты, используя соответствующие инструменты и функции графического редактора;

· создавать и конструировать разнообразные графические объекты средствами графического редактора;

· добавлять в проект переходы и эффекты анимации, заголовки и титры к фильму.

# *В результате обучения по программе учащиеся приобретут такие личностные качества как:*

*-* формирование познавательных интересов, интеллектуальных и творческих способностей учащихся;

- формирование целостного мировоззрения, соответствующего современному уровню развития науки и технологий;

- проявление технико-технологического мышления при организации своей деятельности; -мотивация образовательной деятельности школьников на основе личностно ориентированного подхода;

- формирование ценностных отношений друг другу, учителю, результатам обучения

# *В результате обучения по программе у учащихся будут сформированы такие метапредметные компетенции как:*

# **Познавательные УУД:**

**-**умение осуществлять поиск необходимой информации для выполнения учебных заданий с использованием учебной литературы;

- освоение навыков работы с компьютерной анимацией и мультипликацией;

-самостоятельно находить варианты решения творческой задачи;

- использовать методы и приемы художественно-творческой деятельности в основном учебном процессе и повседневной жизни.

# **Регулятивные УУД:**

-принимать и сохранять учебно-творческую задачу;

-планировать свои действия;

-осуществлять итоговый и пошаговый контроль;

-вносить коррективы в действия на основе их оценки и учета сделанных ошибок;

-преобразовывать практическую задачу в познавательную;

-самостоятельно находить варианты решения творческой задачи.

# **Коммуникативные УУД:**

**-**понимать возможность существования различных точек зрения и различных вариантов выполнения поставленной творческой задачи;

-учитывать разные мнения;

-формулировать собственное мнение и позицию;

-договариваться, приходить к общему решению.

# **По окончанию 4 года обучения учащийся будет знать:**

- область применения мультимедиа;

-назначение и состав аппаратных средств мультимедиа;

-современные требования к аппаратному и программному обеспечению мультимедиа; -технику и технологию видеосъемки

# **Будет уметь:**

- работать в программе WindowsMovie Maker;

- использовать приемы монтажа,

-добавлять в проект переходы и эффекты анимации, заголовки и титры к фильму; -пользоваться технологией получения и коррекции цифровых изображений;

-редактировать фотографии с использованием различных средств художественного оформления;

-добавлять переходы между кадрами;

-применять видеоэффекты;

-реализовывать свой творческий видеопроект.

# *В результате обучения по программе учащиеся приобретут такие личностные качества как:*

*-* формирование познавательных интересов, интеллектуальных и творческих способностей учащихся;

- формирование целостного мировоззрения, соответствующего современному уровню развития науки и технологий;

- проявление технико-технологического мышления при организации своей деятельности; -мотивация образовательной деятельности школьников на основе личностно ориентированного подхода;

- формирование ценностных отношений друг другу, учителю, результатам обучения

# *В результате обучения по программе у учащихся будут сформированы такие метапредметные компетенции как:*

# **Познавательные УУД:**

**-**умение осуществлять поиск необходимой информации для выполнения учебных заданий с использованием учебной литературы;

- освоение навыков работы с компьютерной анимацией и мультипликацией;

-самостоятельно находить варианты решения творческой задачи;

- использовать методы и приемы художественно-творческой деятельности в основном учебном процессе и повседневной жизни.

# **Регулятивные УУД:**

-принимать и сохранять учебно-творческую задачу;

-планировать свои действия;

-осуществлять итоговый и пошаговый контроль;

-вносить коррективы в действия на основе их оценки и учета сделанных ошибок;

-преобразовывать практическую задачу в познавательную;

-самостоятельно находить варианты решения творческой задачи.

# **Коммуникативные УУД:**

**-**понимать возможность существования различных точек зрения и различных вариантов выполнения поставленной творческой задачи;

-учитывать разные мнения;

-формулировать собственное мнение и позицию;

-договариваться, приходить к общему решению.

# **По окончанию 5 года обучения учащийся будет знать:**

- ключевые особенности геоинформационных технологий;

-принципы работы приложений со всеми технологиями, которые связаны с

геоинформацией;

-перечень современных устройств, используемых для работы с технологиями, и их предназначение;

-основы аэрофотосъемки;

-принцип работы с сферическими панорамами, техника съемки;

-технические особенности БПЛА;

-навыки пилотирования БПЛА;

-устройства для воссоздания трехмерных моделей.

# **Будет уметь:**

- выполнять этапы работ по созданию цифровой картографической основы;

-уметь работать с фотографиями и панорамами;

-научится собирать и разбирать БПЛА;

-научится пилотированию БПЛА;

-научиться выполнять съемку с БПЛА и обрабатывать эти материалы

- использовать приемы монтажа,

-реализовывать свой творческий видеопроект.

# *В результате обучения по программе учащиеся приобретут такие личностные качества как:*

*-* формирование познавательных интересов, интеллектуальных и творческих способностей учащихся;

- формирование целостного мировоззрения, соответствующего современному уровню развития науки и технологий;

- проявление технико-технологического мышления при организации своей деятельности; -мотивация образовательной деятельности школьников на основе личностно

ориентированного подхода;

- формирование коммуникативной компетентности в общении и сотрудничестве с другими учащимися.

# *В результате обучения по программе у учащихся будут сформированы такие метапредметные компетенции как:*

# **Познавательные УУД:**

**-**умение осуществлять поиск необходимой информации для выполнения учебных заданий с использованием учебной литературы;

-умение устанавливать аналогии, причинно-следственные связи;

-умение синтезировать, составлять целое из частей, в том числе самостоятельно

достраивать с восполнением недостающих компонентов;

- освоение навыков работы с компьютерной анимацией и мультипликацией;

-самостоятельно находить варианты решения творческой задачи;

- использовать методы и приемы художественно-творческой деятельности в основном учебном процессе и повседневной жизни.

# **Регулятивные УУД:**

-принимать и сохранять учебно-творческую задачу;

-умение планировать последовательность шагов алгоритма для достижения цели;; -осуществлять итоговый и пошаговый контроль;

-вносить коррективы в действия на основе их оценки и учета сделанных ошибок;

-преобразовывать практическую задачу в познавательную;

-самостоятельно находить варианты решения творческой задачи.

# **Коммуникативные УУД:**

**-**умение аргументировать свою точку зрения на выбор оснований и критериев при выделении признаков, сравнении и классификации объектов;

-умение выслушивать собеседника и вести диалог;

-способность признавать возможность существования различных точек зрения и право каждого иметь свою;

-умение осуществлять постановку вопросов: инициативное сотрудничество в поиске и сборе информации;

-умение с достаточной полнотой и точностью выражать свои мысли в соответствии с задачами и условиями коммуникации

# **РАЗДЕЛ 2. КОМПЛЕКС ОРГАНИЗАЦИОННО-ПЕДАГОГИЧЕСКИХ УСЛОВИЙ**

# **2.1. Календарный учебный график**

# **Количество учебных недель – 34**

**Количество учебных дней –34**

**Продолжительность каникул –30**

**Даты начала и окончания учебных периодов / этапов –**1 сентября по 27 мая

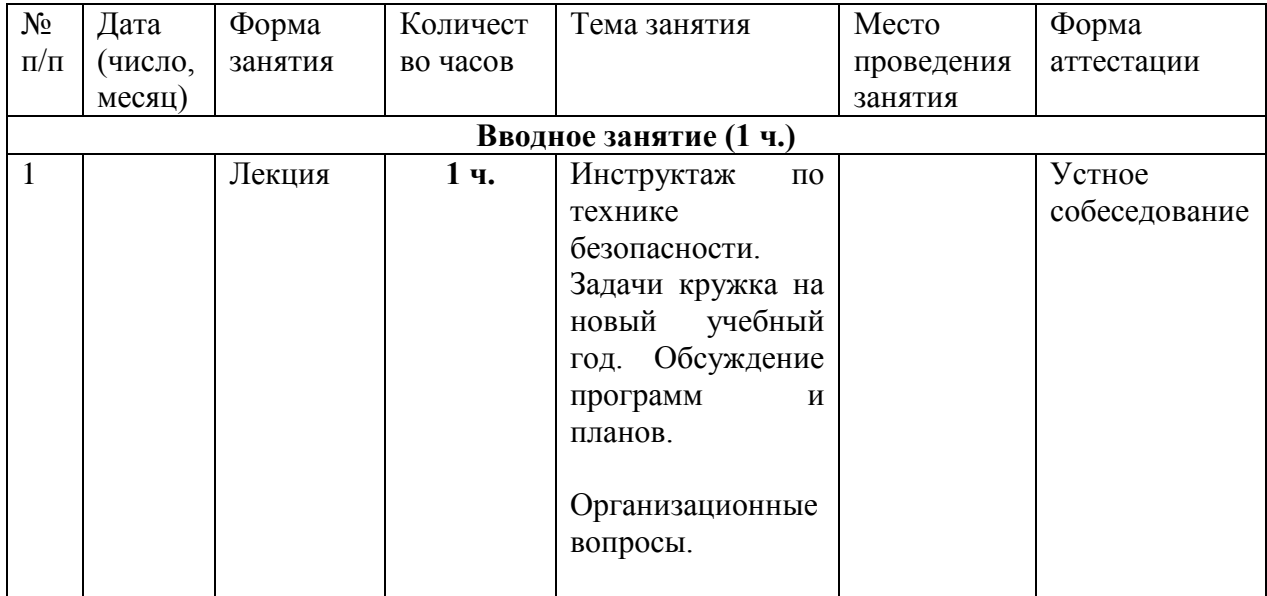

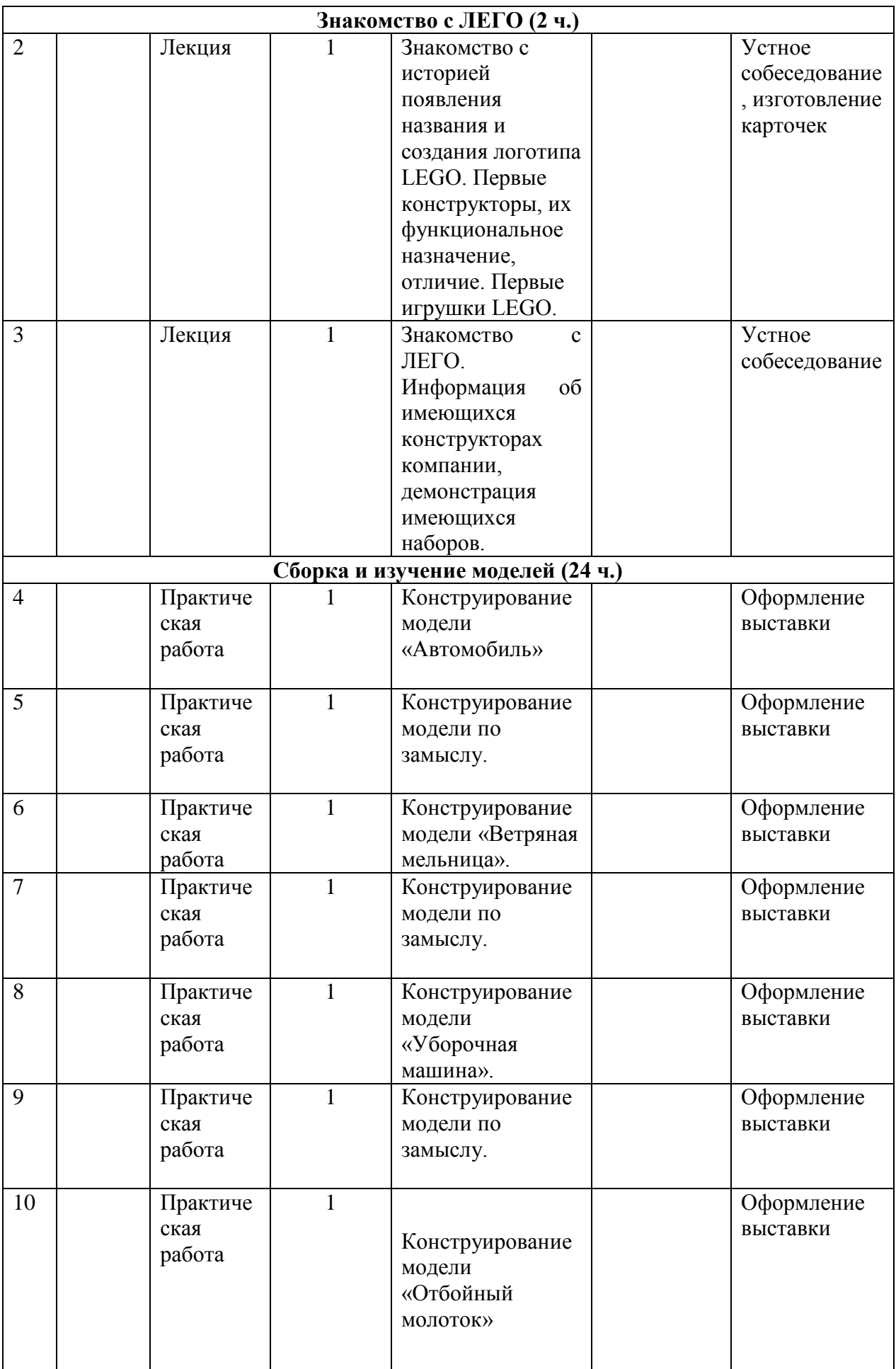

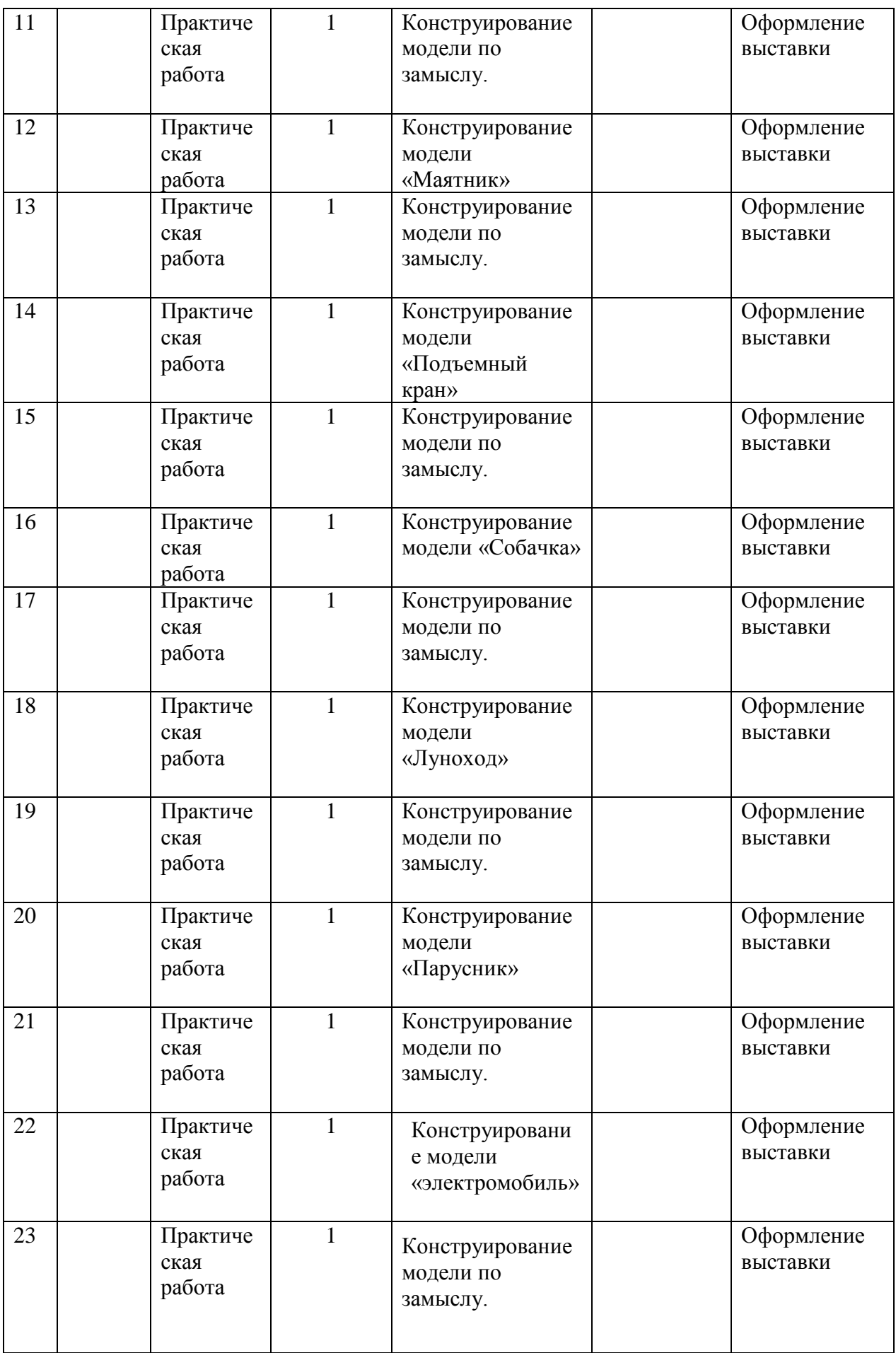

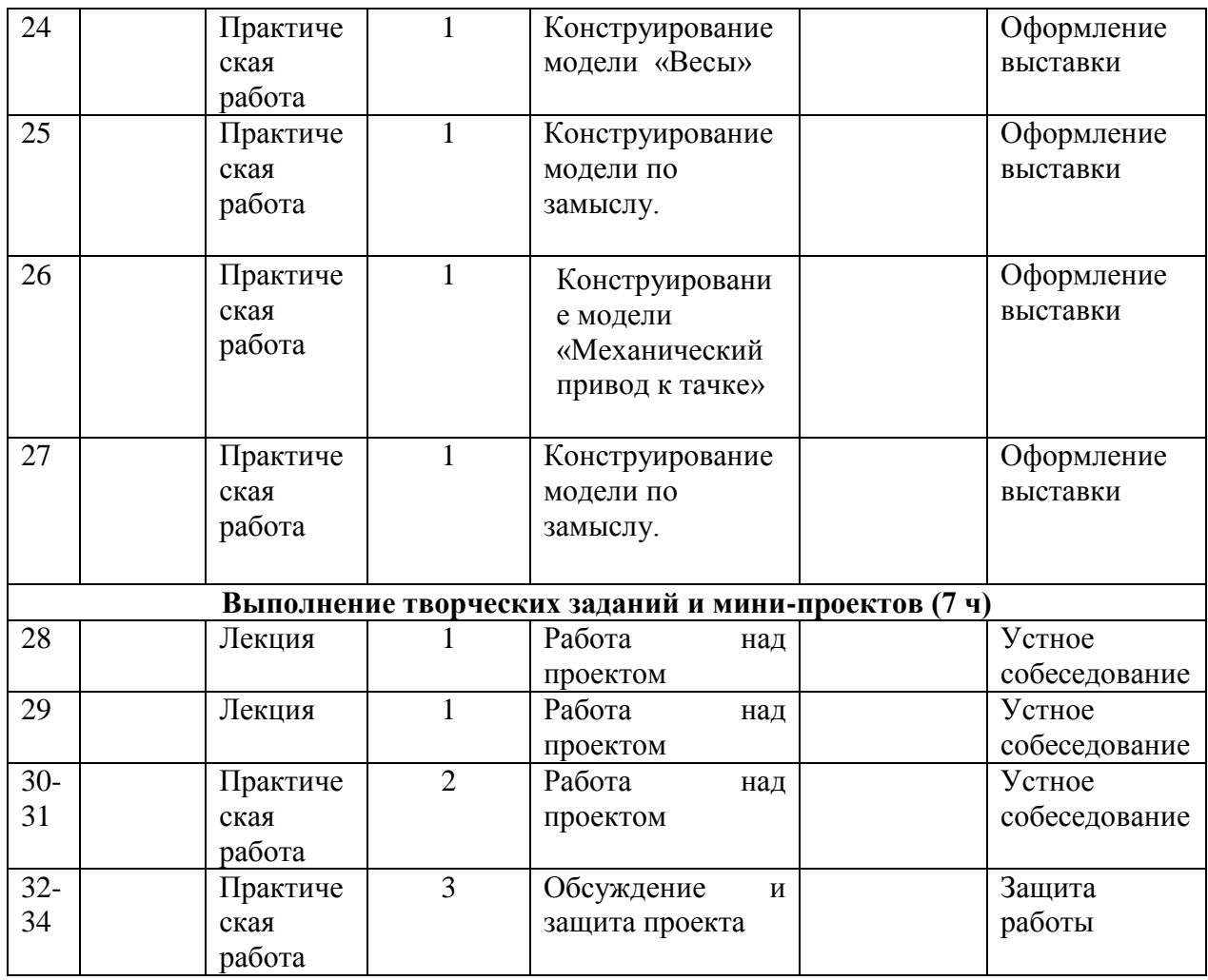

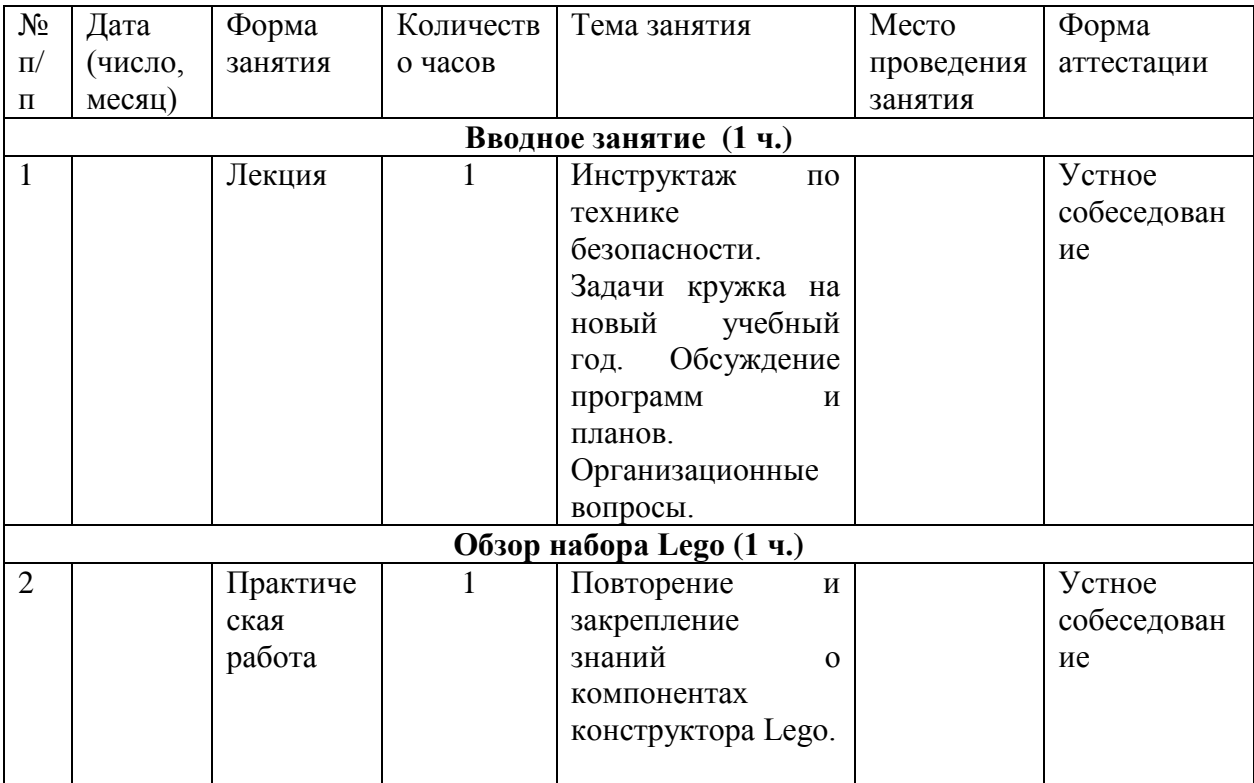

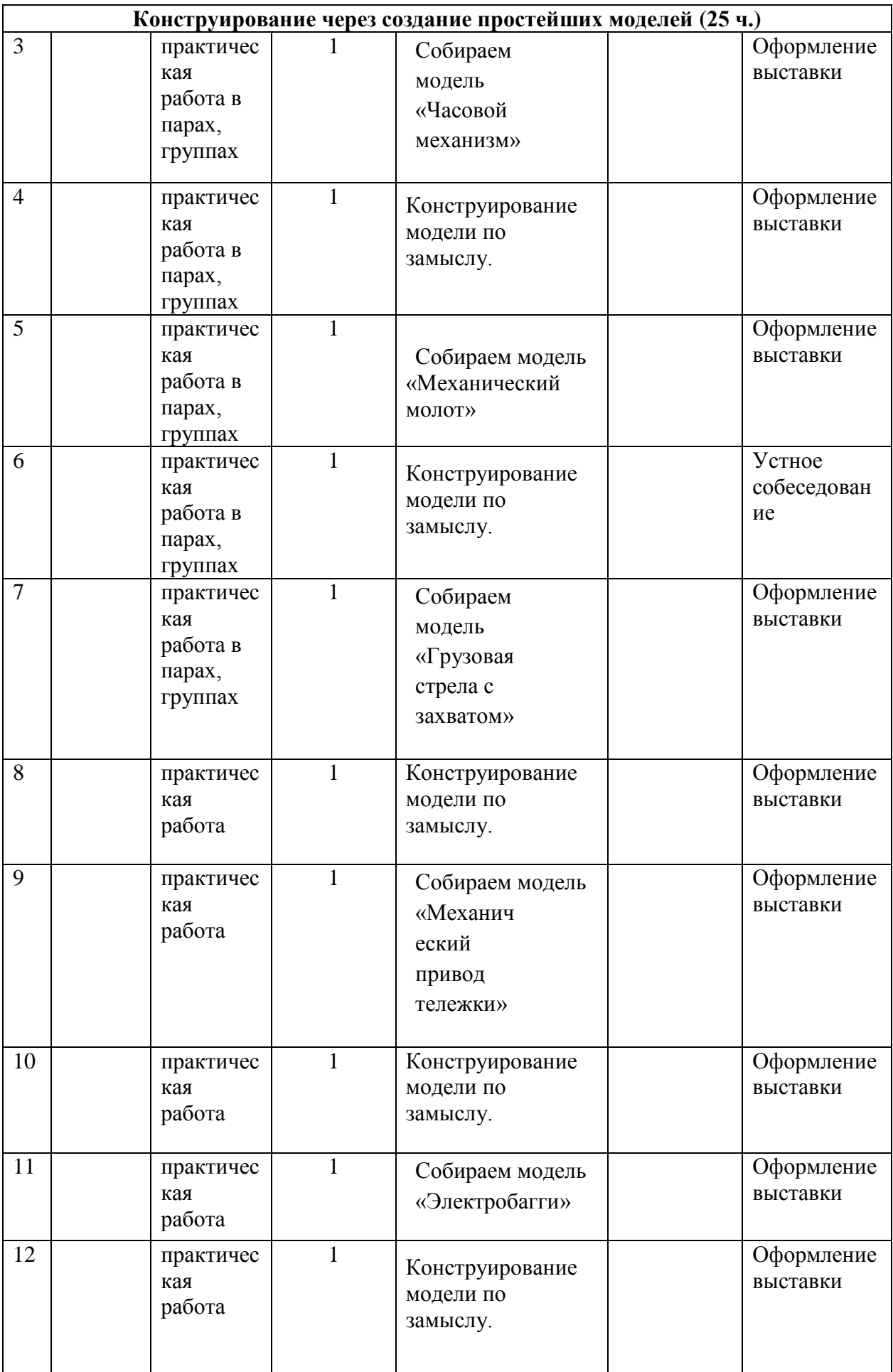

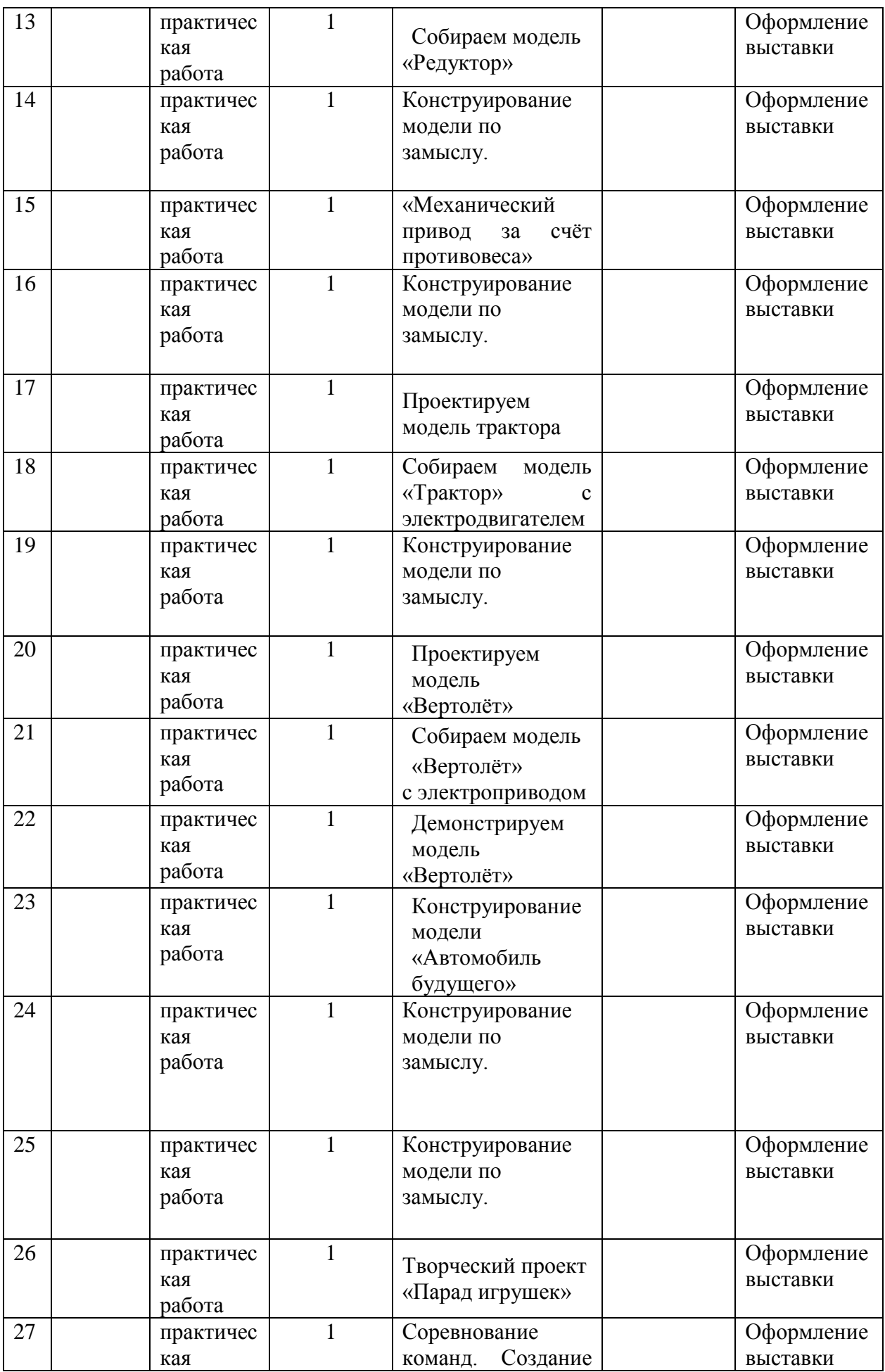

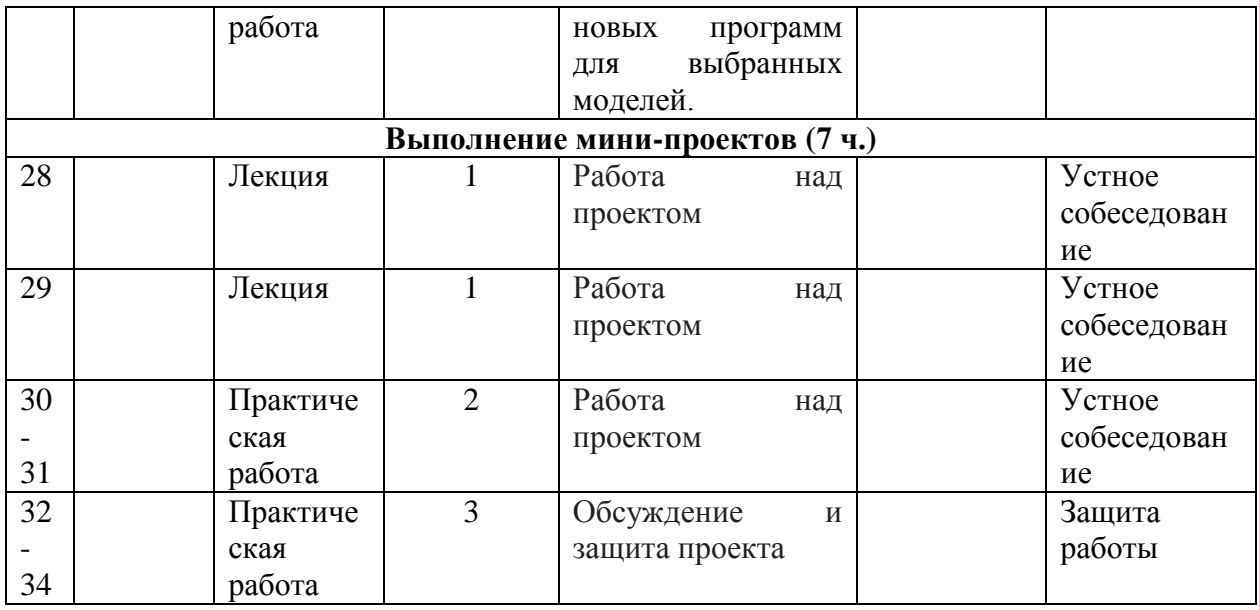

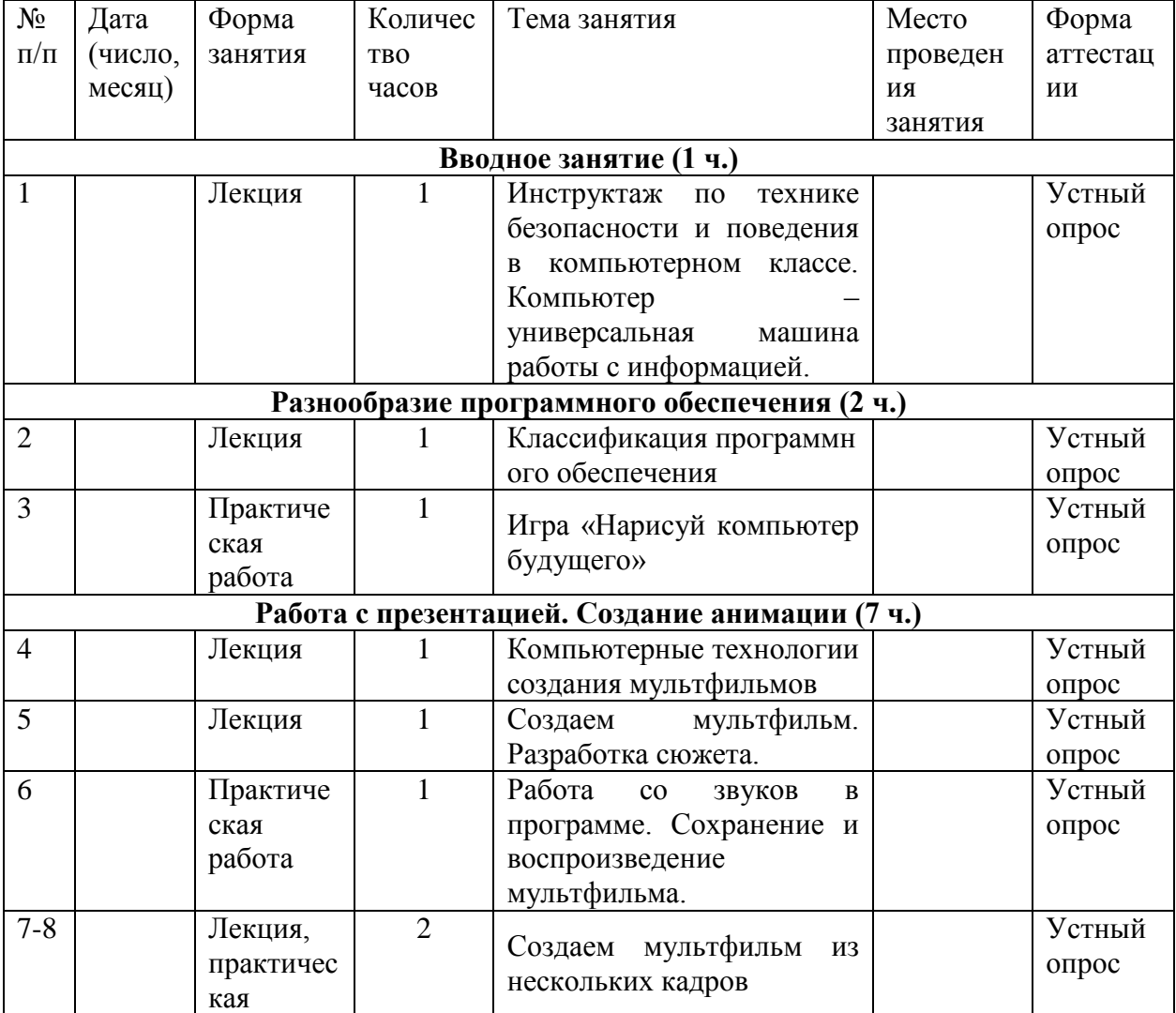

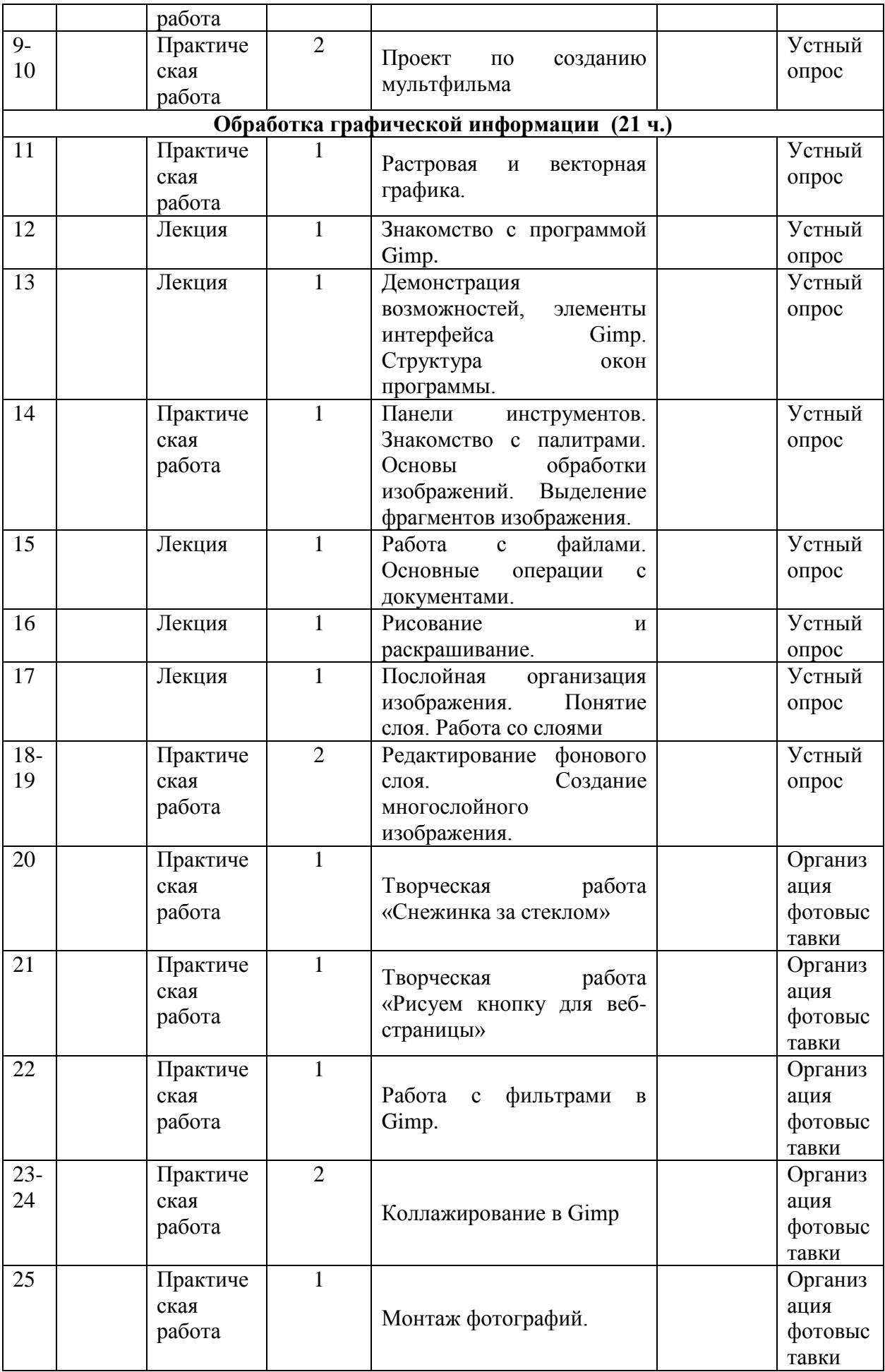

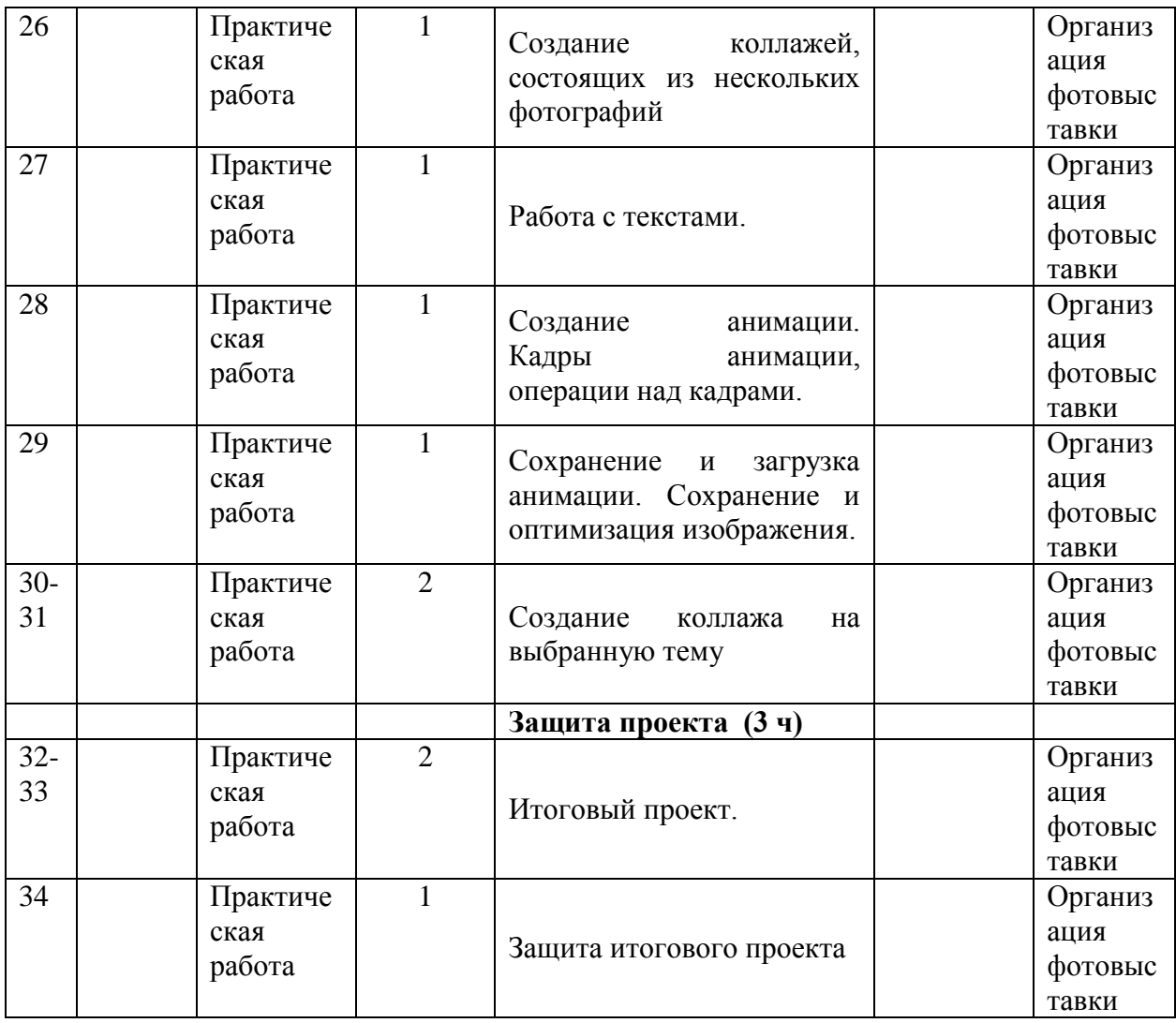

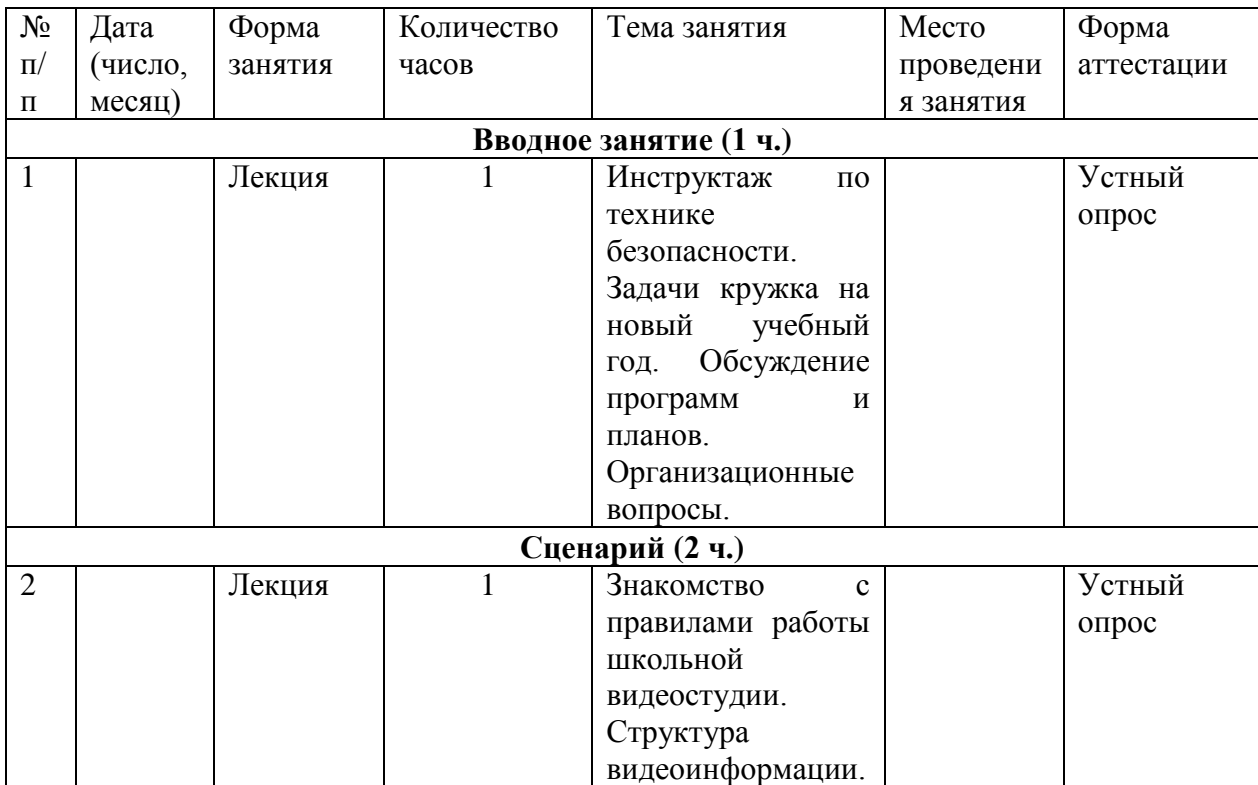

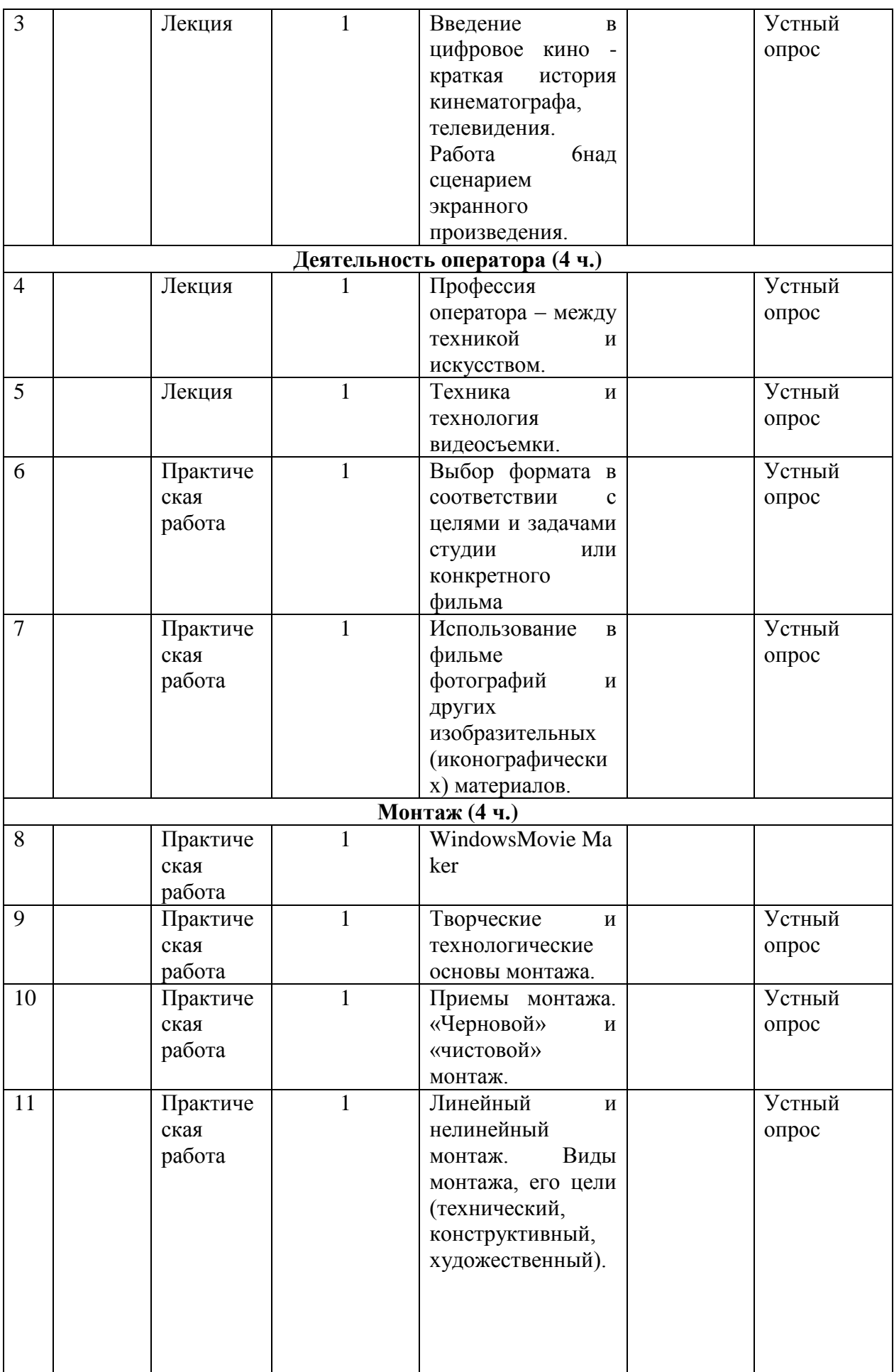

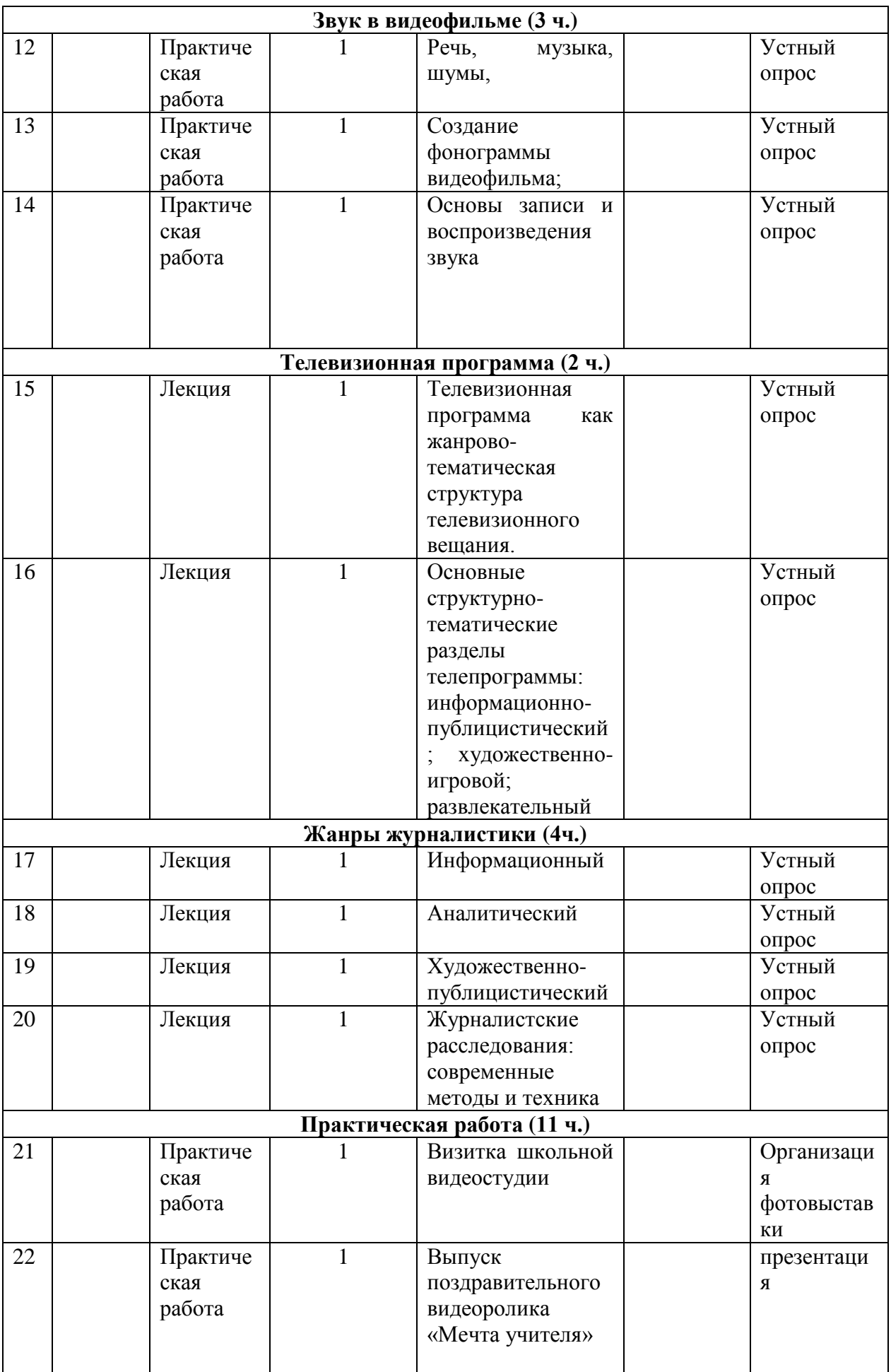

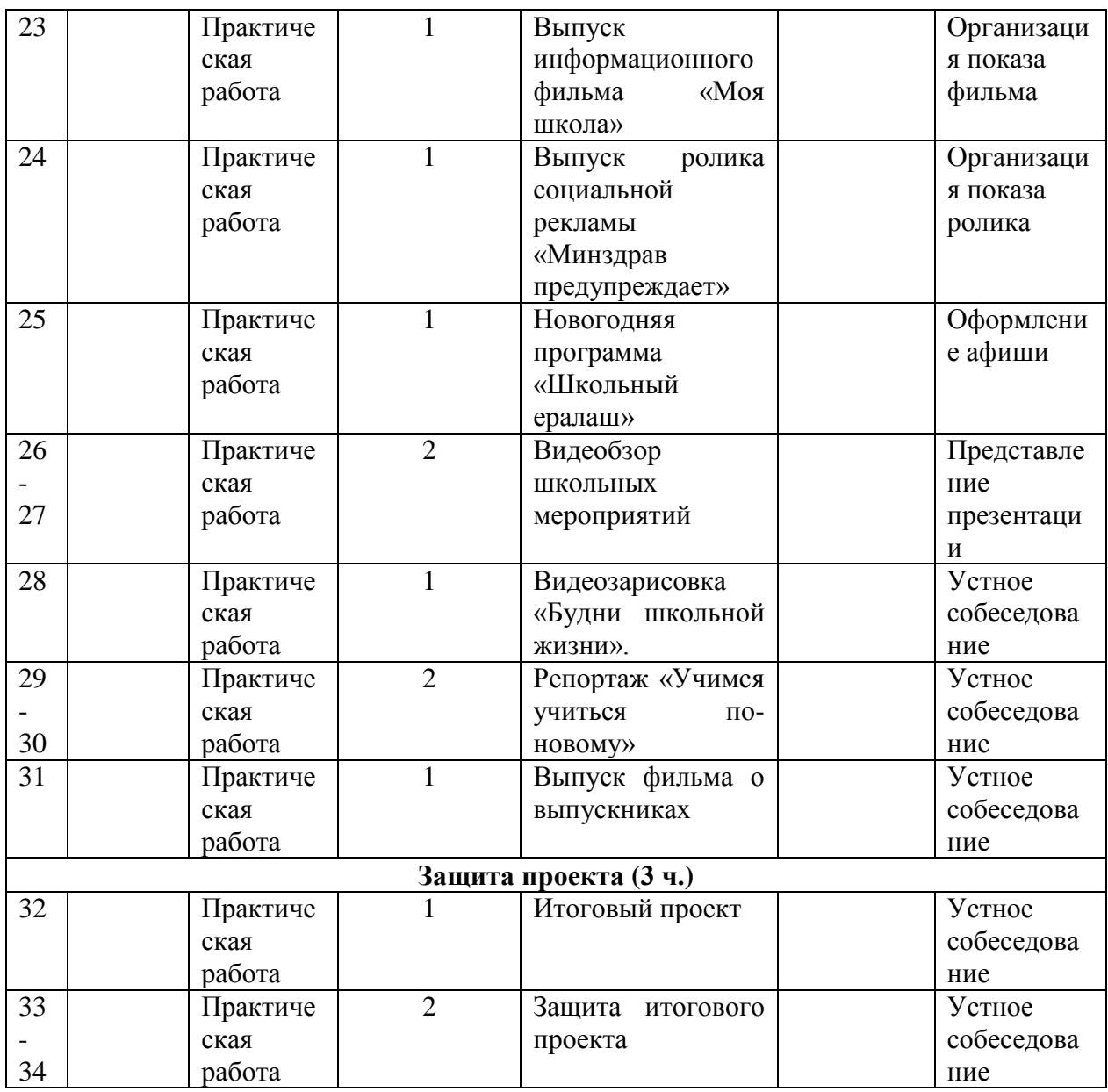

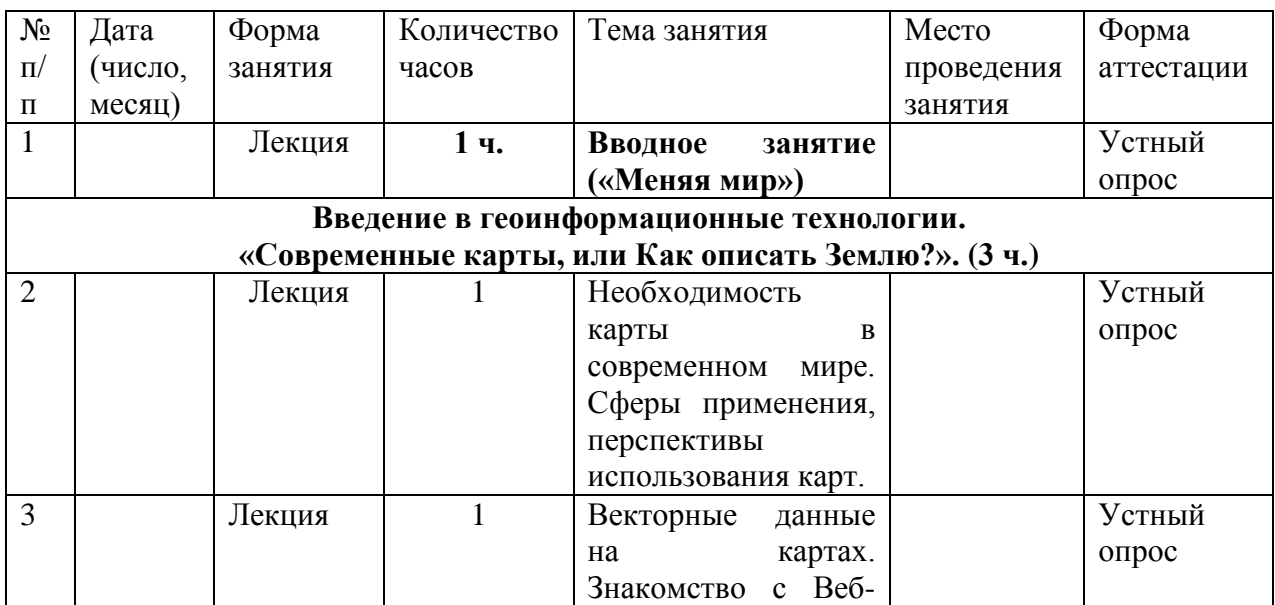

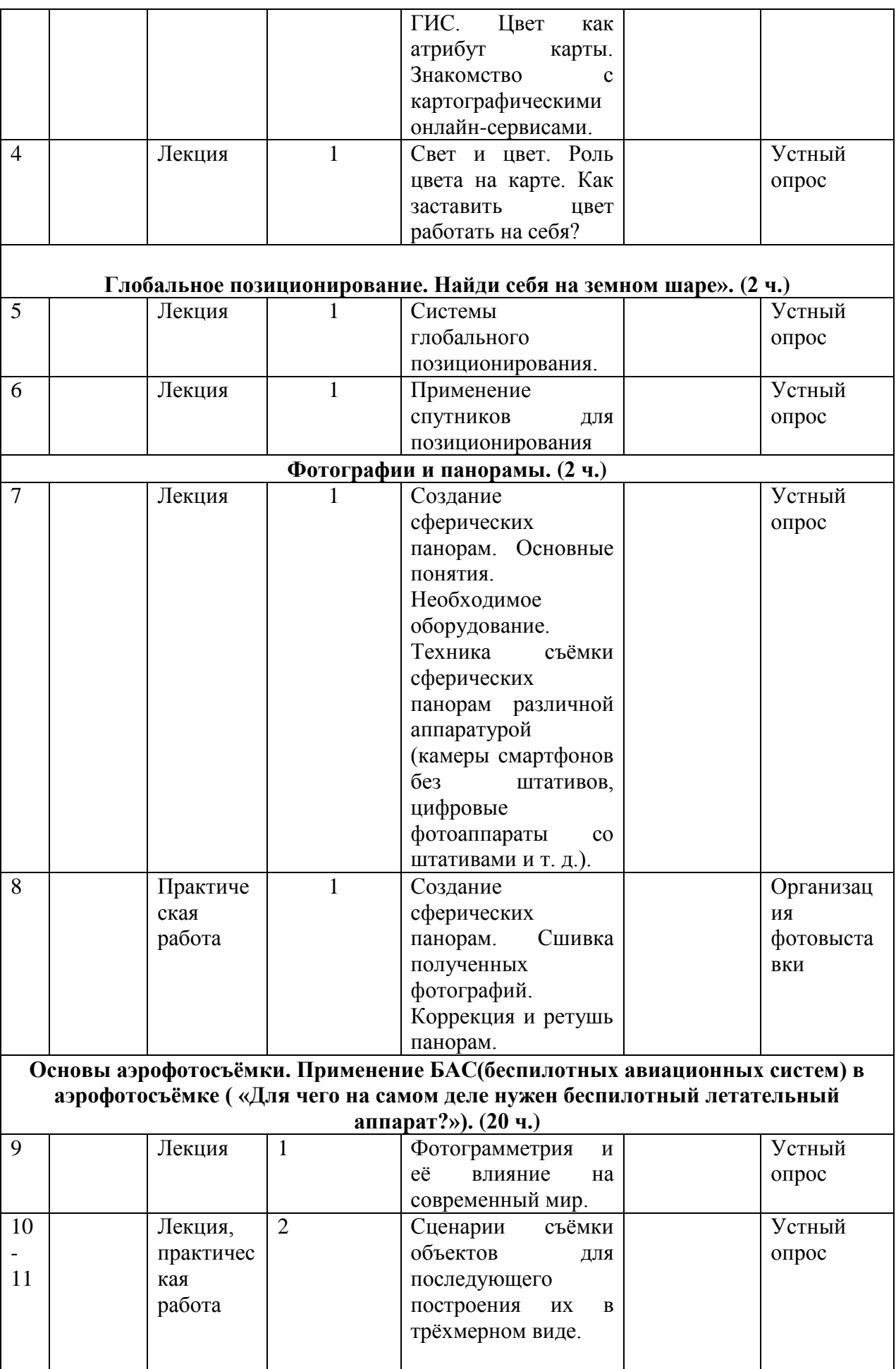

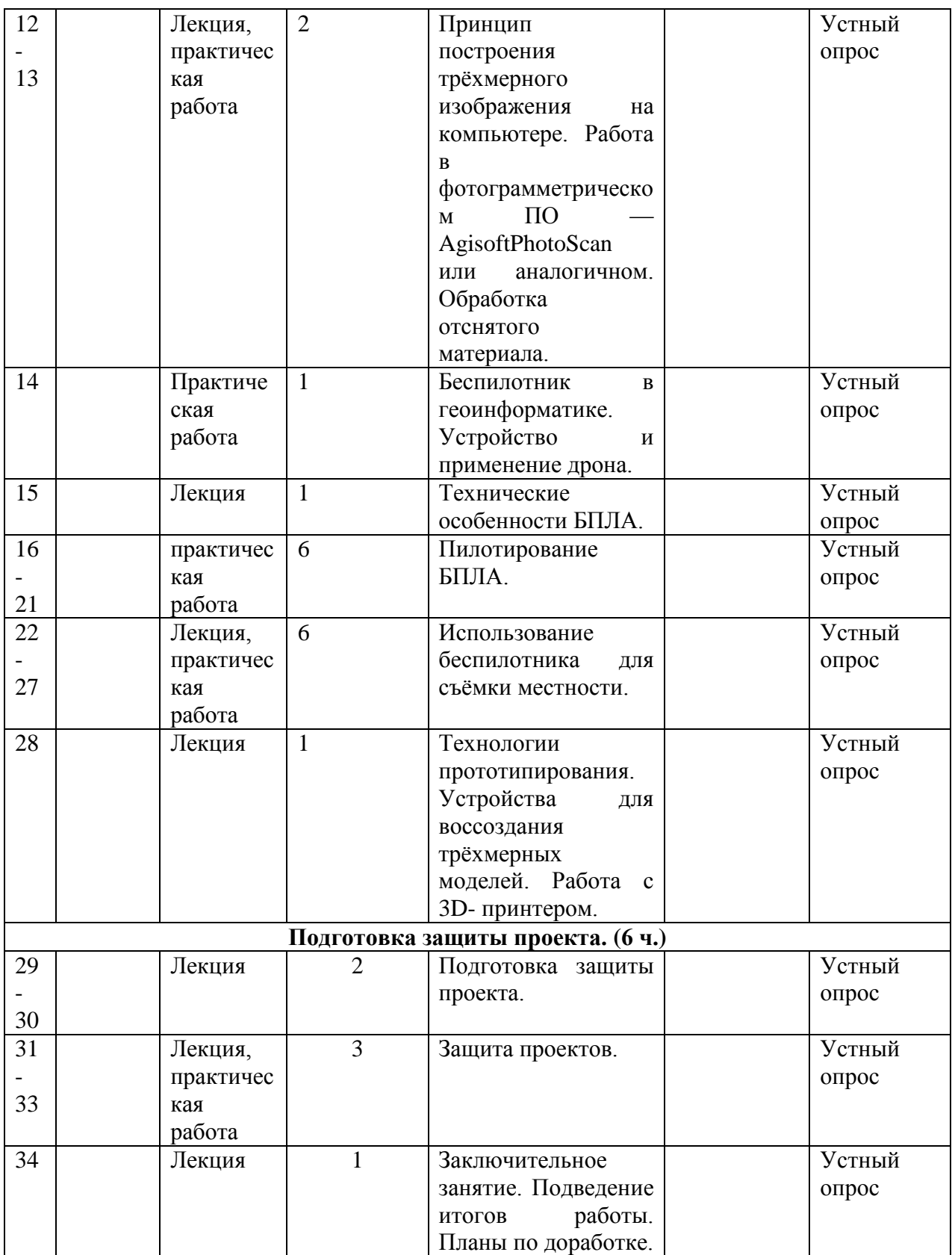

# **2.2. Условия реализации программы**

# *1. Материально-техническое обеспечение:*

### **Общие требования к обстановке в кабинете**

- Оформление кабинета соответствует содержанию программы, постоянно обновляется учебным материалом и наглядными пособиями;
- Чистота, освещенность, проветриваемость помещения кабинета в соответствии с санитарно-эпидемиологическими требованиями к устройству, содержанию и организации режима работы образовательных организаций дополнительного образования детей — СанПиН 2.4.4.3172-14;

# *2. Информационное обеспечение:*

Кабинет, содержащий ученические столы с оборудованными местами – 10шт. Стол педагога – 1;Стеллаж под методическую литературу и пособия;

- Компьютеры (ноутбуки);
- Интерактивная доска
- Комплекты LEGO

# *Кадровое обеспечение:*

 Согласно Профессиональному стандарту «Педагог дополнительного образования детей и взрослых» по данной программе может работать педагог дополнительного образования с уровнем образования и квалификации, соответствующим обозначениям таблицы пункта 2 Профессионального стандарта (Описание трудовых функций, входящих в профессиональный стандарт), а именно: коды А и В с уровнями квалификации 6.

# **Учебно-методические средства обучения**

Учебно-наглядные пособия:

- схемы, образцы и модели; Оборудование:
- тематические наборы конструктора Лего;
- компьютер;
- проектор

# **Электронно-программное обеспечение:**

специализированные цифровые инструменты учебной деятельности (компьютерные программы);

# **Технические средства обучения:**

- компьютер с учебным программным обеспечением;
- демонстрационный экран;
- цифровой фотоаппарат;
- сканер, ксерокс

# **2.3. Формы аттестации / контроля**

- Входящий контроль – определение уровня знаний, умений, навыков в виде бесед, практических работ

- Промежуточный контроль**:** коллективный анализ каждой выполненной работы и самоанализ; проверка знаний, умений, навыков в ходе беседы.

- Итоговый контроль: презентации творческих и исследовательских работ, участие в выставках и мероприятиях.

 **Подведение итогов** реализации программы является итоговая аттестация, которая проводится в форме демонстрации работ.

# **2.4. Методическое обеспечение программы**

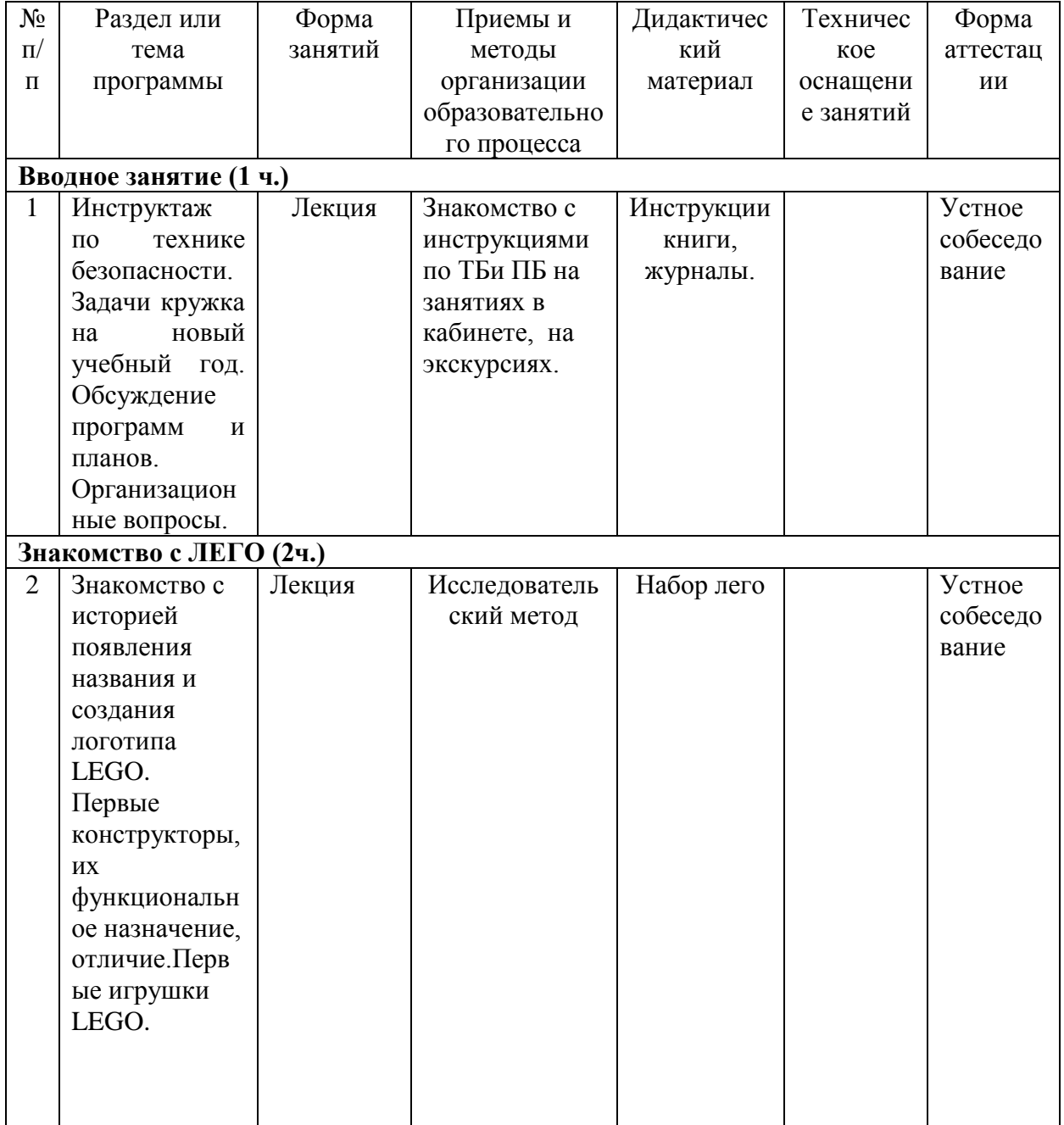

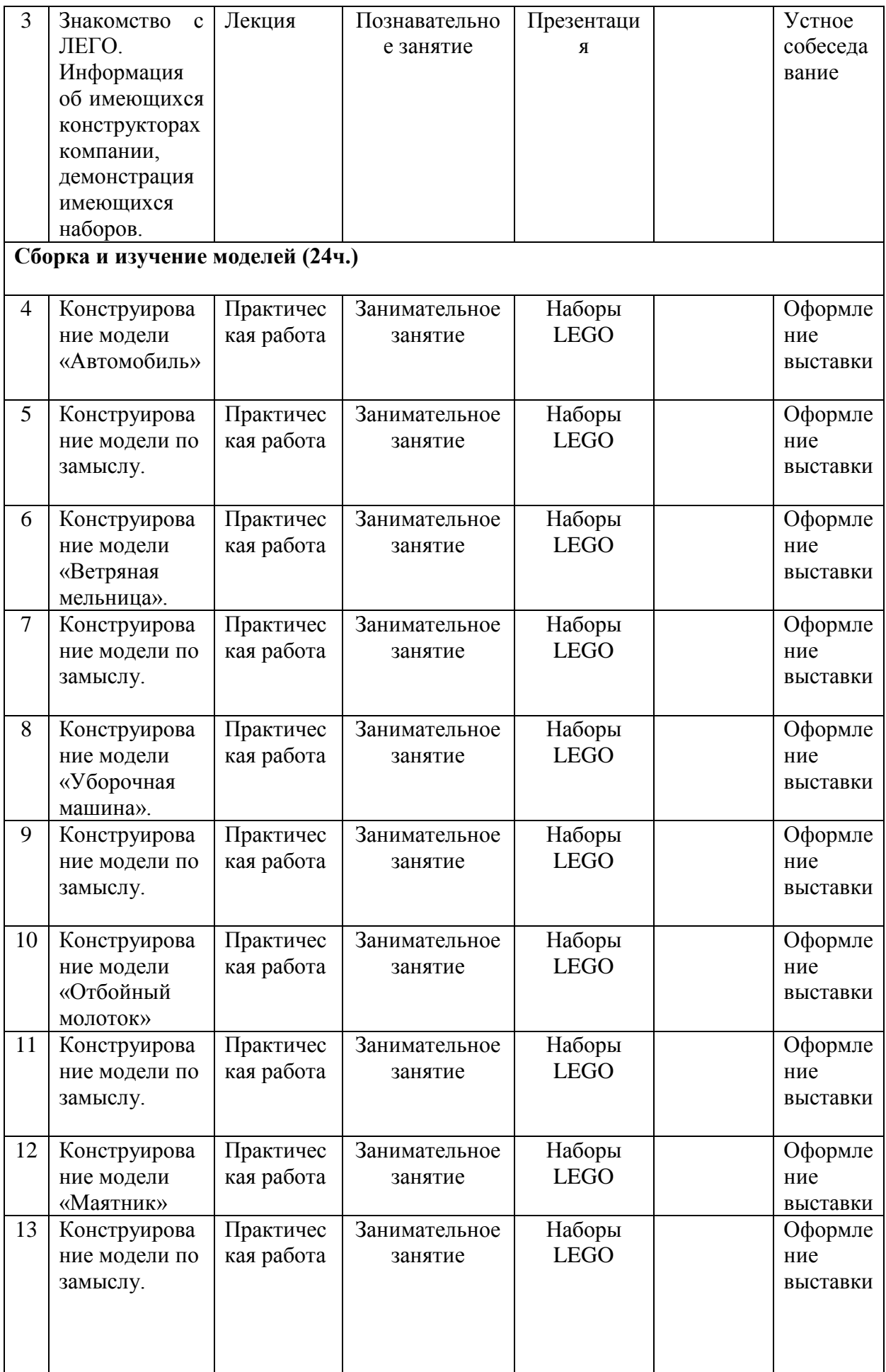

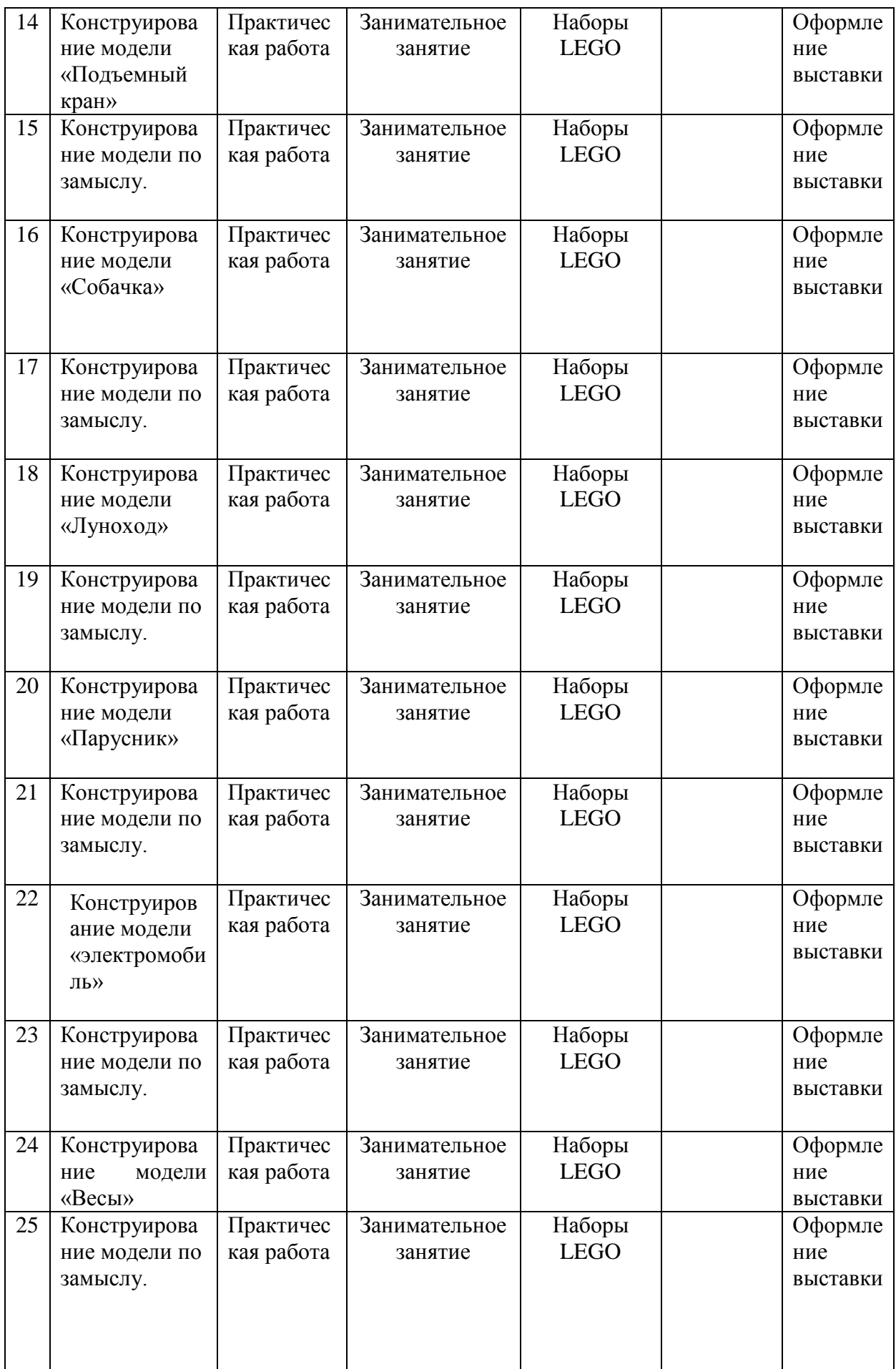

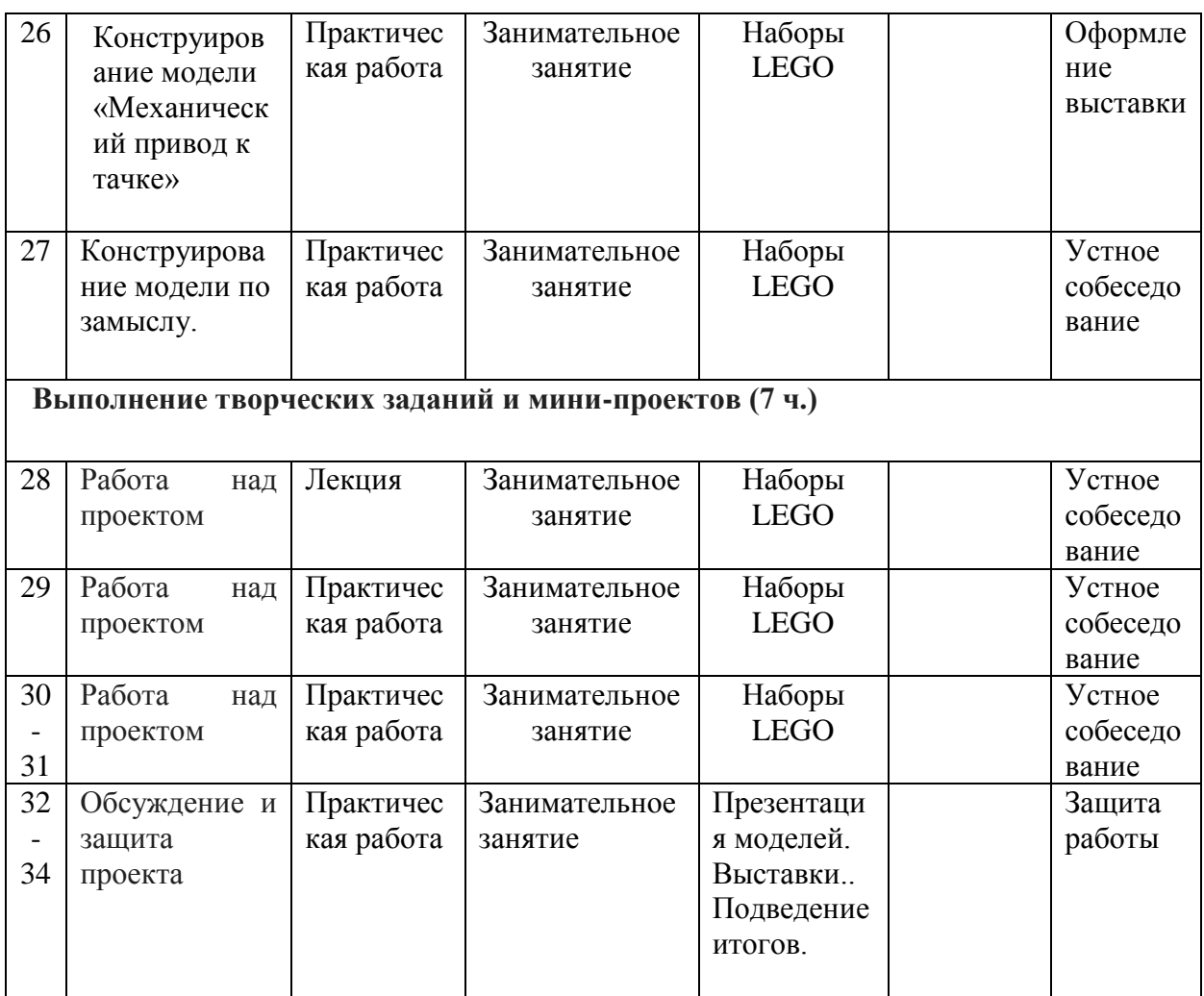

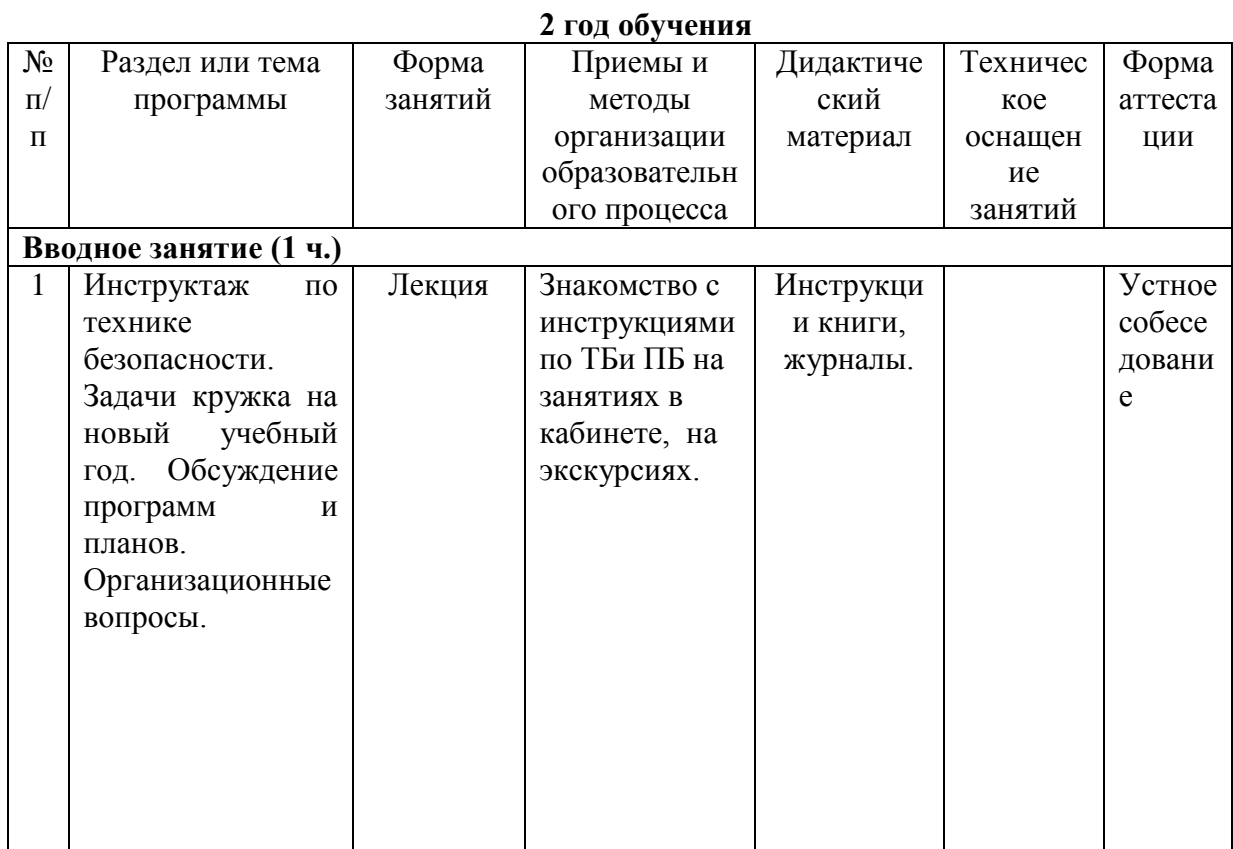

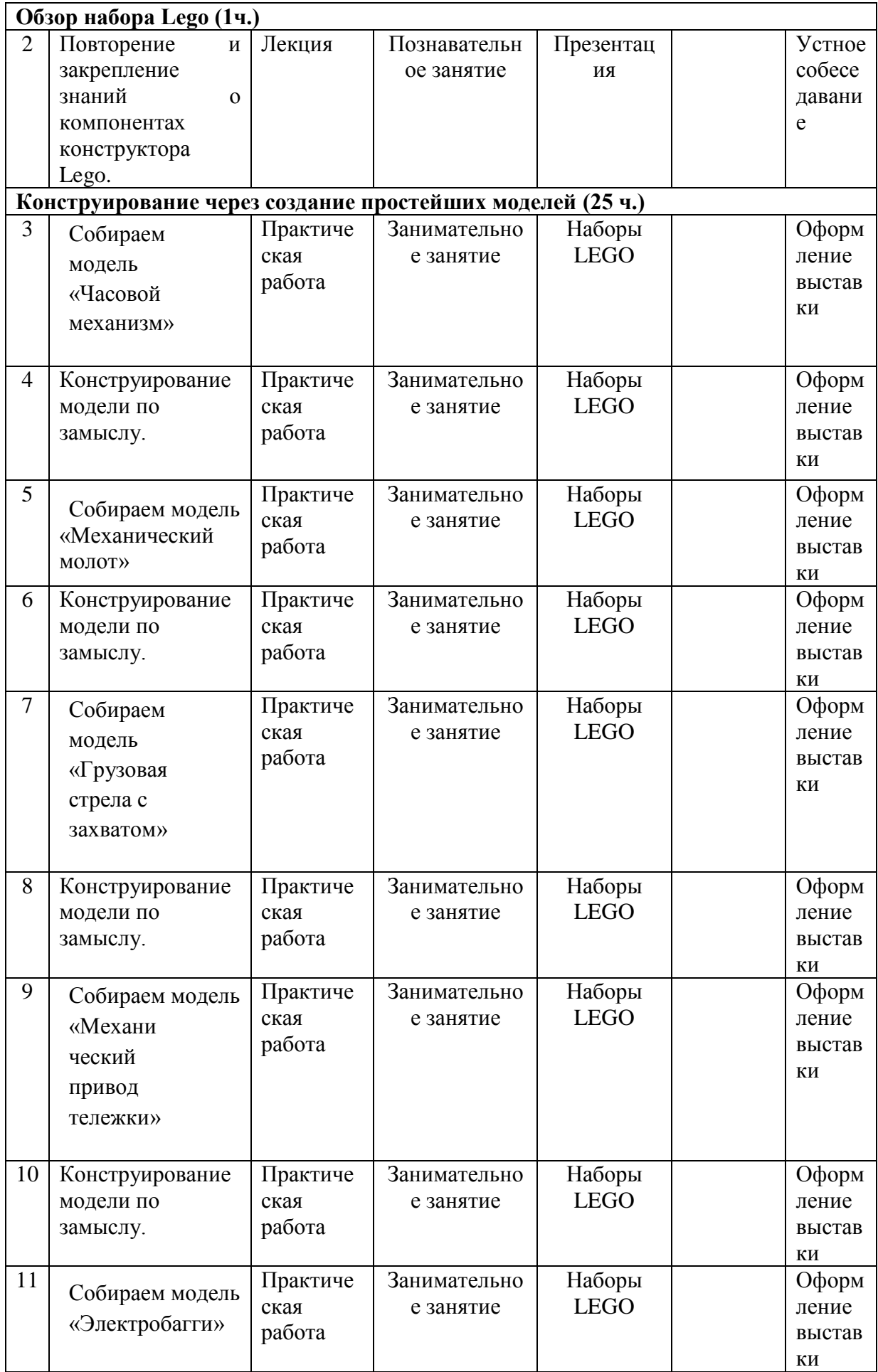

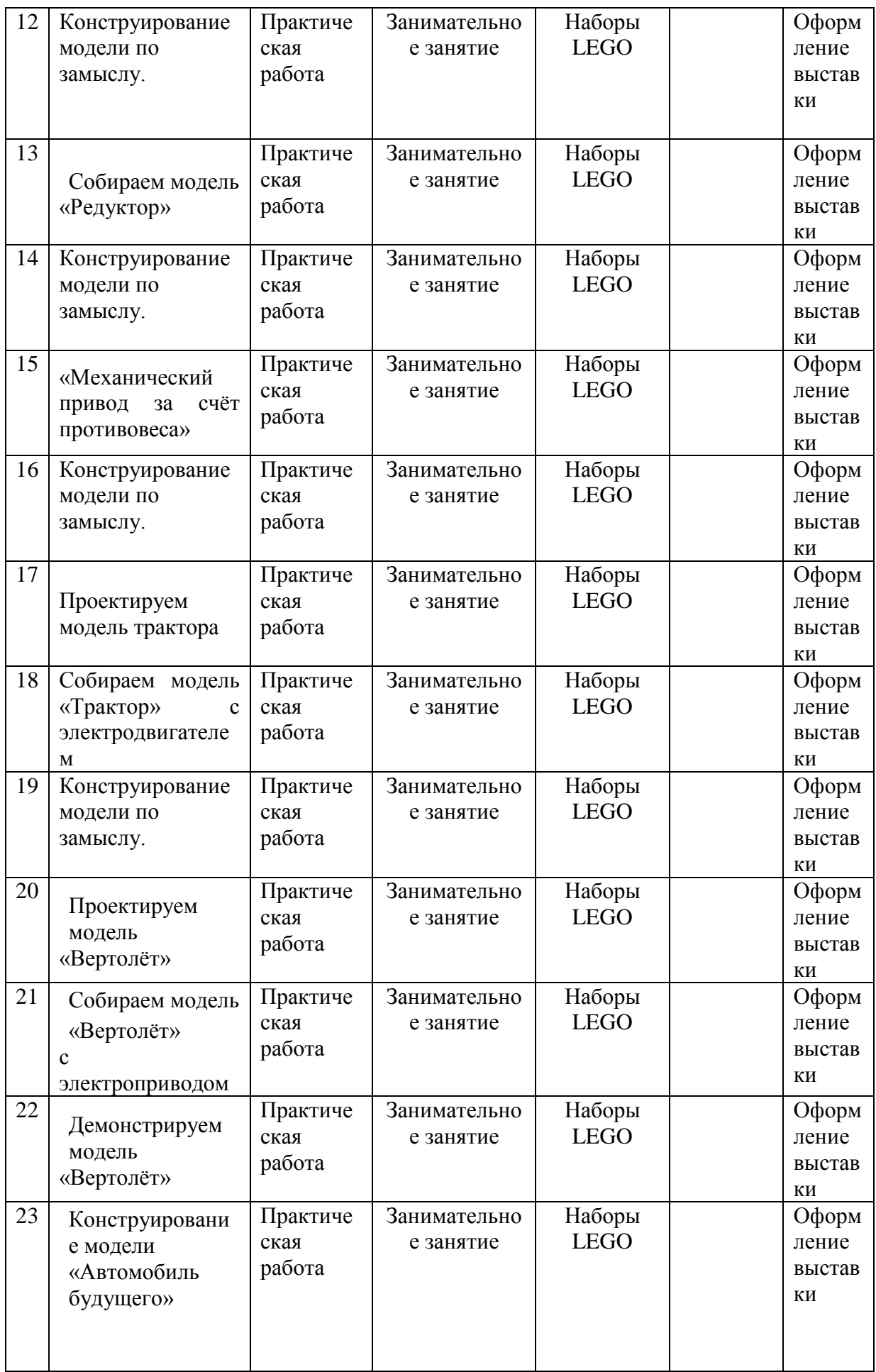

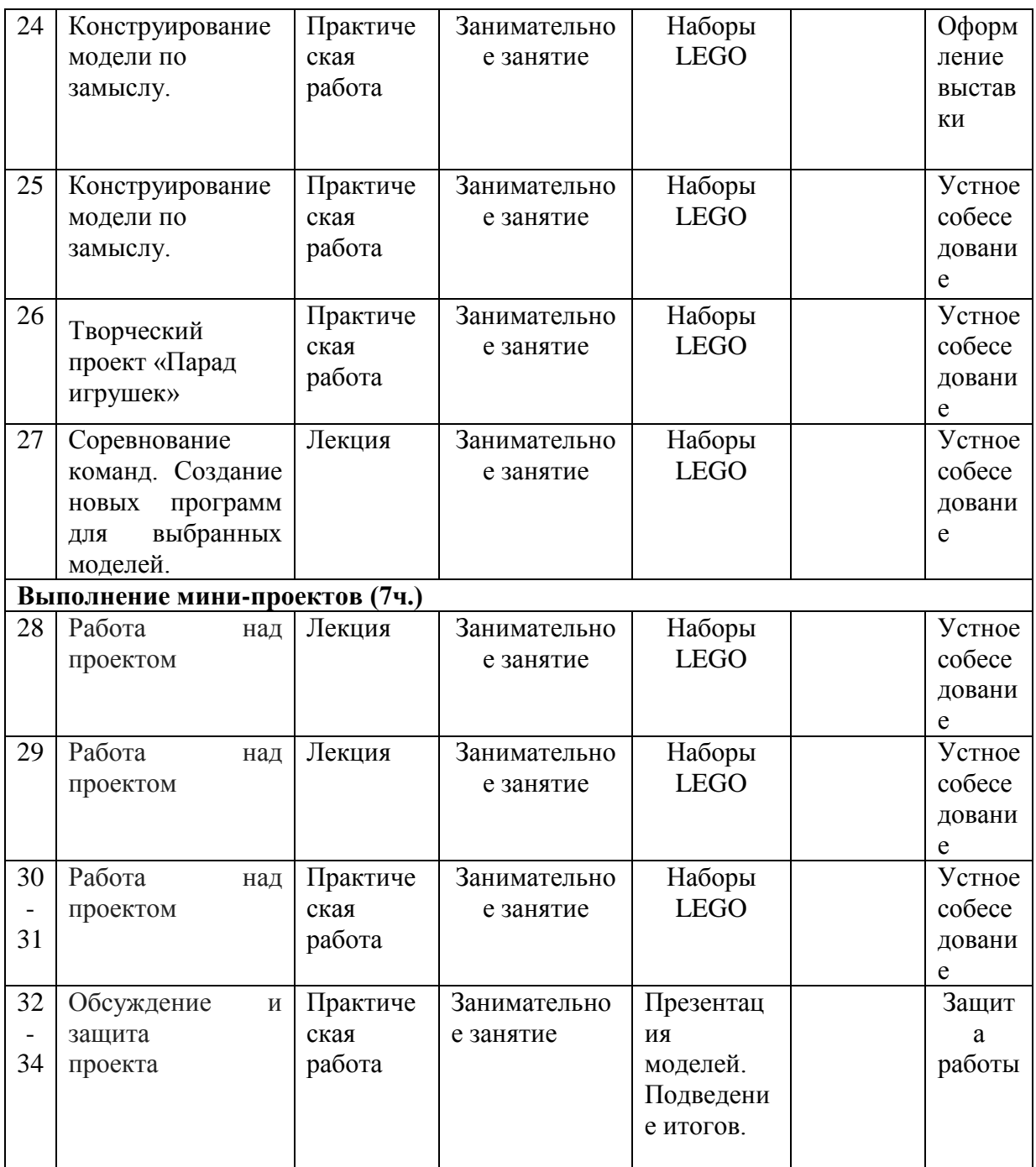

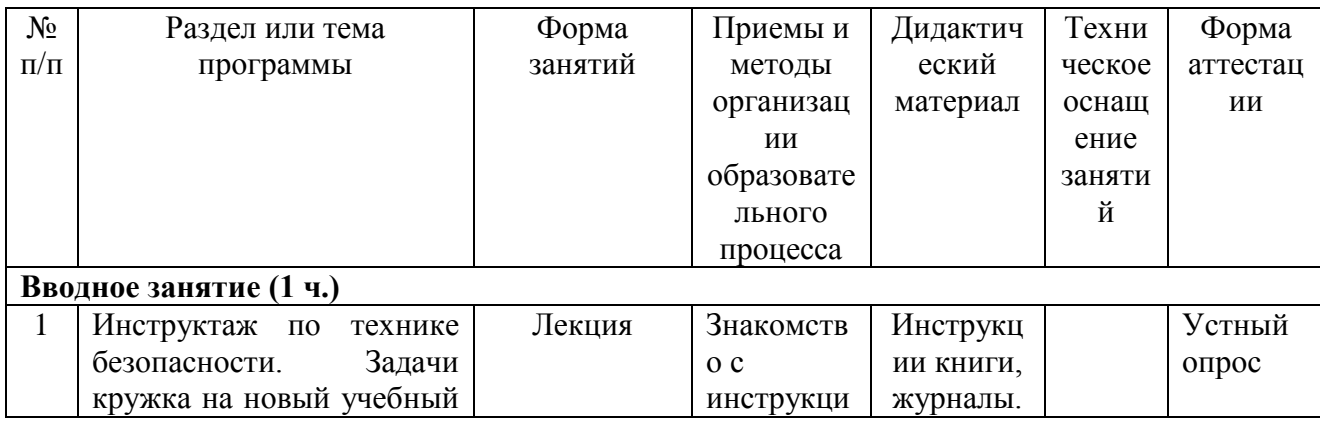

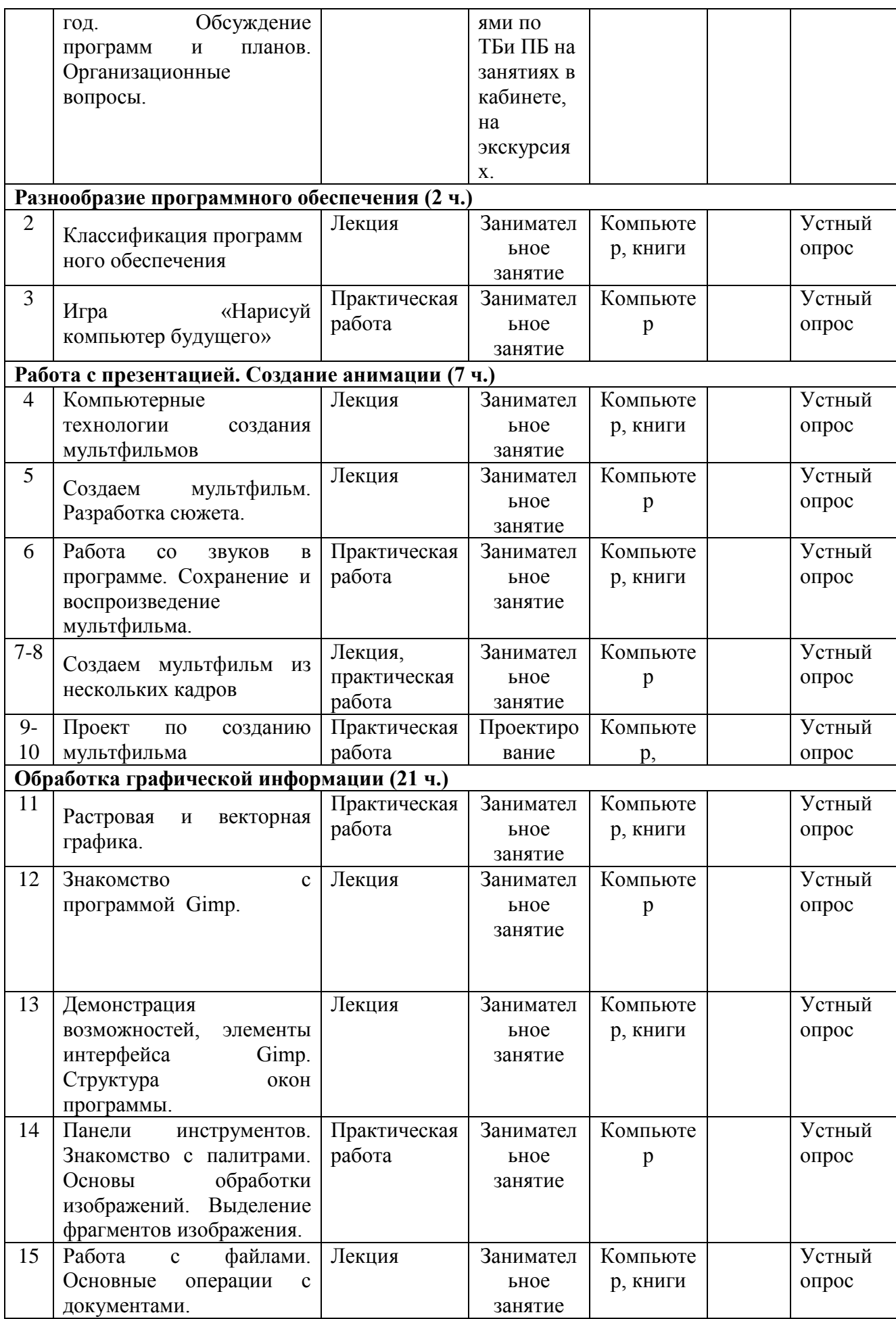

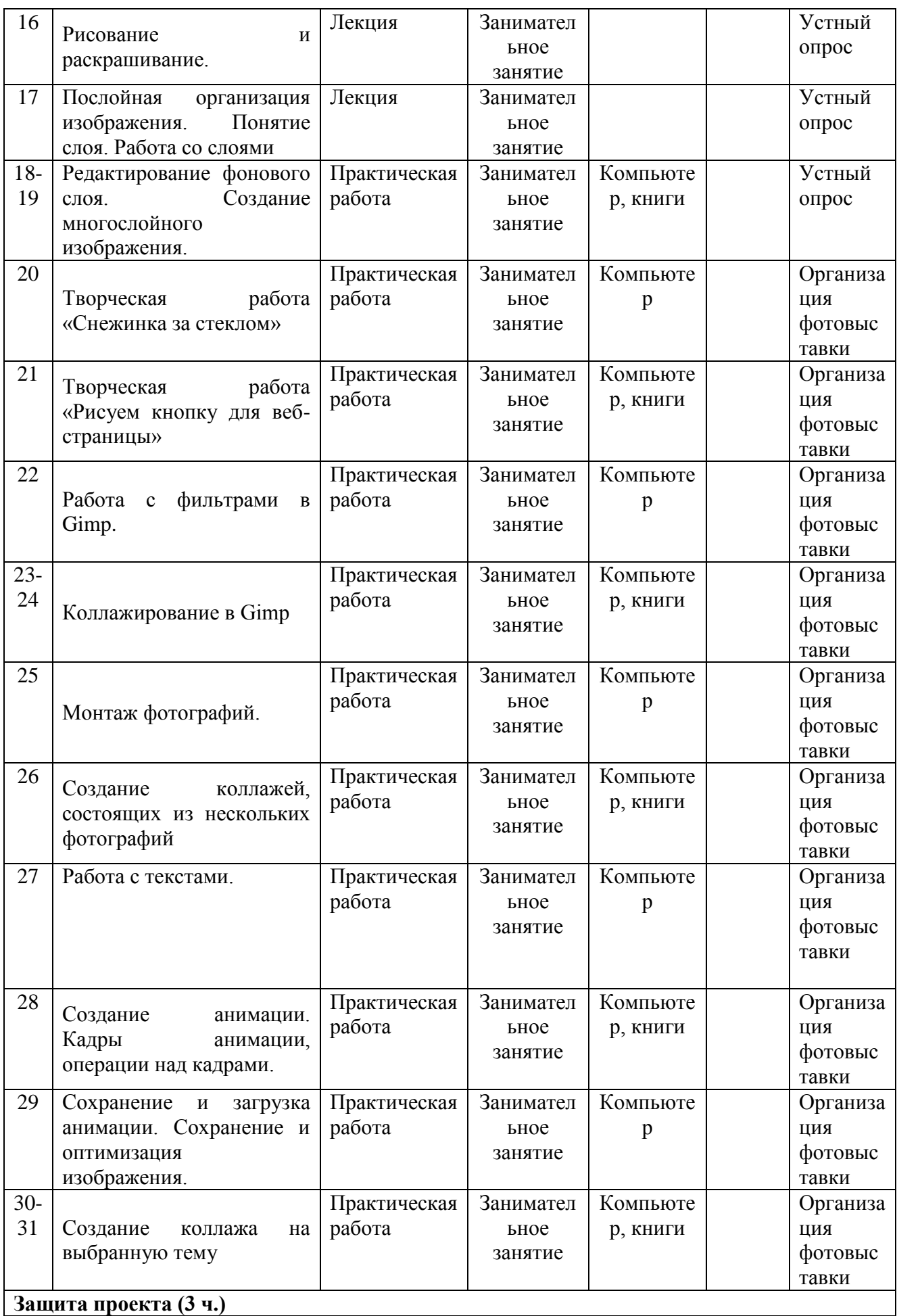

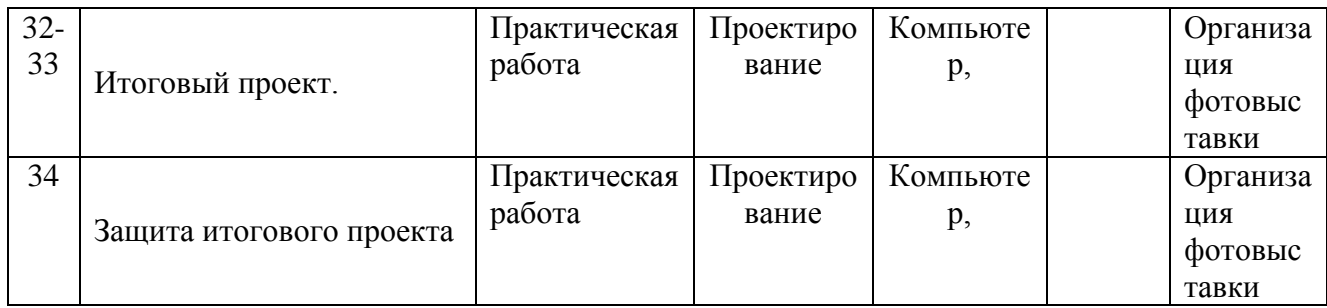

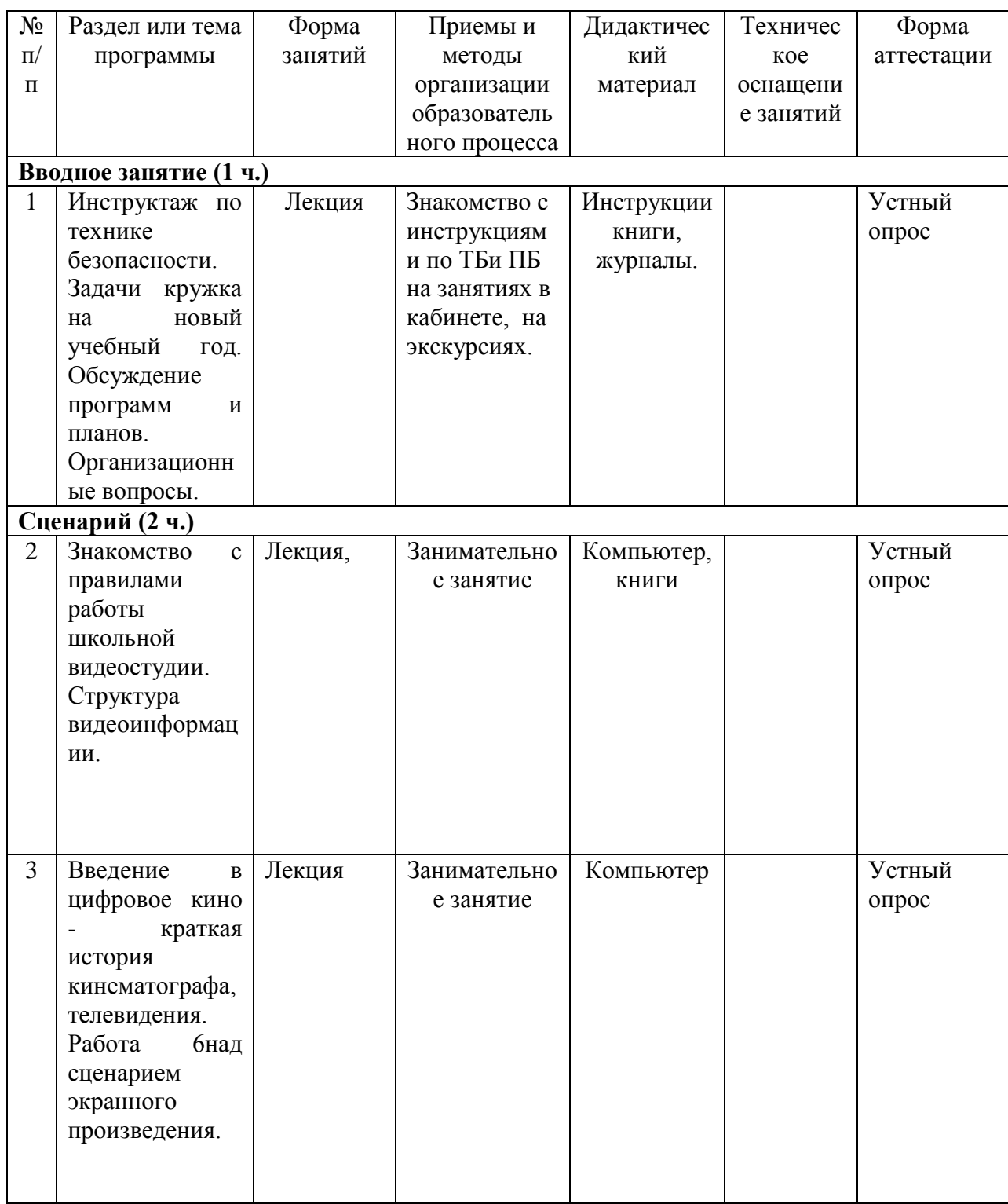

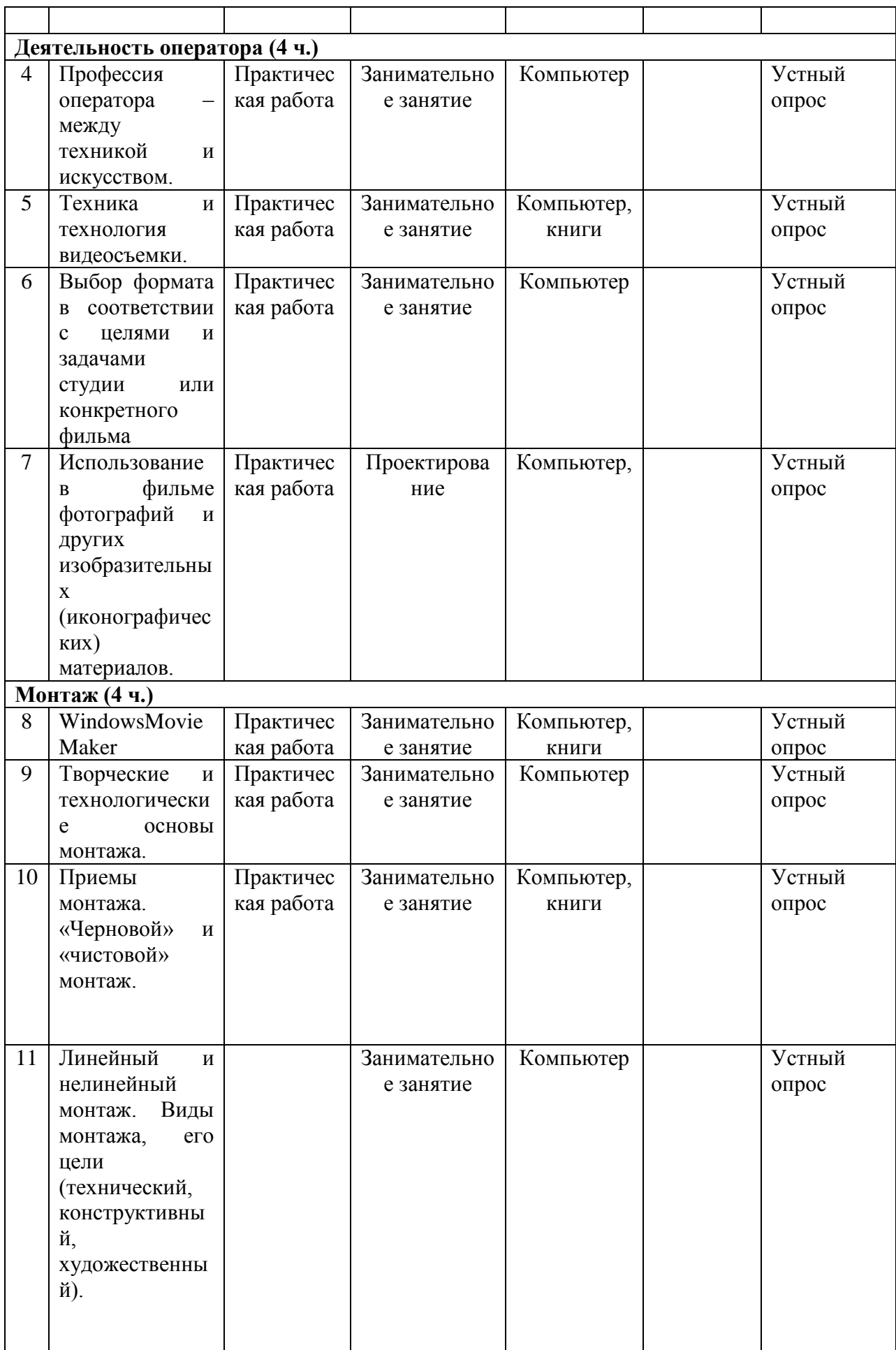

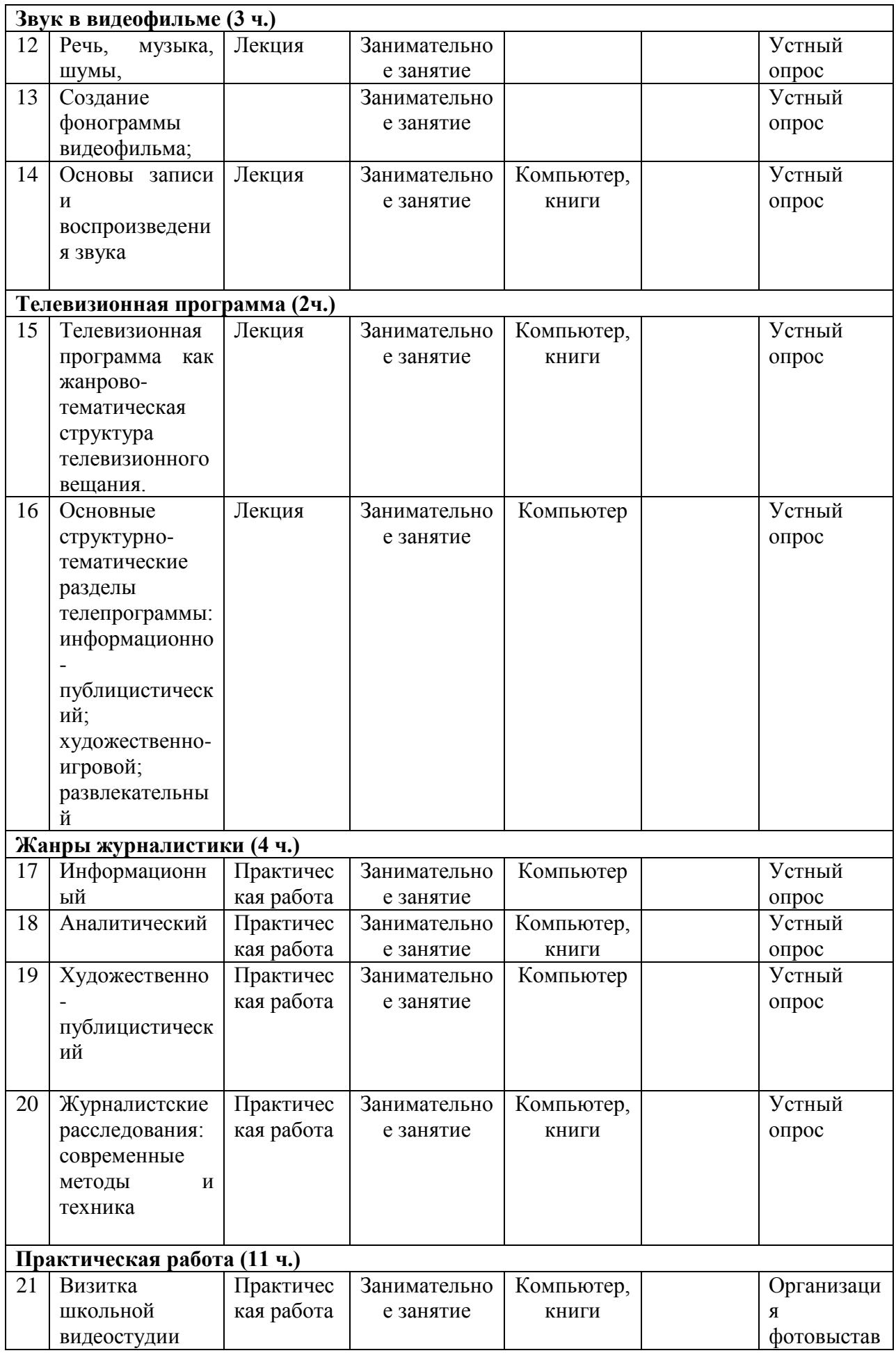

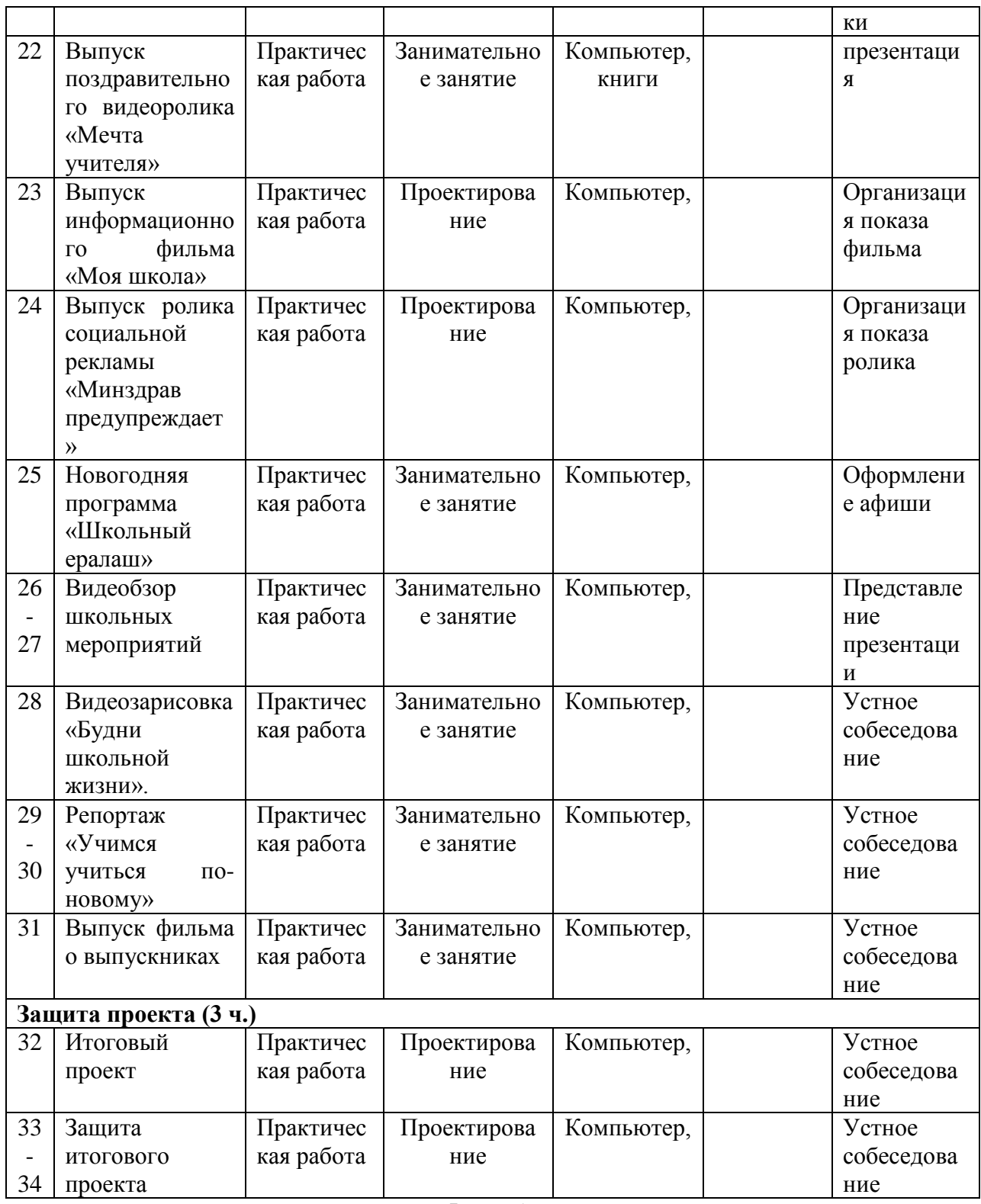

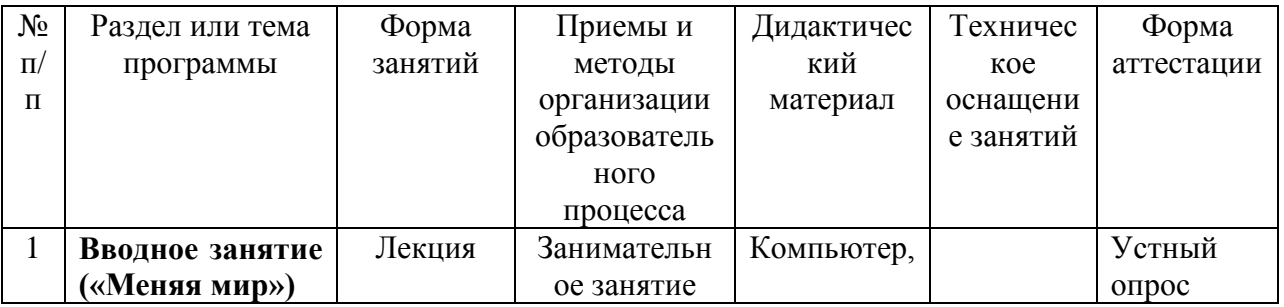

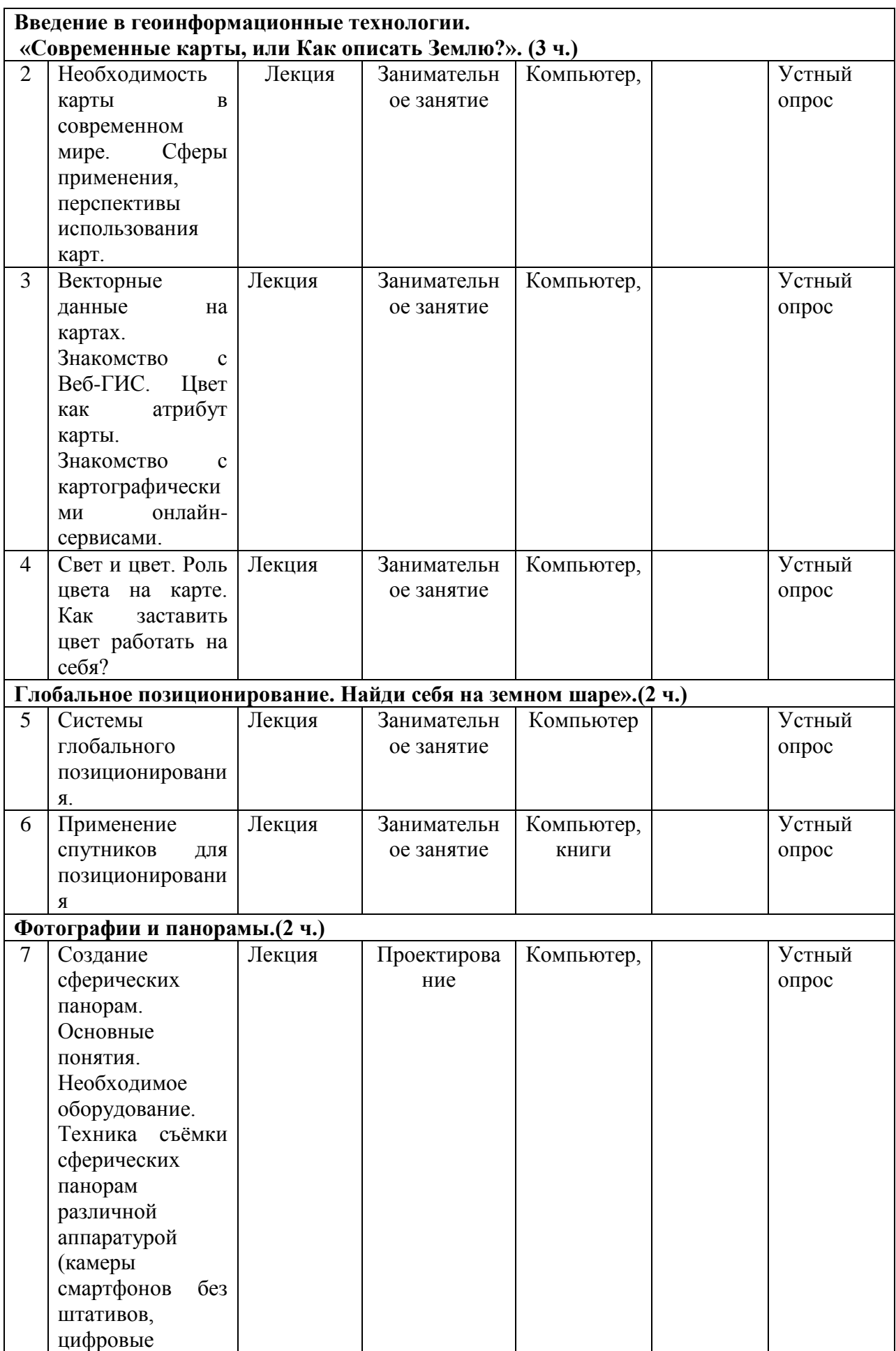

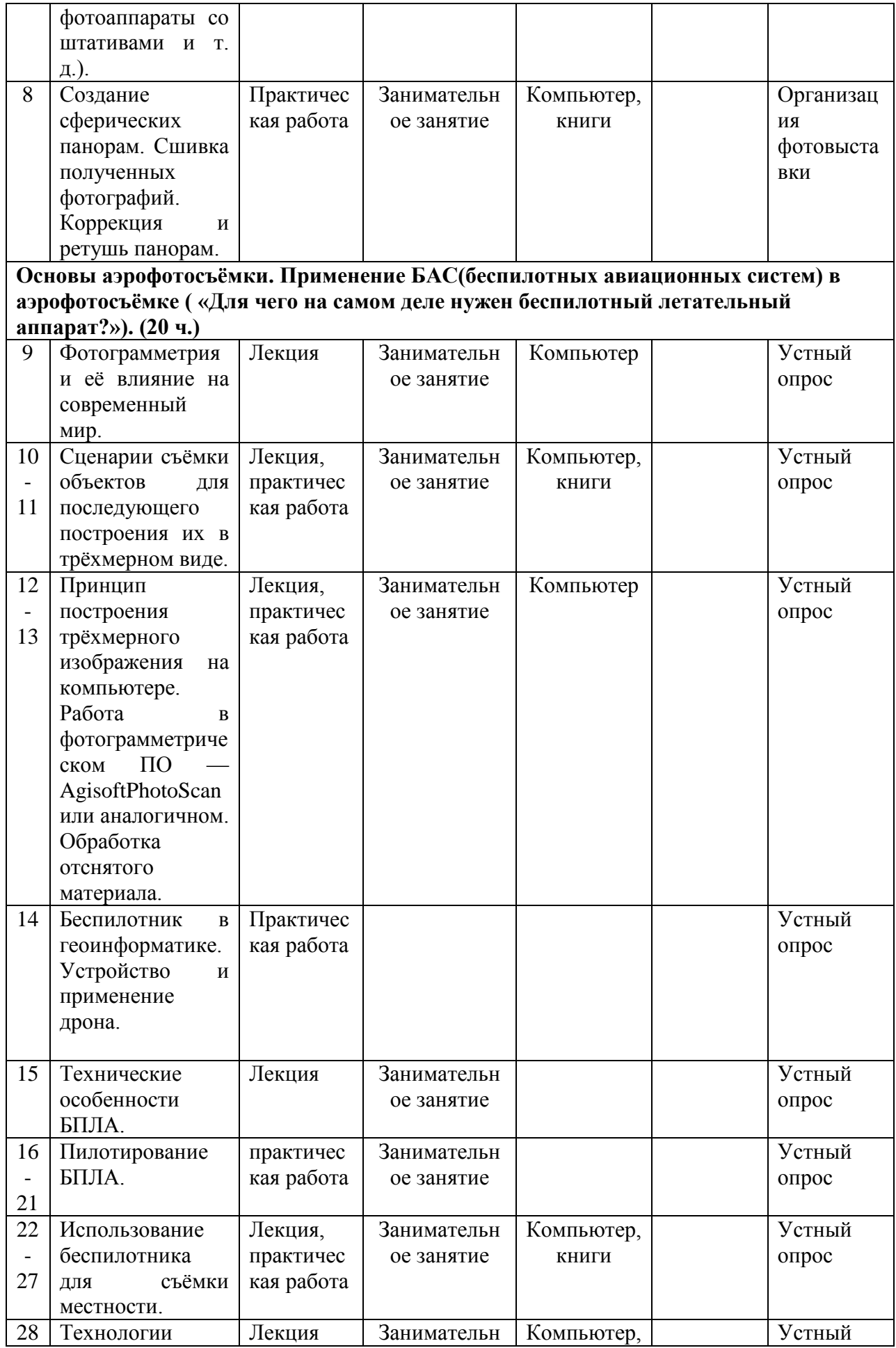

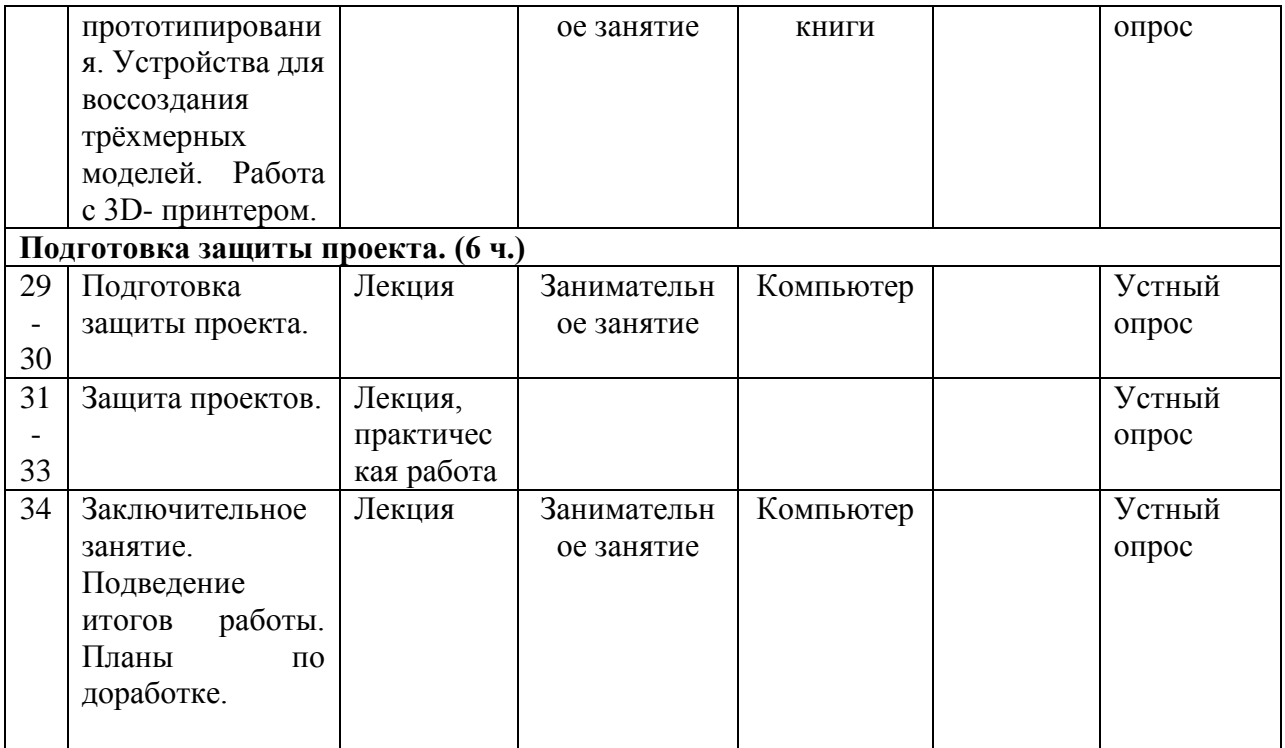

# **2.5. Список литературы**

# *Основная литература:*

- 1. Капралов, Е.Г., Кошкарев, А.В. Основы геоинформатики: В 2-х книгах. Кн.1 [Текст]: учеб.пособие для студ.вузов /Е.Г.Капралов, А.В.Кошкарев.-М: Академия.- 2004.
- 2. Колосов, Д. Г. Первый шаг в робототехнику [Текст]: практикум для 5-6 классов /Д. Г. Колосов. — М. : БИНОМ. Лаборатория знаний, 2012.
- 3. Филипов, С.А. Робототехника для детей и родителей [Текст]/ С.А.Филиппов.-  $C\Pi$ б $\cdot$ Наука, 2003.
- 4. Хахаев, И. А. Графический редактор GIMP: первые шаги [Текст]/ И.А.Хахаев.- М. : ALT Linux ; Издательский дом ДМК-пресс, 2009
- 5. [http://infoznaika.ruИ](http://infoznaika.ru/)нфознайка. Конкурс по информатике и информационным технологиям (электронный ресурс)
- 6. [http://edu-top.ru](http://edu-top.ru/) Каталог образовательных ресурсов сети Интернет (электронный рисурс)
- 7. [https://www.razumeykin.ru](https://www.razumeykin.ru/) Сайт-игра для интеллектуального развития детей «Разумейкин» (электронный ресурс)
- 8. <https://www.lego.com/ru-ru/games> Игры Веб- и видеоигры lego.com RU (электронный ресурс)
- 9. <http://fotoshow-pro.ru/tutorial.php>Учебник по работе в программе ФОТОШОУ PRO

Интернет-ресурсы:

- 1. [http://9151394.ru/?fuseaction=proj.lego](https://infourok.ru/go.html?href=http%3A%2F%2F9151394.ru%2F%3Ffuseaction%3Dproj.lego)
- 2. [http://9151394.ru/index.php?fuseaction=konkurs.konkurs](https://infourok.ru/go.html?href=http%3A%2F%2F9151394.ru%2Findex.php%3Ffuseaction%3Dkonkurs.konkurs)
- 3.. <http://learning.9151394.ru/course/view.php?id=17>
- 4. <http://do.rkc-74.ru/course/view.php?id=13>